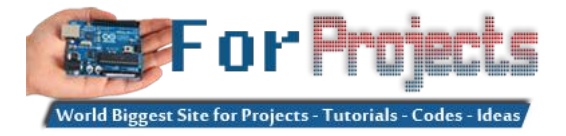

## **Advanced View Arduino Projects List**

## **List of Projects using arduino with advance view:**

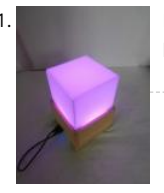

[Laura: Emotional Compass Lamp](https://duino4projects.com/laura-emotional-compass-lamp/) Story Laura Laura is a "counseling" lamp who is helping me to find myself and to understand where I want to go. For he help, I wanted to give her a present that represents the work we are doing. The inspiration came from the…... Listed under: [Home Automation Projects](https://duino4projects.com/projects/home-automation-projects/)

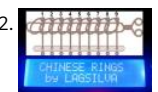

2. [Chinese Rings Puzzle With Arduino](https://duino4projects.com/chinese-rings-puzzle-arduino/) Introduction Hello all, The Chinese Rings Puzzle with Arduino is my version of a centennial Chinese puzzle. It is very s [play and it is an example of a combinatorial puzzle, and lots of patience and concentration is required to solve it. The objective…... Listed under: Game –](https://duino4projects.com/projects/game-entertainment-projects/) Entertainment Projects

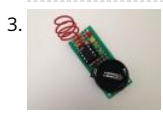

3. [ATtiny85 EMF Detector](https://duino4projects.com/attiny85-emf-detector/) Story This is a simple tutorial to create an EMF detector. You can use Arduino for this job, but is better use a microcontroller calle [Attiny85. It is possible program it throe the Arduino interface. What is a Magnetic Field \[from Wikipedia\] An electromagnetic field…... Listed under: Senso](https://duino4projects.com/projects/sensor-transducer-detector-projects/) Transducer – Detector Projects

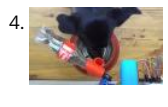

4. [IoT Pet Feeder: Use circuito.io to build a smart food dispenser for your pet](https://duino4projects.com/iot-pet-feeder-use-circuito-io-build-smart-food-dispenser-pet/) Story This IoT pet feeder is our first IoT project with circuito.io! We are happy it with our community to demonstrate how simple it can be to make basic IoT projects with circuito.io. We are also excited to share this project with you… Listed under: [Home Automation Projects](https://duino4projects.com/projects/home-automation-projects/)

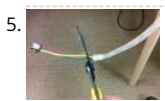

[Make your own gesture-controlled Wizard's Walking Staff](https://duino4projects.com/make-gesture-controlled-wizards-walking-staff/) Story This project uses the Arduino 101, a battery and an LED strip to make a gesture-controlle Wizard's Walking Staff. We'll define three different light-display "spells" you can summon by moving the staff in one of three gestures. Tech: The code use Inertial Measurement…... Listed under: [Other Projects](https://duino4projects.com/projects/other-projects/)

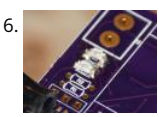

MorseCard - A Tiny Telegraph Station Story Behold: the MorseCard! Fulfill your dreams of becoming a telegraph operator (or just make something cool t your friends) with this weekend project. The MorseCard features a high-contrast OLED screen that will decipher whatever you tap out. I have written a va of…... Listed under: [Other Projects](https://duino4projects.com/projects/other-projects/)

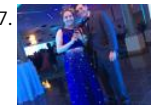

[Starry Night Prom: How did I stand out at prom? In a light up dress of course!](https://duino4projects.com/starry-night-prom-stand-prom-light-dress-course/) About So for my Junior prom, I really wanted a dress I had seen online that blue with a sequin ombre, but it was out of my price range, and way too voluminous. My mom and I had made my Homecoming dress the year…... Liste [Other Projects](https://duino4projects.com/projects/other-projects/)

8. [DIY Voltmeter with Arduino and a Nokia 5110 Display](https://duino4projects.com/diy-voltmeter-arduino-nokia-5110-display/) Story In this tutorial I am going to show you how to build a Voltmeter with a big Nokia 5110 LCD display using Ardui Building a voltmeter is a great learning experience. When you finish building this project, you will have a better understanding of…... Listed under: [Metering – Instrument](https://duino4projects.com/projects/metering-instrument-projects/) 

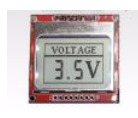

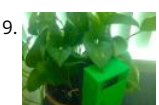

[Plant Monitoring System using AWS IoT](https://duino4projects.com/plant-monitoring-system-using-aws-iot/) Story Picture this you are going on a vacation for a week or so and are worried about your house plant at home. [a great project to under take a week before you head out for your vacation. Build yourself a plant monitoring and notification system…... Listed under: H](https://duino4projects.com/projects/home-automation-projects/) Automation Projects

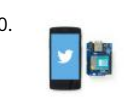

10. [LedMatrix Tweet Visualization](https://duino4projects.com/ledmatrix-tweet-visualization/) Story Description Display tweets with a certain hashtag on a led-matrix using an Arduino/Genuino Yùn or Yùn-Shield. We w a Python script to log into twitter and check for updates. Configuring the Yun101/YunShield In order to connect your board to internet you first have…... under: [Other Projects](https://duino4projects.com/projects/other-projects/)

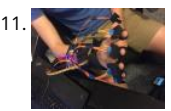

[Purdue ExoMIND Glove](https://duino4projects.com/purdue-exomind-glove/) Description The ExoMind Glove is a wearable device equipped with 7 accelerometers that are used to quantify forearm, wrist, ar angles. Additionally, an EMG with conductive fabric electrodes is secured into the sleeve of the device to monitor muscle activity. The glove houses an….. under: [Medical – Health based Projects](https://duino4projects.com/projects/medical-health-based-projects/)

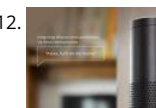

[Integrating Wiscore Alexa EVK and Arduino via Serial Port](https://duino4projects.com/integrating-wiscore-alexa-evk-arduino-via-serial-port/) Story Wiscore: Integrating Arduino with Alexa As part of the series of tutorials for the Wiscore / AVS EVK, we will see how to integrate Arduino boards (Uno, Leonardo, Due etc) directly with Alexa Voice Service. The Wiscore board provides the means and the means of the means of the means of the means of the means of the

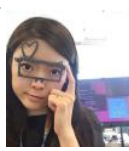

13. [Arduino101 / tinyTILE BLE: Match-Making Sunglasses](https://duino4projects.com/arduino101-tinytile-ble-match-making-sunglasses/) Story Instead of using an app, what if you could send a signal to eye-contact someone you are inte [in talking to, in a social setting, even from afar? I'm not proposing a different way to start a date. I'm exploring a new usage of…... Listed under: Game –](https://duino4projects.com/projects/game-entertainment-projects/) Entertainment Projects

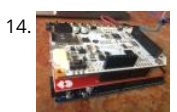

14. [Paint Your Dimmer Switch on the Wall](https://duino4projects.com/paint-dimmer-switch-wall/) Motivation What to do you do when you have some Bare Conductive paint and some Philips Hue lightbulbs laying around? You paint a dimmer switch on your wall using conductive paint! Getting Started Some things you'll need to get started: Arduino Due (or Zero) AnduinoWiFi…... Listed under: [Home Automation Projects](https://duino4projects.com/projects/home-automation-projects/)

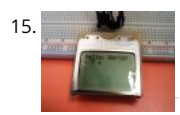

[Using Nokia 3310 84×48 LCD with Arduino](https://duino4projects.com/using-nokia-3310-84x48-lcd-arduino/) Story The Nokia 5110 is a basic graphic LCD screen for lots of applications. It was originally intended to be use cell phone screen. This one is mounted on an easy to solder PCB. It uses the PCD8544 controller, which is the same…... Listed under: [Phone Projects](https://duino4projects.com/projects/phone-projects/)

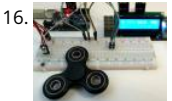

[Fidget Spinner RPM Counter](https://duino4projects.com/fidget-spinner-rpm-counter/) Hi everyone! This is my next project, Fidget Spinner RPM Counter or Arduino Tachometer with Hall-Effect Sensor. 1: Require Parts Required: Fidget Spinner neodyimium magnet Arduino Uno LED + resistor 220 Ohm Hall-Effect Sensor - a3144 resistor 10 k Wires Breadboard LCD Hall-Effect…... Listed under: [Sensor – Transducer – Detector Projects](https://duino4projects.com/projects/sensor-transducer-detector-projects/)

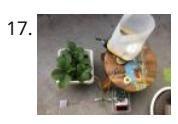

17. [An Urban Plant Watering Solution](https://duino4projects.com/urban-plant-watering-solution/) This device improves plant irrigation in urban environments. Powered by an Arduino 101, it uses on-board tools along few external sensors to calculate optimum conditions for watering plants in its own environment, and then waters the plant itself at the calculated time. Listed under: [Home Automation Projects](https://duino4projects.com/projects/home-automation-projects/)

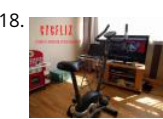

18. [Cycflix: Exercise Powered Entertainment](https://duino4projects.com/cycflix-exercise-powered-entertainment/) Now that the cheesy title has pulled you (Fitflix was taken and I didn't want to be sued) I'll tell you about the pro exercise bike connected to an Arduino Nano to control the streaming of Netflix on a PC, I…... Listed under: [Game – Entertainment Projects](https://duino4projects.com/projects/game-entertainment-projects/)

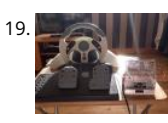

19. [Controlling Robot Over Bluetooth Using Xbox Steering Wheel](https://duino4projects.com/controlling-robot-bluetooth-using-xbox-steering-wheel/) So I'm guessing that I'm like a large amount of people on this site that are low key hoarders [keeping anything they could turn into a project or salvage for parts and this is an example of that. I have this old Mad Catz Steering…... Listed under: Rob](https://duino4projects.com/projects/robotics-automation-projects/) Automation Projects

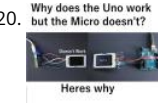

20. Will does the Uno work<br>20. but the Micro doesn't? [Can I Use an Arduino Uno for This?](https://duino4projects.com/can-use-arduino-uno/) So back when I first started working with micro controllers, Arduinos mainly the most annoying this ever was when i follow someones tutorial for a project and they would use the Arduino uno, I would be using the Arduino micro or something, i would...... Listed under: C Projects

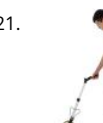

21. [Distance Measurement Vehicle via Websocket](https://duino4projects.com/distance-measurement-vehicle-via-websocket/) Story When you measure distance between two point general way is to use a ruler. But you can use a lot of [ways: by laser, map, foot or walking meter. The walking meter is very useful when you are measuring curved \(not straight\) distance.…... Listed under: Me](https://duino4projects.com/projects/metering-instrument-projects/) Instrument Projects

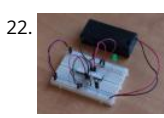

22. [Reducing Arduino Power Consumption](https://duino4projects.com/reducing-arduino-power-consumption/) Story When it comes to portable electronics, one of the most important features is how to maximize the battery ATmega328P, used on popular boards like the SparkFun RedBoard, Arduino Uno, and Pro Mini are actually quite power hungry. The RedBoard and Ardui Uno,…... Listed under: [Other Projects](https://duino4projects.com/projects/other-projects/)

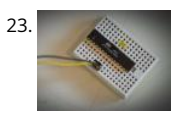

[Arduino on Internal Oscillator Crystal as Clock Source](https://duino4projects.com/arduino-internal-oscillator-crystal-clock-source/) Story I have been working out ways to make a minimal Arduino to fit in the smallest space possible limit the power consumption of the microcontroller. (You can go through this project for more info about reducing power consumption at: Reducing Ard Power Consumption).…... Listed under: [Clock – Timer Projects](https://duino4projects.com/projects/clock-timer-projects/)

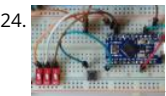

[RPi Serial Console Automation Using Arduino](https://duino4projects.com/rpi-serial-console-automation-using-arduino/) Story A Continuation of One Button Restart of a Stalled Raspberry Pi In a recent article, I showed how an A Pro Micro can be utilized to send characters to the serial console of the Raspberry Pi Zero W. The Pro Micro was chosen because…... Listed under: [Other](https://duino4projects.com/projects/other-projects/) 

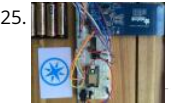

[Darby's not dead](https://duino4projects.com/darbys-not-dead/) Story In the future there is a bar where all the dead punk rockers hang out. They are each given a MiFare classic card programmed with name and 666 credits. This is the device the bartender uses to keep track of their tab. This…... Listed under: [Internet – Ethernet – LAN Projects](https://duino4projects.com/projects/internet-ethernet-lan-projects/)

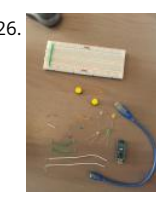

[2 Players Competition/Quiz Buzzer Box System Using Arduino](https://duino4projects.com/2-players-competitionquiz-buzzer-box-system-using-arduino/) Story A bit of background. My brother came to me with an odd box that a friend of his ask someone to make so that they can determine the fastest contestant to push a button. The box consisted of some LEDs, two buttons, and two…... Listed [LED Projects](https://duino4projects.com/projects/led-projects/)

27. [Congnitive GSM Autonomous Water Meter](https://duino4projects.com/congnitive-gsm-autonomous-water-meter/) Story Imagine you could administer remotely your water utility service in real time, turning on or off your water services accor your usage patterns or needs, and not just letting the water flow in all the time, you could prevent taps for leaking a…... Listed under: [Metering – Instrument Projects](https://duino4projects.com/projects/metering-instrument-projects/)

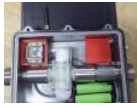

[Back-Saver: Backpack-carrying follower robot powered by Wunderbar](https://duino4projects.com/back-saver-backpack-carrying-follower-robot-powered-wunderbar/) Hardware components: SparkFun RedBoard × 1 DC Stepper Motor 28-BY-J-48 × 1 I LV-Max-Sonar EZ1 × 1 WunderBar × 1 Story A Sparkfun Red-Board utilizes a LV-Max Sonar component to judge distances between the user and the robo powering the DC stepper motor to…... Listed under: [Robotics – Automation Projects](https://duino4projects.com/projects/robotics-automation-projects/)

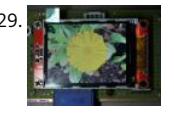

29. [How to use the TFT display 2.2](https://duino4projects.com/use-tft-display-2-2-qvga-arduino/)″ QVGA with Arduino Story The main purpose of this project is to build a system based on chip ATMEGA328P, Arduino com and interface it with a 2.2" QVGA TFT display using the library ILI9341. As an alternative to the self-build system you can use an Arduino Pro 3.3...... Listed [Other Projects](https://duino4projects.com/projects/other-projects/)

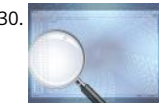

[Easy Serial on the ATtiny](https://duino4projects.com/easy-serial-attiny/) Introduction The Atmel tinyAVR MCU's are great little chips for projects but can prove difficult to debug. Some ATtiny chips do n direct support for hardware based serial and therefore the Serial object is unavailable in your code, however, it is easy to add...... Listed under: [Other Pro](https://duino4projects.com/projects/other-projects/)

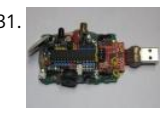

31. [CyDuino : An Arduino Dev Board with Lots of Goodies](https://duino4projects.com/cyduino-arduino-dev-board-lots-goodies/) Story We (most of us) really like Arduino because it's possible to make cheap clones, lots of librarie examples, forum support and community out there. Outside Arduino world, I like Cypress PSoC for some of its cool features like Graphical IDE, APIs, gre features and…... Listed under: [Sensor – Transducer – Detector Projects](https://duino4projects.com/projects/sensor-transducer-detector-projects/)

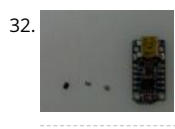

32. [Trinket Firmware Exorcism](https://duino4projects.com/trinket-firmware-exorcism/) Story Warning: Digispark uses Attiny85 PIN#1 as I/O - remove RESET button functionality Notes FOR ADVANCED USERS ONLY Trinket 5V and the Digispark share the same hardware design, right down to the LED being on PB1. Personally, I prefer the Trinket hardware over the Digispark,…... Listed under: [Other Projects](https://duino4projects.com/projects/other-projects/)

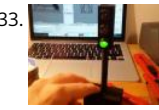

[A Semaphore for your Office Desk](https://duino4projects.com/semaphore-office-desk/) Story This is a small semaphore you can put on your desk. You can use it to tell whatever you want to the people arou For example, because you need some concentration and you'd like your colleagues not to disturb you. Or to tell…... Listed under: [Other Projects](https://duino4projects.com/projects/other-projects/)

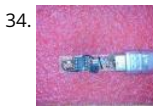

34. [Chachka \(Trinket clone\)](https://duino4projects.com/chachka-trinket-clone/) Chachka is born! Chachka is an Adafruit Trinket CLONE built from the ATtiny85 microcontroller. Because it is a current Adafruit p it has a training guide and its own support forum and lots of sample code. All of this means that like an Uno clone, the…... Listed under: [LED Projects](https://duino4projects.com/projects/led-projects/)

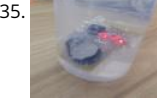

[Waterproof 10 Minute Timer](https://duino4projects.com/waterproof-10-minute-timer/) Story I went for a shower one day, was getting late for office. Running tight on time, but I didn't want to come out of hot sho cold morning. Without any clock in my bathroom I was saying to myself "Lets enjoy the shower…... Listed under: [Clock – Timer Projects](https://duino4projects.com/projects/clock-timer-projects/)

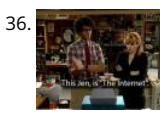

[Build the Internet for your friend](https://duino4projects.com/build-internet-friend/) Background A few years ago, a co-worker turned me on to this TV program called "The IT Crowd". The show revolves ar two-person IT team and their "Relationship Manager", Jen, who inadvertently landed the job by including some basic PC skills on her resume....... Listed u [Internet – Ethernet – LAN Projects](https://duino4projects.com/projects/internet-ethernet-lan-projects/)

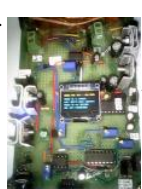

[Arduino : Lead Acid Battery Capacity Tester \(Updated\)](https://duino4projects.com/arduino-lead-acid-battery-capacity-tester-updated/) Story Yosh ! At last, finished working on this project. I have been working on this project for a while the remaining work ( mostly firmware ) for a couple of months, ah ! the longest project I ever did…... Listed under: [LED Projects](https://duino4projects.com/projects/led-projects/)

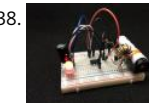

[ATTiny Joule Thief NeoPixel](https://duino4projects.com/attiny-joule-thief-neopixel/) Introduction I've been fascinated with joule thief circuits since I made my first one. It's amazing what all you can power from AA or AAA battery. The only problem is you can't do much beyond light up an LED because the current isn't…... Listed under: [LED Projects](https://duino4projects.com/projects/led-projects/)

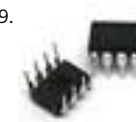

[PicoDuino = Digispak + RGB LED + Button + Relay Driver](https://duino4projects.com/picoduino-digispak-rgb-led-button-relay-driver/) Hardware components: Atmel ATTiny85 × 1 DigiSpark × 1 Software apps and online services: Ard IDE STORY StartFragment How to get FREE board Order 1pc Picoduino board Create project max. 30 days from order Write project steps on instructable Include link to my…... Listed under: [Development Board – Kits Projects](https://duino4projects.com/projects/development-board-kits-projects/)

40. [IR Thermometer, Stopwatch, Cooking Timer, Inactivity Tracker](https://duino4projects.com/ir-thermometer-stopwatch-cooking-timer-inactivity-tracker/) Hardware components: Arduino UNO & Genuino UNO × 1 Adafruit MLX90614 × 1 Atmel AV Arduino 328P/168P/8A × 1 SparkFun 7-Segment Serial Display - Red 3 digit display used × 1 Breadboard (generic) 8x2 cm × 2 16 MHz Crystal × 1 Slide Sw Listed under: [Metering – Instrument Projects,](https://duino4projects.com/projects/metering-instrument-projects/) [Temperature Measurement Project Ideas](https://duino4projects.com/ideas/temperature-measurement-project-ideas/)

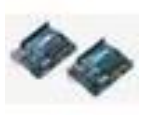

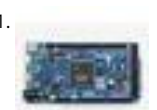

41. [DIY Programmable \(SCPI\) Bench Power Supply](https://duino4projects.com/diy-programmable-scpi-bench-power-supply/) Hardware components: Arduino Due × 1 LTC3864 × 2 Texas Instruments TL783 × 2 Texas Instruments REF 2 Texas Instruments DAC8552 × 2 ADG465 × 2 Texas Instruments TS5A9411 × 2 Texas Instruments ADS1120 × 2 Texas Instruments Quad Comparator × 2 Instruments…... Listed under: [Development Board – Kits Projects](https://duino4projects.com/projects/development-board-kits-projects/)

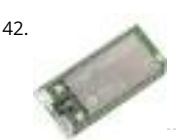

42. [Zoned Climate Control with MediaTek's LinkIt™ Smart 7688](https://duino4projects.com/zoned-climate-control-mediateks-linkit-smart-7688/) Hardware components: MediaTek Labs The MediaTek LinkIt™ Smart 7688 platform × 1 Everyt ESP ESP8266 ESP-01 × 1 Arduino Nano R3 × 1 Atmel ATTiny85 × 1 DHT22 Temperature Sensor × 1 Servo (generic) × 1 Software apps and online services: / IDE STORY Winter…... Listed under: [Temperature Measurement Projects](https://duino4projects.com/projects/temperature-measurement-projects/)

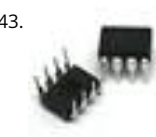

43. [Infrared Dedicated Decoder](https://duino4projects.com/infrared-dedicated-decoder/) Hardware components: Atmel ATTiny85 × 1 Attiny85 IR code for Sony protocol Attiny85 IR code for Sony protocol Download remote control (Sony) detection for Arduino, M. Burnette Binary sketch size: 2,794 bytes (of a 8,192 byte maximum) <sup>2</sup> 20130103 MRB Modified for inter Listed under: [LED Projects](https://duino4projects.com/projects/led-projects/)

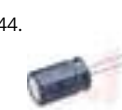

44. [Attiny85/84 with Bluetooth](https://duino4projects.com/attiny8584-with-bluetooth/) Hardware components: Capacitor 10 µF × 1 Atmel ATTiny85 × 1 Arduino UNO & Genuino UNO × 1 LED (generic) × 1 Jumper w (generic) × 1 HC-05 × 1 Software apps and online services: Arduino IDE MIT App Inventor 2 STORY Here I…... Listed under: [Phone Projects](https://duino4projects.com/projects/phone-projects/)

45. [IR Controller for Air Conditioner](https://duino4projects.com/ir-controller-air-conditioner/) Hardware components: Atmel ATTiny85 × 1 Everything ESP ESP8266 ESP-01 × 1 Arduino Nano R3 × 1 STORY My goal is to make my wind units more functional. Currently they use an on-board thermostat to turn on when the room gets above a…... Listed under: [Arduino Programmer Projec](https://duino4projects.com/projects/arduino-programmer-projects/)

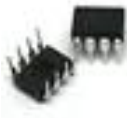

[Home Automation Projects](https://duino4projects.com/projects/home-automation-projects/)

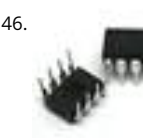

46. [Easily run your ATtiny at 16MHz, without an external clock, from the Arduino IDE](https://duino4projects.com/easily-run-attiny-16mhz-without-external-clock-arduino-ide/) Hardware components: Atmel ATTiny85 × 1 SparkFun Tiny AVR Program Software apps and online services: Arduino IDE STORY Introduction The Atmel tinyAVR MCU's (ATtiny) are a series of chips optimized for applications re performance and/or power efficiency in a small package. These have internal…... Listed under: [Arduino Programmer Projects](https://duino4projects.com/projects/arduino-programmer-projects/), [Clock – Timer Project Idea](https://duino4projects.com/ideas/clock-timer-project-ideas/)

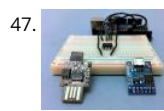

47. [ATtiny85 for Simple Projects: Arduino Basics](https://duino4projects.com/attiny85-simple-projects-arduino-basics/) Bare bones: The ATtiny85 on its Own The ATtiny is a small, inexpensive chip that can replace the Arduino in project you have prototyped. This helps make the project smaller and more permanent, as well as freeing up the Arduino for more fun! The...... Listed ur [LED Projects](https://duino4projects.com/projects/led-projects/)

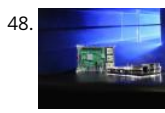

48. [OH HAI! on Windows 10 IoT Core](https://duino4projects.com/oh-hai-windows-10-iot-core/) Oh, Hai Hai ('hi') is an integration point for several stand alone smart home technologies. Hai runs on the Raspberry Pi can be adapted to optimize electricity consumption (lighting/HVAC) and water usage (irrigation/rain collection) in a number of ways. Hai was originally envisioned for…... Listed under: [Other Projects](https://duino4projects.com/projects/other-projects/)

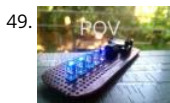

[Persistence Of Vision](https://duino4projects.com/persistence-of-vision/) Persistence of vision is an optical illusion, it works on a simple phenomenon how our day to day television works. MY first pov was months before with arduino uno and with motor. However it is best to have a small and portable device that…... Listed under: [LED Projects](https://duino4projects.com/projects/led-projects/)

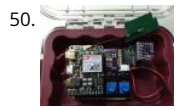

[Cellular Data Logger](https://duino4projects.com/cellular-data-logger/) I have been collecting data from Raleigh's trails and parks for the last couple years. My primary platform has been a custom Arduin [I developed for low-cost \(hey, these things may get damaged or stolen\) and long battery life. I wanted a connected sensor…... Listed under: Internet – Et](https://duino4projects.com/projects/internet-ethernet-lan-projects/) LAN Projects

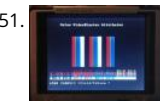

[AVR VideoBlaster](https://duino4projects.com/avr-videoblaster/) More VideoBlasting So why didn't the TVout library reach any higher resolution than 160x100? The answer is simple. They did not use a hardware onchip to push the pixels out. If you use the SPI to push the pixel you will gain an immediate 1:1…... Listed under: [Video – Camera – Imaging Pr](https://duino4projects.com/projects/video-camera-imaging-projects/)

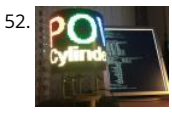

[POV Cylinder with Arduino Due](https://duino4projects.com/pov-cylinder-arduino-due/) Introduction This is my first Arduino project. My work was inspired by several maker projects that created Persistence of Displays [2,3,4]. Persistence of vision (POV) refers to the optical illusion whereby multiple discrete images blend into a single image in the human mind a believed to be…... Listed under: [LED Projects](https://duino4projects.com/projects/led-projects/)

↟

Some jumper wires 1 x 10 micro farad capacitor The ATtiny85 Chip A breadboard An Arduino For Extra visual's (that are not…… Listed under: [Arduino Programmer Projec](https://duino4projects.com/projects/arduino-programmer-projects/)<br>. 53. [Programming the ATtiny85 \(Using an Arduino Uno\)](https://duino4projects.com/programming-attiny85-using-arduino-uno/) Today, we are going to build a circuit to program an ATtiny85 with our Arduino. Supplies We are going to need the follo

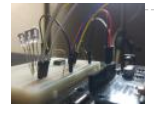

54. [OLED on the Cheap!](https://duino4projects.com/oled-on-the-cheap/) I like cheap electronics for playing. Cheap is good for budget conscious hobbyists and China is delivering lots of toys for playing - one being the inexp "mono" OLED displays. The single-color displays often come in a dual-color implementation where the top row of pixels…... Listed under: [LED Projects](https://duino4projects.com/projects/led-projects/)

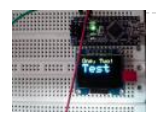

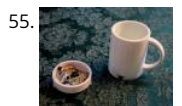

[3D-Printed Prank Vibrating Cup](https://duino4projects.com/3d-printed-prank-vibrating-cup/) Picture the following: you have an nice white cup in front of you. It's filled to the brim with sparkling, cool, and refreshing [Your fingers curl around the nicely curved handle, and you bring the cup to your lips. Suddenly, a strong vibration assaults…... Listed under: Game –](https://duino4projects.com/projects/game-entertainment-projects/) Entertainment Projects

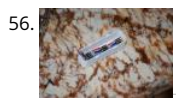

[3D-Printed RGB Wallet](https://duino4projects.com/3d-printed-rgb-wallet/) Stand out from the crowd with this unabashedly ostentatious excuse for a wallet. It's got plenty of space, RGB lights, and you can put your name on it for added vanity. Interested? Keep reading! In the files section of this build you can find…... Listed under: [LED Projects](https://duino4projects.com/projects/led-projects/)

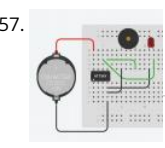

57. [The Annoy-O-Bug: A Chirping Light-Up Throwie](https://duino4projects.com/annoy-o-bug-chirping-light-throwie/) Small enough to slip in a mint tin, yet loud enough to be heard across a house at only a few dollars per u nice combination for a pretty good prank! Let's dive in! Step One: The Circuit You can purchase the printed circuit…... Listed under: [LED Projects](https://duino4projects.com/projects/led-projects/)

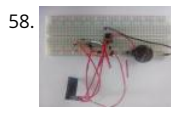

58. [nRF24L01+ with ATtiny85 3 Pins](https://duino4projects.com/nrf24l01-attiny85-3-pins/) This would be the continuation of my previous project Programming ATtiny85 with Arduino Uno. Now with cheaper ATtin place I was looking for cheaper ways to transmit the sensor data. Which brought me to nRF24L01+ a cheap, low power RF transceiver. This seemed to…. under: [Other Projects](https://duino4projects.com/projects/other-projects/)

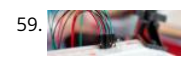

59. [A Strange Attraction. Various Hall Effect Sensors](https://duino4projects.com/strange-attraction-various-hall-effect-sensors/) I came pretty close to calling this one "Magnets, How do they work?" But I thought that might confuse m [than it would amuse. All jokes aside, hall effect sensors are pretty cool, and also pretty simple to use, but there are a few types…... Listed under: Sensor –](https://duino4projects.com/projects/sensor-transducer-detector-projects/) Transducer – Detector Projects

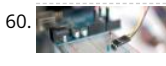

[Simple Temperature With Thermistor + Arduino](https://duino4projects.com/simple-temperature-thermistor-arduino/) A Thermistor is a thermal-resistor. It's just a simple device that changes it's resistance based on tempera the LRD/Photoresistor is day of of arduino class. The thermistor should be day 1.01. (Can I do that?). If you need precise temperature readings, this is no Listed under: [Temperature Measurement Projects](https://duino4projects.com/projects/temperature-measurement-projects/)

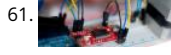

[Use The EasyDriver Stepper Motor Driver + Arduino](https://duino4projects.com/use-easydriver-stepper-motor-driver-arduino/) Stepper (or step) motors are really cool. They are perfect for automation or any time you need a mo turn to a specific point, at a specific speed, in a specific direction. For this article I wont get into why, or how, but unlike…... Listed under: [Motor Projects](https://duino4projects.com/projects/motor-projects/)

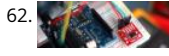

[Do You Have The Time? DS1307 RT Clock + Arduino](https://duino4projects.com/time-ds1307-rt-clock-arduino/) Most microcontrollers are time-agnostic, meaning they are unaware of the time around them, but th as most things we make have no need for it. But... every once in awhile you come up with an idea that requires knowing the actual time. Mostly this...... L under: [Clock – Timer Projects](https://duino4projects.com/projects/clock-timer-projects/)

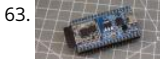

[How to Get Started with the ESP32](https://duino4projects.com/get-started-esp32/) ESP32 is the hottest new wireless chip out there, offering both WiFi and Bluetooth Low Energy radios rolled up with a core 32-bit processor and packed with peripherals of every kind. We got some review sample dev boards, Adafruit and Seeed Studio had them in…... List under: [Wifi - WLan Projects](https://duino4projects.com/projects/wifi-wlan-projects-wireless-projects/)

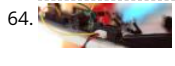

[Are we getting close? Proximity Sensors + Arduino](https://duino4projects.com/getting-close-proximity-sensors-arduino/) In past tutorials, we have covered temperature, color, time, direction, but never distance or proximity. strayed away from this because most of the lower cost proximity sensors are pretty drop-dead-simple to use and thought it might not be that useful. Bu Listed under: [Sensor – Transducer – Detector Projects](https://duino4projects.com/projects/sensor-transducer-detector-projects/)

65. [Arduino: Individually Control Shift Register Pins](https://duino4projects.com/arduino-individually-control-shift-register-pins/) If you want an article on general 74hc595 shift register usage with detailed explanition on how it works/what it's doing, yo this article here: http://bildr.org/2011/02/74hc595/ The following code and library are compatible with arduino software 1.0+ ONLY. You can download th

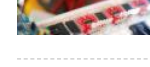

newest version of…... Listed under: [Other Projects](https://duino4projects.com/projects/other-projects/)

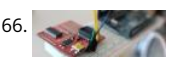

[Polar Heart Rate Monitor Interface + Arduino](https://duino4projects.com/polar-heart-rate-monitor-interface-arduino/) The following code and library are compatible with arduino software 1.0+ ONLY. You can download the nev version of the arduino software here. When you start to talk about biometrics in electronics, heart-rate is usually the first thing to come up. And why not Listed under: [LED Projects](https://duino4projects.com/projects/led-projects/)

67. [Quickly: KS0108B Graphic LCD 128×64 + Arduino](https://duino4projects.com/quickly-ks0108b-graphic-lcd-128x64-arduino/) This is an incredibly quick post, and it is actually here simply because this thing was a pain to figure out how to hook But, I wasn't able to do anything with it more than the Arduino library was able to do out…... Listed under: [LCD Projects](https://duino4projects.com/projects/lcd-projects/)

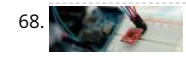

[L3G4200D Tripple Axis Gyroscope + Arduino](https://duino4projects.com/l3g4200d-tripple-axis-gyroscope-arduino/) Before we begin, just note, that while this all works, I believe the output is scaled wrong. The noise floor is v [high. But from everything I have found it looks like this is how it is. We have covered, accelerometers, GPSs, compasses… But no…... Listed under: Sensor](https://duino4projects.com/projects/sensor-transducer-detector-projects/) Transducer – Detector Projects

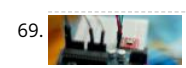

[Sensing Barometric Pressure | BMP085 + Arduino](https://duino4projects.com/sensing-barometric-pressure-bmp085-arduino/) Light, location, temperature... What's next? Well, how about Barometric pressure? You know.. that thin determines so much of our weather. Well the BMP085 Barometric Pressure sensor, available at SparkFun is a great little sensor capable of sensing such

 $\blacklozenge$ 

changes in barometric pressure it…... Listed under: [Sensor – Transducer – Detector Projects](https://duino4projects.com/projects/sensor-transducer-detector-projects/)

70. [A Slow Display… E-Paper + Arduino](https://duino4projects.com/slow-display-e-paper-arduino/) Most notable for its inclusion in the Kindel and other E-Readers, E-Paper has recently become very popular. But until very recently [out of reach to being used in personal projects. Luckily for us, SparkFun started selling and E-Paper display, and breakout board finally bringing…... Listed under: LCD](https://duino4projects.com/projects/lcd-projects/) Projects

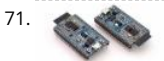

[ESP32 Tutorials](https://duino4projects.com/esp32-tutorials/) The ESP8266 has become one of those ubiquitous parts that everyone knows. However, the new ESP32 has a lot of great new features, t you want to take the ESP32 for a spin, you should check out [Neil Kolban's] video series about the device. When we…... Listed under: [Wireless Projects](https://duino4projects.com/projects/wireless-projects/)

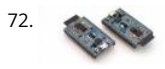

[ESP32 Hands-On: Awesome Promise](https://duino4projects.com/esp32-hands-awesome-promise/) The ESP32 is looking like an amazing chip, not the least for its price point. It combines WiFi and Bluetooth wireless capabilities with two CPU cores and a decent hardware peripheral set. There were modules in the wild for just under seven US dollars before...... Listed u [Wifi - WLan Projects](https://duino4projects.com/projects/wifi-wlan-projects-wireless-projects/)

73. [ESP32 Arduino: LED PWM fading](https://duino4projects.com/esp32-arduino-led-pwm-fading/) The objective of this post is to explain how to fade a LED with the ESP32, using the LED PWM functionalities. Introduction The objective post is to explain how to fade a LED with the ESP32, using the LED PWM functionalities of the…... Listed under: [LED Projects](https://duino4projects.com/projects/led-projects/)

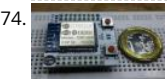

[ESP32 With Arduino IDE](https://duino4projects.com/esp32-arduino-ide/) Christmas 2015 yours truly was one of the lucky few in the world to receive the ESP32 for experimenting. The board was not ass [and it was quite intimidating to assemble the board with just a fine tip solder. The experiment is documented at this…... Listed under: Development Boa](https://duino4projects.com/projects/development-board-kits-projects/) Projects

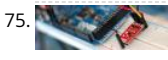

Sensing color with the ADID-S311 + Arduino A year ago we had an article called Sensing color with the ADJD-S371. Well the ADJD-S371 is long gone, and i replacement is the ADJD-S311 (breakout board available from sparkfun). It is basically the same all around, so without shame, I will be copying a…... Liste under: [Sensor – Transducer – Detector Projects](https://duino4projects.com/projects/sensor-transducer-detector-projects/)

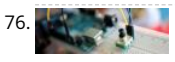

[Rotary Encoder + Arduino](https://duino4projects.com/rotary-encoder-arduino-2/) One of the first things anyone does when they start working with the Arduino is to connect it to a potentiometer and control t brightness of and LED or move a servo. Well, a rotary encoder may look like a potentiometer, but other than also…... Listed under: [LED Projects](https://duino4projects.com/projects/led-projects/)

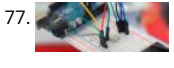

[High Sensitivity Light Sensor TSL230R + Arduino](https://duino4projects.com/high-sensitivity-light-sensor-tsl230r-arduino/) A while back we covered the TEMT6000, a great little analog sensor for getting ambient light readings wh need something a bit more sensitive than a simple Photoresistor. Well in the spirit of documenting everything we can get our hands on, this week we. under: [Sensor – Transducer – Detector Projects](https://duino4projects.com/projects/sensor-transducer-detector-projects/)

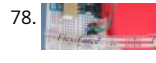

[Sensing Weight With A Flexiforce + Arduino](https://duino4projects.com/sensing-weight-flexiforce-arduino/) Felxiforce is a force sensor that is very similar to FSRs we just wrote about in principal. They change their res force to them. (The flexi part of the name is because they are flexible) Felxiforces are about twice as expensive as...... Listed under: Sensor - Transducer -Detector Projects

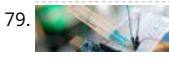

[Touch Sliders With A Softpot + Arduino](https://duino4projects.com/touch-sliders-softpot-arduino/) You all know the potentiometer, you turn it, and you can read on your arduino where it was turned to. Well 3M m [product called the softpot that is a linear touch potentiometer. So instead of turning a knob, you touch it. The really…... Listed under: Sensor – Transduce](https://duino4projects.com/projects/sensor-transducer-detector-projects/) Detector Projects

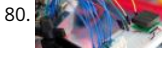

[Can You ID This? ID-20 RFID Reader + Arduino](https://duino4projects.com/can-id-id-20-rfid-reader-arduino/) A few weeks ago we showed you how to control your arduino over serial. Well this week are going to do th thing. Only this time instead of using the serial monitor to send the commands, we will be using the Innovations ID line...... Listed under: Sensor - Transc Detector Projects

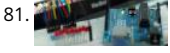

[Turn on a light, or 10. Arduino control over serial](https://duino4projects.com/turn-light-10-arduino-control-serial/) This is something I use all the time, so I figured I would share it with you. Controlling an Arduino over se be extremely simple if you let it, and extremely useful if you know how to use it. Many languages such as Processing…... Listed under: [LED Projects](https://duino4projects.com/projects/led-projects/)

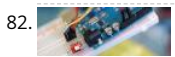

[Tilt Sensing with the RPI-1031 + Arduino](https://duino4projects.com/tilt-sensing-rpi-1031-arduino/) Once in a while something comes out that I think is going to be really awesome, but when you get it, it is just so sure you all know what I mean… But yeah… This is one of those. The RPI-1031 available from…... Listed under: [Sensor – Transducer – Detector Projects](https://duino4projects.com/projects/sensor-transducer-detector-projects/)

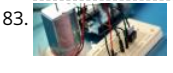

83. [High-Power Control: Arduino + N-Channel MOSFET](https://duino4projects.com/high-power-control-arduino-n-channel-mosfet/) Eventually you are going to find yourself holding a 12v solenoid, motor, or light and wondering "How heck am I supposed to control this from my Arduino?" And we have covered this in the past. Today we are going to talk about another way...... Listed unc [Other Projects](https://duino4projects.com/projects/other-projects/)

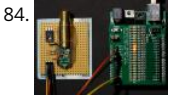

[Create laser range finder using arduino](https://duino4projects.com/create-laser-range-finder-using-arduino/) [highlight bgcolor="ffbb00"]I have collected 2 methods to create laser range finder, one is very simple but for ho the first one using arduino clock but it comes with errors. Its just to conceptulize how we can create range finder. The second one with the The 7558…... under: [LED Projects](https://duino4projects.com/projects/led-projects/)

85. [Stable Orientation – Digital IMU 6DOF + Arduino](https://duino4projects.com/stable-orientation-digital-imu-6dof-arduino/) A while back we wrote an article on sensing orientation with the adxl335 accelerometer. In that article I mentioned a [drawbacks of trying to do this with just an accelerometer, and said that if you needed something stable, what you really needed was an…... Listed under: Metering –](https://duino4projects.com/projects/metering-instrument-projects/) Instrument Projects

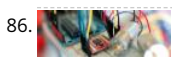

[Controlling 2 motors with the TB6612FNG + Arduino](https://duino4projects.com/controlling-2-motors-tb6612fng-arduino/) First off: I know... we went overboard with the motor illustration. In previous articles we have discus how to control motors with simple transistors. And… with PWM you could control the speed. But that is just one motor, and you can only go one directio Listed under: [Motor Projects](https://duino4projects.com/projects/motor-projects/)

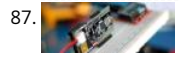

[A Swarm of Xbees! Arduino Xbee Wireless & More](https://duino4projects.com/swarm-xbees-arduino-xbee-wireless/) In the past we have covered a few things that interact through serial, from RFID readers to controlling Arduino's pins using the serial terminal. Serial as we have talked about it is actually know as UART, and operates over 2 pins RX and TX...... Listed under: ( Projects

88. [How's the weather? TMP102 + Arduino](https://duino4projects.com/hows-weather-tmp102-arduino/) The TMP102 is a very simple, yet accurate, ambient temperature sensor which is capable of detecting .0625ºC changes betwee and +85°C, with an accuracy of 0.5°C. And the real kicker... It does all of this while only consuming 10µA (10 millionths of an amp)....... Listed under: Sensor - Transduc Detector Projects

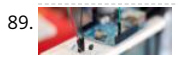

[One Wire Digital Temperature. DS18B20 + Arduino](https://duino4projects.com/one-wire-digital-temperature-ds18b20-arduino/) I know... you are probably thinking "Another Thermometer! How many do you need to cover?" - Well.. them. But really, they all have something different to offer. For instance this guy, the DS18B20, has a unique serial-number sent with it's data, so if…... Lis under: [Sensor – Transducer – Detector Projects](https://duino4projects.com/projects/sensor-transducer-detector-projects/)

- 90. [Pin Control Over the Internet Arduino + Ethernet](https://duino4projects.com/pin-control-internet-arduino-ethernet/) In a previous article we showed you how to control digital pins over over serial, and showed how such a simple thi be so powerful. One major downfall with that is you need to be nearby to send commands… So today we are going…... Listed under: [Internet – Ethernet – LAN Project](https://duino4projects.com/projects/internet-ethernet-lan-projects/)
- 91. Getting Data From The Web Arduino + Ethernet Yesterday we covered how you would go about controlling pins of your arduino over the internet using the Arduino Ethernet Shield set up as a server. Today we are going to take a look at using the shield as a client to get information off…... Listed under: [Internet – Ethernet – LAN Pr](https://duino4projects.com/projects/internet-ethernet-lan-projects/)
- 92. [Get Touchy Nintendo DS Touch Screen + Arduino](https://duino4projects.com/get-touchy-nintendo-ds-touch-screen-arduino/) It seems like touch screens are plastered on every consumer electronic device from your phone to your refrigerato [why not right? Well, even though those beautiful multitouch hi-res screens are a little pricy and crazy hard to develop with, doesn't mean we cant still…... Listed under](https://duino4projects.com/projects/other-projects/) Projects

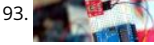

[Sensing Humidity With The SHT15 + Arduino](https://duino4projects.com/sensing-humidity-sht15-arduino/) The SHT15 is a digital humidity sensor that outputs a fully calibrated humidity reading. And... because what measuring is actually relative humidity, and relative humidity being relative to temperature, the SHT15 has a builtin digital thermometer. This makes thir much easier to work…... Listed under: [Sensor – Transducer – Detector Projects](https://duino4projects.com/projects/sensor-transducer-detector-projects/)

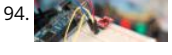

[Proximity Sensing with the VCNL4000 + Arduino](https://duino4projects.com/proximity-sensing-vcnl4000-arduino/) I'm not really sure why, but proximity sensors are some of my favorite things in the sensor world. Maybe because there are so many of them? Who knows. Whatever the reason, the VCNL4000 is another proximity sensor that caught my eye, so I picked one…. under: [Sensor – Transducer – Detector Projects](https://duino4projects.com/projects/sensor-transducer-detector-projects/)

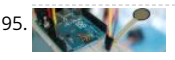

[Force Sensitive Resistor + Arduino](https://duino4projects.com/force-sensitive-resistor-arduino/) The Force Sensitive Resistor, or FSR is one of those parts that fills bins in interaction design labs across the world. It's a guy, a finicky guy, but it has its place in the maker toolbox. A FSR is just what it sounds like…... Listed under: [Sensor – Transducer – Detector Projects](https://duino4projects.com/projects/sensor-transducer-detector-projects/)

96. [Sensing Capacitive Touch – MPR121 + Arduino](https://duino4projects.com/sensing-capacitive-touch-mpr121-arduino/) Every now and then you get sick of the typical push buttons and you want something cooler. And what is cooler than t sensitive things? Remember that old lamp in your Grandma's that changed brightness just by touching the base? Yeah, that's right... We are...... Listed under: Sensor -Transducer – Detector Projects

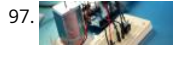

[High-Power Control: Arduino + TIP120 Transistor](https://duino4projects.com/high-power-control-arduino-tip120-transistor-2/) Up until now, we have talked about working with a lot of low-power devices. Sensors, LEDs, ICs, and the all capable of being powered directly from your Arduino, but as many awesome 5 and 3.3v components as there are, eventually you will find…... Listed u [Other Projects](https://duino4projects.com/projects/other-projects/)

98. [Controlling a ton of servos – TLC5940 + Arduino](https://duino4projects.com/controlling-ton-servos-tlc5940-arduino/) This is something we have been asked a lot about. How do I control a ton of Servo motors with my arduino? Well... us TLC5940 is one way. And this nice break outboard from sparkfun makes connecting a ton of servos easy. The output…... Listed under: [PWM Projects](https://duino4projects.com/projects/pwm-projects/)

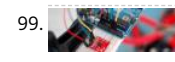

[Sensing Orientation With The ADXL335 + Arduino](https://duino4projects.com/sensing-orientation-adxl335-arduino/) I know, I know, this one has such a simple name. Where's the pun? Honestly, the description was just to include one. Maybe it could have been "What's Up? Sensing Orientation With The ADXL335 + Arduino" – Ehhh… Probably not. A few weeks…... Listed und [Sensor – Transducer – Detector Projects](https://duino4projects.com/projects/sensor-transducer-detector-projects/)

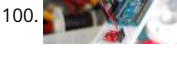

[Triple Axis Magnetometer HMC5883L + Arduino](https://duino4projects.com/triple-axis-magnetometer-hmc5883l-arduino/) One of the first articles we did was on the hmc6352 digital compass. Well this is his older brother (or you [but smarter\). I really don't know what to say about the HMC5883L other than it is a three axis magnetometer, so it is capable…... Listed under: Metering](https://duino4projects.com/projects/metering-instrument-projects/)  Instrument Projects

101.  $\Box$  [Displaying on Paper – Thermal Printer + Arduino](https://duino4projects.com/displaying-paper-thermal-printer-arduino/) The following code and library are compatible with arduino software 1.0+ ONLY. You can download the newest versi the arduino software here. Outputting data can be extremely useful, and typically when we look at doing this, it is either to the Arduino's serial terminal,…... Listed un [Other Projects](https://duino4projects.com/projects/other-projects/)

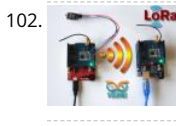

102. [Long Distance Remote Light Sensor With RFM95W/RFM98W LoRa](https://duino4projects.com/long-distance-remote-light-sensor-rfm95wrfm98w-lora/) There are many wireless communication options when connecting Arduino boards. Or most popular ones is the Wi-Fi. It works well at small distances, and around Wi-Fi hotspots, however when the modules need to connect over long distan areas where Internet is not…... Listed under: [Sensor – Transducer – Detector Projects](https://duino4projects.com/projects/sensor-transducer-detector-projects/)

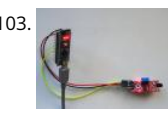

103. [Arduino Nano: Flame Sensor With Visuino](https://duino4projects.com/arduino-nano-flame-sensor-visuino/) Recently somebody asked for tutorial on Infrared Flame Sensor. It took a while due to severe work overload, by finally I succeeded to make it. The Infrared flame sensors use infrared light to detect flame. While experimenting with my one I discovered that in direct.. Listed under: [Sensor – Transducer – Detector Projects](https://duino4projects.com/projects/sensor-transducer-detector-projects/)

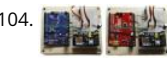

104. [Capturing IMU Data with a BNO055 Absolute Orientation Sensor](https://duino4projects.com/capturing-imu-data-bno055-absolute-orientation-sensor/) The Bosch BNO055 combines tri-axis accelerometers, gyroscopes, and magnetometers provide orientation to users. About the Sensor The BNO055 uses three triple-axis sensors to simultaneously measure tangential acceleration (via an [accelerometer\), rotational acceleration \(via a gyroscope\), and the strength of the local magnetic field \(via…... Listed under: Sensor – Transducer – Detecto](https://duino4projects.com/projects/sensor-transducer-detector-projects/) Projects

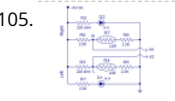

105. [Line Follower Robot using Arduino](https://duino4projects.com/line-follower-robot-using-arduino-3/) A line follower robot using 8051 microcontroller is already published here and this time the same thing is done using  [arduino. This line follower robot is basically designed to follow a black line on a white surface. Any way the same project can be used…... Listed under: R](https://duino4projects.com/projects/robotics-automation-projects/) – Automation Projects

[Ultrasonic range finder using arduino](https://duino4projects.com/ultrasonic-range-finder-using-arduino/) Ultrasonic range finder using 8051 mictrocontroller has been already published by me in this website. This time it ultrasonic range finder using arduino. HC-SR04 ultrasonic range finder module is used as the sensor here. The display consists of a three digit multiplexe<br>seven…… Listed under: [Other Projects](https://duino4projects.com/projects/other-projects/) 107. [Digital thermometer using arduino and LM35](https://duino4projects.com/digital-thermometer-using-arduino-lm35/) This article is about a simple three digit digital thermometer using arduino. Range of this thermometer is f to 99.9°C. There is also a provision for displaying the temperature in °F scale. Three terminal analog temperature sensor LM35 is used as the sensor her Listed under: [Metering – Instrument Projects](https://duino4projects.com/projects/metering-instrument-projects/) 8.8.8 108. [PWM motor speed control using Arduino](https://duino4projects.com/pwm-motor-speed-control-using-arduino-2/) PWM or pulse width modulation is a very common method used for controlling the power across devices like n [light etc. In PWM method the power across the load is controlled by varying the duty cycle of the drive signal. More the duty cycle more…... Listed under](https://duino4projects.com/projects/motor-projects/) Projects

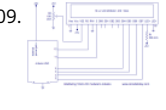

109. [Interfacing LCD to Arduino – Display Text and Characters on LCD Screen using Arduino](https://duino4projects.com/interfacing-lcd-arduino-display-text-characters-lcd-screen-using-arduino/) A Liquid Crystal Display commonly abbreviated as LCD is basically display unit built using Liquid Crystal technology. When we build real life/real world electronics based projects, we need a medium/device to display outp values and messages. The most basic form of electronic display available…... Listed under: [LCD Projects](https://duino4projects.com/projects/lcd-projects/)

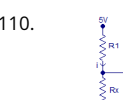

110. <sup>T</sup> [OhmMeter using Arduino – with Auto Ranging Feature](https://duino4projects.com/ohmmeter-using-arduino-auto-ranging-feature-2/) Auto ranging ohmmeter using arduino. This article is about a simple auto ranging ohmmeter usin arduino. The measured resistance is displayed using a 16×2 LCD display. The circuit is sufficiently accurate and uses minimum number of external comp possible. Before going into the details of…... Listed under: [Metering – Instrument Projects](https://duino4projects.com/projects/metering-instrument-projects/)

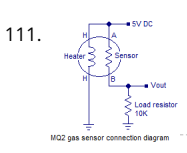

 $111.$   $\blacksquare$   $\blacksquare$   $\blacksquare$   $\blacksquare$   $\blacksquare$   $\blacksquare$  arduino [LPG sensor using arduino](https://duino4projects.com/lpg-sensor-using-arduino-2/) with alarm and cutoff. A simple LPG sensor using arduino is shown in this article. This circuit indicat [amount of LPG in the air. The circuit sounds an alarm and trips a relay when the concentration is above a predetermined…... Listed under: Sensor – Tra](https://duino4projects.com/projects/sensor-transducer-detector-projects/) – Detector Projects

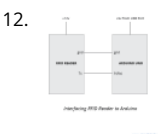

112.  $\top$  [Interfacing RFID with Arduino – How to Read RFID Cards using Arduino](https://duino4projects.com/interfacing-rfid-arduino-read-rfid-cards-using-arduino/) In this tutorial, we are dealing with yet another interfacing technique. This time w interfacing an RFID Reader which can read RFID Tags to Arduino. RFID is Radio Frequency Identification. An RFID reader is used to read RFID tags (which certain unique data…... Listed under: [Other Projects](https://duino4projects.com/projects/other-projects/)

113. [Simple RFID based Door Lock using Arduino](https://duino4projects.com/simple-rfid-based-door-lock-using-arduino-2/) Its quiet fun to work with RFID based projects! In the previous article, we saw how to interface RFID with Arduino. Interfacing first step to create any useful project. So why don't we create an RFID based Access Control System or an RFID…… Listed under: [Security – Safety Projects](https://duino4projects.com/projects/security-safety-projects/)

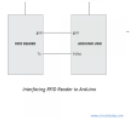

[Burglar Alarm using Arduino and PIR Sensor](https://duino4projects.com/burglar-alarm-using-arduino-pir-sensor/) In this tutorial, we are building an interesting application using Arduino and PIR Sensor. A Burglar Alarm - is basically an intruder alarm or an anti theft alarm. So this project is all about building an anti theft alarm or an intruder alarm using Arduino…... Listed un [Sensor – Transducer – Detector Projects](https://duino4projects.com/projects/sensor-transducer-detector-projects/)

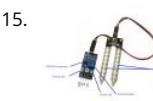

115. [Arduino and Soil Moisture Sensor](https://duino4projects.com/arduino-soil-moisture-sensor/) In this article, we are going to interface a Soil moisture sensor FC-28 with Arduino. This sensor measures the volumetr content of water inside the soil and gives us the moisture level as output. The sensor is equipped with both analog and digital output, so…... Listed unde [Sensor – Transducer – Detector Projects](https://duino4projects.com/projects/sensor-transducer-detector-projects/)

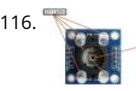

Interface Arduino and Color Sensor - RGB Sensor TCS230 In this article, we are going to read the colors using the TCS230 color sensor (RGB Sensor) and Uno. The TCS 230 color sensor senses the color light by using the photodiodes. The sensor converts the readings from the photodiode into a square waver Listed under: [Sensor – Transducer – Detector Projects](https://duino4projects.com/projects/sensor-transducer-detector-projects/)

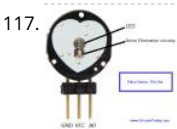

Pulse Sensor and Arduino - Interfacing In this article, we are going to interface a Pulse Sensor with Arduino. The pulse sensor we are going to use is a plu [play heart rate sensor. This sensor is quite easy to use and operate. Place your finger on top of the sensor…... Listed under: Sensor – Transducer – Detec](https://duino4projects.com/projects/sensor-transducer-detector-projects/) Projects

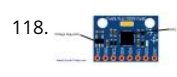

[Interfacing Accelerometer to Arduino](https://duino4projects.com/interfacing-accelerometer-arduino/) In this article, we are going to interface the GY-521 accelerometer with Arduino. The GY-521 has an InvenSense MP chip which contains a 3-axis accelerometer and a 3-axis gyro meter. This makes it a 6 DOF IMU (6 degrees of freedom inertial measurement unit). The ch Listed under: [Metering – Instrument Projects](https://duino4projects.com/projects/metering-instrument-projects/)

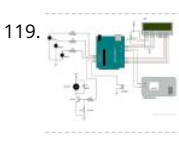

[Home Automation using Arduino and GSM Module](https://duino4projects.com/home-automation-using-arduino-gsm-module/) In this article, we are publishing a highly useful home application - GSM based home automation us Arduino. The project consists of a 16×2 LCD module for displaying the status of the home appliances. The status (turn ON or turn OFF) of the connected can…... Listed under: [Home Automation Projects](https://duino4projects.com/projects/home-automation-projects/)

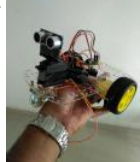

120. [Robot using Arduino and Bluetooth Module \(Obstacle Avoidance Robot\)](https://duino4projects.com/robot-using-arduino-bluetooth-module-obstacle-avoidance-robot/) This project is designed to build a robot that automatically detects the obstacle path and guides itself whenever an obstacle comes ahead of it. This robotic vehicle is built, using Arduino UNO board. An ultrasonic sensor is used to de obstacle ahead…... Listed under: [Robotics – Automation Projects](https://duino4projects.com/projects/robotics-automation-projects/)

 $\blacklozenge$ 

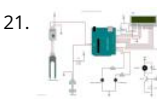

121. [Arduino Irrigation and Plant Watering using Soil Moisture Sensor](https://duino4projects.com/arduino-irrigation-plant-watering-using-soil-moisture-sensor/) This project is about a moisture-sensing automatic plant watering system using Arduin The system reads the moisture content of the soil using soil moisture sensor and switches ON the motor when the moisture is below the set limit. When moisture level rises above…... Listed under: [Sensor – Transducer – Detector Projects](https://duino4projects.com/projects/sensor-transducer-detector-projects/)

122. [IOT based Home automation and Security system](https://duino4projects.com/iot-based-home-automation-security-system/) IOT has become huge trend in the last couple of years. With growing needs in connected devices many companies have

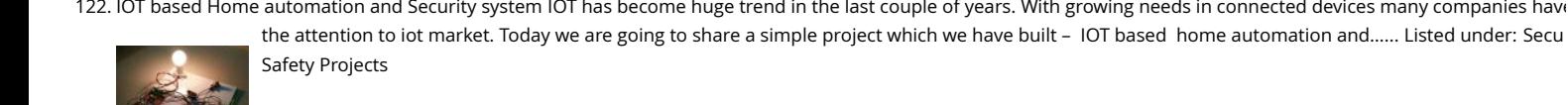

[Arduino based voting system](https://duino4projects.com/arduino-based-voting-system/) Voting systems are one of the finest examples of Embedded devices and applications. The complexity and robustness of a system depends on the number of voters involved. Here you could see a simple Arduino based voting system that would be a great fit for…... Listed und [Security – Safety Projects](https://duino4projects.com/projects/security-safety-projects/)

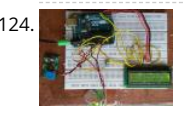

[Arduino Weather machine](https://duino4projects.com/arduino-weather-machine/) Arduino is a great hardware platform when comes to prototyping and building cool stuffs. Using this i have designed and dev a simple Arduino Weather machine which measures three important parameters Temperature, Light intensity and Humidity and predict the weather con according to the measured…... Listed under: [Other Projects](https://duino4projects.com/projects/other-projects/)

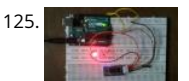

[Bluetooth enabled Door locker using Arduino](https://duino4projects.com/bluetooth-enabled-door-locker-using-arduino/) DIY Arduino based lockers can be found plenty in the internet where keypad was used to feed lock input. E Bluetooth enabled Door locker uses Bluetooth as a medium to connect with the locker and your smart phone to feed input credentials. This locker…... Li under: [Security – Safety Projects](https://duino4projects.com/projects/security-safety-projects/)

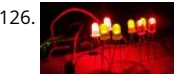

126. **Christmas is a remote controlled light effects using Arduino Christmas is just around the corner and its time to start planning things to lighten up this festive season. T** you are about to see building of Remote controlled lights with adjustable lighting effects using Arduino. The coolest thing about this project is controlling Listed under: [Other Projects](https://duino4projects.com/projects/other-projects/)

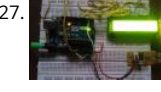

[Visitor counter project using Arduino](https://duino4projects.com/visitor-counter-project-using-arduino/) People or Visitor counters are pretty famous embedded application that was widely used in places like theaters, m Transport stations and so. High end counters uses sophisticated hardware to do the process of counting. Today we are about to see building of simple V counter…... Listed under: [Sensor – Transducer – Detector Projects](https://duino4projects.com/projects/sensor-transducer-detector-projects/)

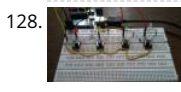

[Reflex test for your brain using Arduino](https://duino4projects.com/reflex-test-brain-using-arduino/) Arduino based games and consoles are quite popular around the web. And this article is going to bring out the [ working and code part of a simple Reflex test / trainer using Arduino Uno. Reflex tests are usually carried out to determine how quick…… Listed under: C Projects

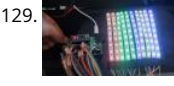

[Stunning RGB light effects using Arduino Nano](https://duino4projects.com/stunning-rgb-light-effects-using-arduino-nano/) None of us could deny the fact that we would love with to play with LED's and lighting stuffs. I love to play LED's and create attractive lighting effects. This project was a result of such attempt where i created a stunning RGB light…... Listed under: [Other Projects](https://duino4projects.com/projects/other-projects/)

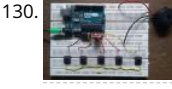

[Fun DIY project – piano using Arduino](https://duino4projects.com/fun-diy-project-piano-using-arduino/) Here is yet another application you can put your Arduino to use. This will be an interesting DIY to make even thou are not very much into music. Though you cannot expect music out of this but still it will be a fun project…... Listed under: [Other Projects](https://duino4projects.com/projects/other-projects/)

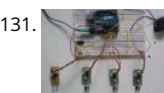

[Keyless piano using Arduino uno](https://duino4projects.com/keyless-piano-using-arduino-uno/) Keyless piano using Arduino is sort of sequel to the DIY fun piano i have published in this website. In this project i have eliminated the need of buttons involved to play the piano. Here i have used IR in place of buttons. Let's get…... Listed under: [Other Projects](https://duino4projects.com/projects/other-projects/)

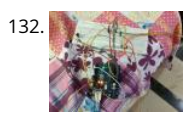

Project X - Smart home control using Arduino Project X - Smart home control using Arduino is all about automating your home smartly. Imagine your ho responding to external condition by altering itself and that's exactly what this project enables your home to do. Also this product features manual contro case…... Listed under: [Other Projects](https://duino4projects.com/projects/other-projects/)

133. La [Electronic Spinet – Musical instrument using Arduino](https://duino4projects.com/electronic-spinet-musical-instrument-using-arduino/) Spinet it is a vintage musical instrument which has similar looks of a keyboard. It always get better when Techno touches the vintage stuffs. So we decided to build a simple Electronic Spinet using Arduino without using any keys. This project use of ultrasonic sensor...... Listed und [Other Projects](https://duino4projects.com/projects/other-projects/)

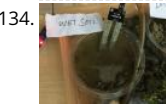

134. [Garduino – Automatic plant watering system](https://duino4projects.com/garduino-automatic-plant-watering-system/) During summers, most people are too lazy to water the potted plants every day and plants will eventually v people go out on vacation. Here is a simple Automatic plant watering system that can water plants in your absence. It is an Arduino based...... Listed unc [Other Projects](https://duino4projects.com/projects/other-projects/)

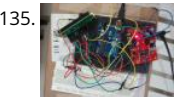

[Wireless notice board using Arduino and GSM](https://duino4projects.com/wireless-notice-board-using-arduino-gsm/) Everyone would have known the use of notice board around our daily life. Even it plays a vital role in publ [like bus stops, railway station and hospitals. But with a great shift in technology we could revolutionize this kind of notice board by…... Listed under: Oth](https://duino4projects.com/projects/other-projects/) Projects

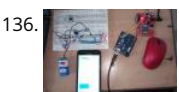

[Three level Ultra security system using Arduino](https://duino4projects.com/three-level-ultra-security-system-using-arduino/) Today we are in a world where robbery has increased to a great extent. Hence there is a need to protect everything using a security system. Here is a small project on security system called ULTRA SECURITY SYSTEM which will be very useful. This system…... L under: [Security – Safety Projects](https://duino4projects.com/projects/security-safety-projects/)  $\pmb{\Uparrow}$ 

Likewise we attempted to create a prototype of smart vehicle using Arduino. Let's get into the building part of our smart vehicle. INPUT PERIFERALS:…… Listed under: Ot 137. [Smart Vehicle using Arduino Uno](https://duino4projects.com/smart-vehicle-using-arduino-uno/) Everything around us is getting smart shoes, watches glasses. Even you might have come across news regarding smart vehicles in news

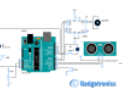

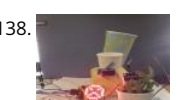

138. [Automatic Plant watering and Happiness monitoring system](https://duino4projects.com/automatic-plant-watering-happiness-monitoring-system/) The main motto of this project is to provide automatic water supply to plant when it feels the state of this project is to provide automatic water supply to pla We intend to automate the watering of plants and deploy Arduino to do the job for us. This will take care of the water requirements of a...... Listed under Projects

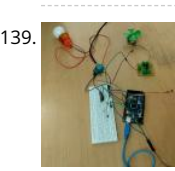

139.  $\leq$   $\leq$  [Voice controlled home automation using Arduino](https://duino4projects.com/voice-controlled-home-automation-using-arduino/) Ever thought of controlling your home using voice. If you are the one who fascinated it as I do, this pro might help you do it for real. Voice powered products are already taking over the market and this voice controlled home project will enable…... Listed un [Home Automation Projects](https://duino4projects.com/projects/home-automation-projects/)

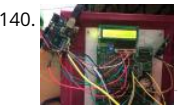

140. [IQ Alarm clock using Arduino for heavy sleepers](https://duino4projects.com/iq-alarm-clock-using-arduino-heavy-sleepers/) Raising from bed can be the most painful thing you could ever do. We often set alarms to wake up but e in snoozing it out or even kick the alarms away. To address this we have come up with an Arduino project "…... Listed under: [Clock – Timer Projects](https://duino4projects.com/projects/clock-timer-projects/)

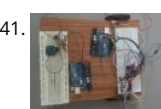

[Gesture controlled car using Arduino](https://duino4projects.com/gesture-controlled-car-using-arduino/) Who doesn't love playing with RC cars and Robots. Not only playing, engineers and enthusiasts like us love to buil experiment with these stuffs. Also its fair to say that RC's and Robots have became more than just toys, they already have started...... Listed under: Senso Transducer – Detector Projects

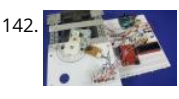

[How to use position wheels with your Arduino](https://duino4projects.com/use-position-wheels-arduino/) Hello everyone, em here today with an interesting tutorial on using position wheels using your favorite Ar The whole idea behind this article is to explain the logic behind position wheels, the way it works and how to implement it in your project. If you prefer… under: [Other Projects](https://duino4projects.com/projects/other-projects/)

143. [The Zambroombi: Roomba's Next Ultrasonic Competitor](https://duino4projects.com/zambroombi-roombas-next-ultrasonic-competitor/) The Zambroombi is the next step up from your neighbor's fancy Roomba. Set it and forget it! "It changed my don't know where I'd be today without it. I used to just have to clean everything once, but thanks to The Zambroombi, I…... Listed under: [Other Projects](https://duino4projects.com/projects/other-projects/)

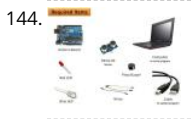

144. [How to Make Arduino Based Collision Detection Warning System](https://duino4projects.com/make-arduino-based-collision-detection-warning-system/) This is arduino based collision detection warning system. This kind of system is fastest automotive industries. Such system enables vehicles to identify the chances of collision and give visual and audio warning to driver. So that driver can ta necessary action…... Listed under: [LED Projects](https://duino4projects.com/projects/led-projects/)

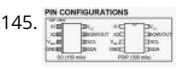

[Interfacing Arduino with DS1307 real time clock](https://duino4projects.com/interfacing-arduino-ds1307-real-time-clock/) This topic shows how to interface Arduino with DS1307 real time clock to make a clock and calender. To understand the project and code easily you have to read the datasheet of the DS1307. DS1307 Pin assignment: The picture is taken from ds1307 datash and…... Listed under: [Clock – Timer Projects](https://duino4projects.com/projects/clock-timer-projects/)

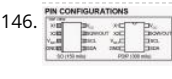

[Arduino Real Time Clock Using DS1307](https://duino4projects.com/arduino-real-time-clock-using-ds1307/) This topic shows how to interface Arduino with DS1307 real time clock to make a clock and calender. To understa project and code easily you have to read the datasheet of the DS1307. DS1307 Pin assignment: The picture is taken from ds1307 datasheet and…... Liste under: [Clock – Timer Projects](https://duino4projects.com/projects/clock-timer-projects/)

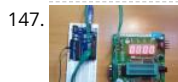

147. [Arduino 4-Digit 7-Segment LED Display](https://duino4projects.com/arduino-4-digit-7-segment-led-display/) 7 Segment LED displays are used in many applications as front panel number indicators. The most common app are calculators, microwave ovens, electronic lab equipment like function generators and frequency counters. A 7 segment LED display consists of 7 LEDs arranged in such a way…... Listed under: [LED Projects](https://duino4projects.com/projects/led-projects/)

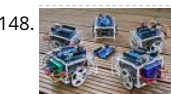

148. [Robot "Cheaper"](https://duino4projects.com/robot-cheaper/) The aim is to build cheapest possible Arduino-robot Step 1: Components Arduino UNO R3 x1 USB cable x1 Mini solderless breadboard sensor x1 Continuous rotation servo x2 Battery holder x1 AA battery x4 Bunch of color wires Step 2: Getting Started With Arduino...... Listed under: Robc Automation Projects

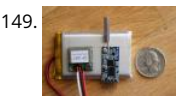

149. [Make Your Own GPS Transmitter with the HC-12 Transceiver](https://duino4projects.com/make-gps-transmitter-hc-12-transceiver/) The first article in this two-part series, Understanding and Implementing the HC-12 Wireless Transceiver Module, uses the HC-12 to create long-distance data transmission between two Arduino Unos. This article uses a pair of HC-12 transceivers, module, an Arduino, and Google Maps to create…... Listed under: [GPS Based Projects](https://duino4projects.com/projects/gps-based-projects/)

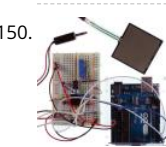

[Flash Freeze Photography with an Arduino](https://duino4projects.com/flash-freeze-photography-arduino/) Freeze moments in time to easily produce extraordinary close-up pictures with your digital camera, an Arduin these simple circuits. I have always been impressed by high-speed photography. The photographic capture of what normally goes unseen, or at least un is intriguing and oftentimes beautiful.…... Listed under: [Game – Entertainment Projects](https://duino4projects.com/projects/game-entertainment-projects/)

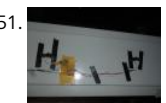

151. [Create a Motion-Sensing Alarm with an Arduino and IR Sensors](https://duino4projects.com/create-motion-sensing-alarm-arduino-ir-sensors/) Infrared (IR) sensors are normally used to measure distances, but they can also be used detect objects. By connecting a couple of IR sensors to an Arduino, you can make an intruder alarm. Overview Infrared (IR) sensors are normally used to estimate the distance of an…... Listed under: [Sensor – Transducer – Detector Projects](https://duino4projects.com/projects/sensor-transducer-detector-projects/)

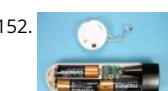

152. [Controlling a Stepper Motor with an SIRC TV Remote and a PICAXE: Infrared Capabilities](https://duino4projects.com/controlling-stepper-motor-sirc-tv-remote-picaxe-infrared-capabilities/) This is part one of a two-part project. For part one, we will focus remotes and signaling, as well as IR reception and decoding. Using IR (InfraRed) radiation to control electronic devices is widely accepted and implement devices are routinely used in…... Listed under: [Other Projects](https://duino4projects.com/projects/other-projects/)

153. [Quark D2000 I2C Interfacing Add a Color Sensor and Asynchronous Mode](https://duino4projects.com/quark-d2000-i2c-interfacing-add-color-sensor-asynchronous-mode/) We finish up our project using I2C on the Quark D2000 development board wi addition of a color sensor and an object color identifier program. Finally, we revisit interfacing the BH1750FVI ambient light sensor using asynchronous r I2C. Before continuing in this article, consider…... Listed under: [Sensor – Transducer – Detector Projects](https://duino4projects.com/projects/sensor-transducer-detector-projects/)

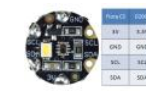

[Quark D2000 I2C Interfacing: Add a Light Sensor and an LCD](https://duino4projects.com/quark-d2000-i2c-interfacing-add-light-sensor-lcd/) Get acquainted with using I2C with the Quark D2000 development board by interfacing an a light sensor and an LCD. Previously, we presented a general overview of the Quark D2000 development board. Subsequently, we explored the use of the GPIO and PWM. In this…... Listed under: [Sensor – Transducer – Detector Projects](https://duino4projects.com/projects/sensor-transducer-detector-projects/)

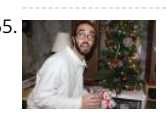

[The Santa Cam! An Arduino PIR Motion-Activated Camera System](https://duino4projects.com/santa-cam-arduino-pir-motion-activated-camera-system/) The Santa Cam is sure to catch who is stealing your milk and cookies this holiday seaso [for a photo booth this New Year's Eve! BOM: Arduino Uno DSLR camera with remote shutter jack 2.5mm TRS cable Rectifier diode Milk…... Listed under:](https://duino4projects.com/projects/other-projects/)  Projects

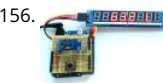

[Building a simple digital light meter using Arduino and BH1750FVI sensor](https://duino4projects.com/building-simple-digital-light-meter-using-arduino-bh1750fvi-sensor/) A light meter is a device that measures the intensity of light. It finds applicatior schools, hospitals, production areas, passageways and more to measure and maintain proper lighting levels. It is often used by photographers to determ proper exposure for a photograph. Today…... Listed under: [Sensor – Transducer – Detector Projects](https://duino4projects.com/projects/sensor-transducer-detector-projects/)

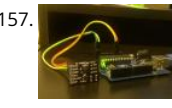

157. [MCP9802 temperature sensor and Arduino](https://duino4projects.com/mcp9802-temperature-sensor-arduino/) MCP9802 is a digital temperature sensor from Microchip that measures temperatures between -55°C and +1 a digital word. It provides an accuracy of ±1°C (maximum) from -10°C to +85°C. The MCP9802 sensor comes with user-programmable registers that prov flexibility for temperature sensing applications. The…... Listed under: [Sensor – Transducer – Detector Projects](https://duino4projects.com/projects/sensor-transducer-detector-projects/)

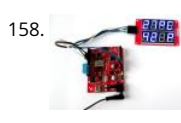

158. [Step-by-step guide for making a very simple temperature and humidity meter with 7-segment LED displays](https://duino4projects.com/step-step-guide-making-simple-temperature-humidity-meter-7-segment-led-displays/) In this blog post, I am providing you step by step by step by step in this blog post, I am providing you step by s instructions to build a very simple temperature and relative humidity meter for indoor use. All you need to build this project are an Arduino Uno or com board, a DHT11 sensor, and a MAX7219…... Listed under: [LED Projects](https://duino4projects.com/projects/led-projects/)

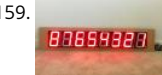

159. [High-voltage seven segment LED display driver with SPI interface](https://duino4projects.com/high-voltage-seven-segment-led-display-driver-spi-interface/) Seven segment LED displays are known to be resource and power hungry. But because are visually so charming and readable from a far viewing distance and at a much wider viewing angle as compared to any other electronic displays, they hugely popular.…... Listed under: [LCD Projects](https://duino4projects.com/projects/lcd-projects/)

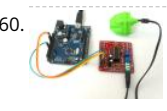

[PC-based heart rate monitor using Arduino and Easy Pulse sensor](https://duino4projects.com/pc-based-heart-rate-monitor-using-arduino-easy-pulse-sensor/) The heart rate, also referred to as pulse rate, has been recognized as a vital sign since beginning of medicine, and it is directly related to a person's cadiovascular health. Today, we are going to make a PC-based heart rate monitor system us an…... Listed under: [Sensor – Transducer – Detector Projects](https://duino4projects.com/projects/sensor-transducer-detector-projects/)

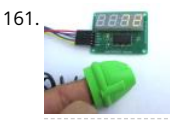

[Arduino measures heart beat rate from fingertip](https://duino4projects.com/arduino-measures-heart-beat-rate-fingertip-3/) The PIC16F628A based heart rate meter is one of the most popular projects published on Embedded La this article, I am going to show how to replicate the same project using a simpler platform like Arduino. The Arduino heart rate meter will use Arduino. under: [Medical – Health based Projects](https://duino4projects.com/projects/medical-health-based-projects/)

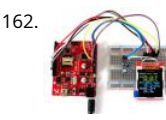

[Using BMP180 for temperature, pressure and altitude measurements](https://duino4projects.com/using-bmp180-temperature-pressure-altitude-measurements-2/) The BMP180 is a new generation digital barometric pressure and temperature sen from Bosch Sensortec. In this tutorial, we will briefly review this device and describe how to interface it with an Arduino Uno board for measuring the surrounding temperature and pressure. We will also discuss about…... Listed under: [Temperature Measurement Projects](https://duino4projects.com/projects/temperature-measurement-projects/)

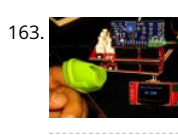

[Arduino Crowtail and Easy Pulse Plugin](https://duino4projects.com/arduino-crowtail-easy-pulse-plugin/) Arduino Crowtail is a modular and ready-to-use building block set from Elecrow for rapid prototyping with Arduir consists of a base Arduino Uno shield to which various sensor and I/O modules can be conveniently interfaced through standardized connectors. In this example, I am going to illustrate…... Listed under: [Other Projects](https://duino4projects.com/projects/other-projects/)

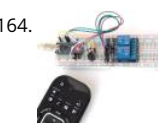

164. [Controlling relay switches with an infrared remote](https://duino4projects.com/controlling-relay-switches-infrared-remote/) The infrared (IR) communication technology, which existed long before WiFi and Bluetooth, is still a ke component in implementing major components of a typical home automation system. For example, IR technology is still used in cordless headphones, f intrusion detection in home security systems, and in handheld…... Listed under: [Other Projects](https://duino4projects.com/projects/other-projects/)

165. [Serial seven segment LED display shield](https://duino4projects.com/serial-seven-segment-led-display-shield/) Seven segment LED displays are brighter, more attractive, and provide a far viewing distance as well as a wider viewing angle com to LCD displays. This project describes a serial seven segment LED display shield for Arduino Uno or compatible boards. The shield consists of…... Listed under: [LED Proje](https://duino4projects.com/projects/led-projects/)

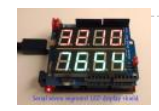

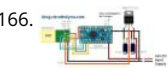

[Wireless Serial using nRF24L01](https://duino4projects.com/wireless-serial-using-nrf24l01/) This project is very useful in many application where wireless reliable serial communication is required. It give bidirection communication, You need to have same code in both arduino, no need of separate configuration for receiver or transmitter. It is more advantageous an saving than using Xbee,…... Listed under: [Other Projects](https://duino4projects.com/projects/other-projects/)

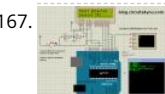

167. [GSM Based Home Security System With SMS Alert](https://duino4projects.com/gsm-based-home-security-system-sms-alert/) This project has GSM technology and anti-theft system using PIR motion detection. Whenever Motion detected it sends the SMS on predefined mobile number. We have connected PIR Motion sensor with this project. GSM based home security system wit alert, it uses PIR Motion Sensor,…... Listed under: [Home Automation Projects](https://duino4projects.com/projects/home-automation-projects/)

168. [pH sensor arduino](https://duino4projects.com/ph-sensor-arduino/) In this project, step by step tutorial we are discussing about how to interface pH sensor with Arduino. In chemistry, pH is the negative the activity of the hydrogen ion in an aqueous solution. Solutions with a pH less than 7 are said...... Listed under: Sensor – Transducer – Detector Project:

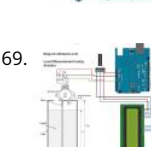

[Low cost continuous pricision liquid level measurement using arduino](https://duino4projects.com/low-cost-continuous-pricision-liquid-level-measurement-using-arduino/) The purpose of this turorial is to demonstrate an innovative approach for low cos continuous liquid level monitoring based on MPX5010DP differential pressure sensor. Most of the traditional measuring systems were designed and implemented by complicated hardware circuitry. It made the product expensive, with low functionality…... Listed under: [Other Projects](https://duino4projects.com/projects/other-projects/)

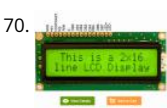

170. [LCD interfacing with arduino](https://duino4projects.com/lcd-interfacing-arduino/) In this tutorial we'll be looking at how to connect interface parallel LCD to an Arduino. We are using 16 char x 2 Line LCD kn 16x2 LCD, you can usually identify this display by the 16-pin interface. You only need to solder 10 of…... Listed under: [LCD Projects](https://duino4projects.com/projects/lcd-projects/)

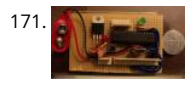

[How to Make Your Own Arduino Clone Board](https://duino4projects.com/make-arduino-clone-board/) Want to save money by making your own Arduino clone boards? Or want to make a custom board specifica your needs, then this project is for you! Make Arduino board from cheap electronic components available at your local store. Just follow these simple ste Listed under: [Other Projects](https://duino4projects.com/projects/other-projects/)

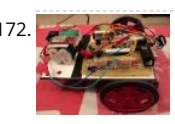

172. [Create an Android Controlled Robot Using the Arduino Platform](https://duino4projects.com/create-android-controlled-robot-using-arduino-platform/) Ever wanted to make an Android controlled robot or car? Control your RC car with a smartphone? Or wanted a tutorial about connected devices and getting started with it? Now you can do that with this simple DIY hack that even provide with a…... Listed under: [Robotics – Automation Projects](https://duino4projects.com/projects/robotics-automation-projects/)

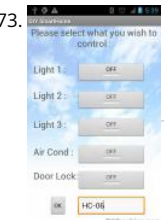

173. [DIY Android Home Automation With Free Smartphone Application](https://duino4projects.com/diy-android-home-automation-free-smartphone-application/) Ever wanted to make your home automated? Wanted to control the lights, fan, and ot appliances from your smartphone? Or wanted a tutorial about connected devices and getting started with them? Our DIY Android Home Automation pro show you how to make your home…... Listed under: [Home Automation Projects](https://duino4projects.com/projects/home-automation-projects/)

174. [A Simple Guide to Using a Hall Effect Sensor With Arduino](https://duino4projects.com/simple-guide-using-hall-effect-sensor-arduino/) Have you ever wanted to make a project that involved contact-less sensing? For example: to detect a door closi [count the number of revolutions of a wheel, or make a speedometer? Then this Arduino Hall Effect sensor tutorial is for you! This project uses…... Listed under: Sensor –](https://duino4projects.com/projects/sensor-transducer-detector-projects/) Transducer – Detector Projects

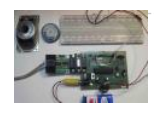

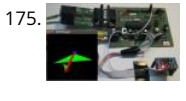

[IMU Interfacing Tutorial Get started with Arduino and the MPU 6050 Sensor](https://duino4projects.com/imu-interfacing-tutorial-get-started-arduino-mpu-6050-sensor/) In this post, I will be reviewing a few basic IMU (Inertia Measurement Unit) se that are compatible Arduino. I will also give a short tutorial for interfacing an Arduino with the best IMU sensor available. IMU sensors like the MPU 6050 used in…... Listed under: [Sensor – Transducer – Detector Projects](https://duino4projects.com/projects/sensor-transducer-detector-projects/)

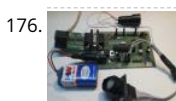

176. [An Easy Way to Build an Arduino Powered Motion Sensor Alarm](https://duino4projects.com/easy-way-build-arduino-powered-motion-sensor-alarm/) Have you ever wanted to build a project that had could detect the presence of a person room? If so, then you can do this very easily using the PIR (Passive Infra Red) Motion sensor. This Arduino motion sensor can detect the presence of a….. under: [Sensor – Transducer – Detector Projects](https://duino4projects.com/projects/sensor-transducer-detector-projects/)

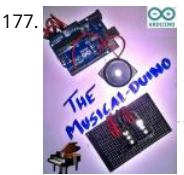

[DIY Music Keyboard: How to Make Sounds With Arduino](https://duino4projects.com/diy-music-keyboard-make-sounds-arduino/) Making cool things with an Arduino is something, but making musical instruments out of an Arc something else! So behold, here comes the Musical-duino, an Arduino keyboard. To see what this does, check out the demo video at the bottom of this p They say…... Listed under: [Sound – Audio Projects](https://duino4projects.com/projects/sound-audio-projects/)

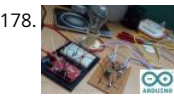

[How to Make an Arduino Powered Lamp Dimmer](https://duino4projects.com/make-arduino-powered-lamp-dimmer/) Ever wondered how to bring an Arduino board into your daily life? We often adjust the display brightne [our mobile phones to suit to our need. With this project, you can do that for your bedside lamps or any other lighting at home. We…... Listed under: Oth](https://duino4projects.com/projects/other-projects/) Projects

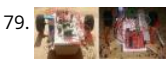

[How to Make Your First Robot Using Arduino](https://duino4projects.com/make-first-robot-using-arduino/) One of the simplest projects you can make for your first time using an Arduino is an obstacle avoiding robc are a beginner to Arduino and want to learn more about it, this Arduino robot tutorial will teach you the basics while you...... Listed under: Robotics -Automation Projects

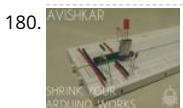

180. AVISHKAR **The Shrink Your Arduino Projects: Making a Permanent Circuit Board When you make a project using Arduino, it usually contains a lot of jumper conn** on the breadboard and the project will not be a permanent one. If you want to make any other project using that Arduino, you will have to remove all th connections made on it and to…... Listed under: [Other Projects](https://duino4projects.com/projects/other-projects/)

181. [How to Make a POV Display Using LEDs and Arduino](https://duino4projects.com/make-pov-display-using-leds-arduino/) Here is a simple project using an Arduino and some LEDs. What we are going to learn here today is [make a POV display or Persistence-Of-Vision display. It is made out of just 6\\$ worth of components. This tutorial gives will teach you…... Listed under: LE](https://duino4projects.com/projects/led-projects/)

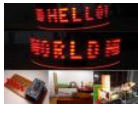

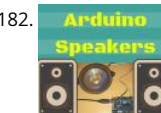

182. Arduino [How to Build an Arduino Speaker That Plays Music in Minutes](https://duino4projects.com/build-arduino-speaker-plays-music-minutes/) The main thing which makes this project super simple is that this project requires only one component. If you are new to Arduino, this tutorial will help you get familiar with Arduino and learn the basics of Arduino programming. This musical pro has a…... Listed under: [Other Projects](https://duino4projects.com/projects/other-projects/)

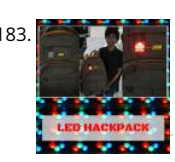

[How to Make a 8bit Dot Matrix Display Using Arduino](https://duino4projects.com/make-8bit-dot-matrix-display-using-arduino/) A simple project to display cool 8bit art and animation on your backpack! This is a quick and easy p [you could finish off in minutes and show off to your friends. What it does is, when you move your backpack, a dot matrix display turns…... Listed under:](https://duino4projects.com/projects/led-projects/)  Projects

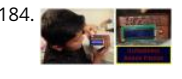

184. **Interfacing:** How to Make an Arduino Uno UltraSonic Range Finder! A range finder is a device used to find the distance from a point to the nearest obstaction and the nearest obstaction and the distance from a point t ultrasonic technology to measure the distance. You can consider it like an electronic, hassle-free version of a measuring tape with a measuring range of. Listed under: [Other Projects](https://duino4projects.com/projects/other-projects/)

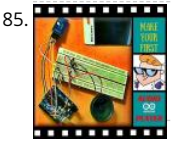

185. [How to Make an Audio Player with Speaker Using the Arduino Uno!](https://duino4projects.com/make-audio-player-speaker-using-arduino-uno/) This Arduino project is a simple and fun project you can build in 10-15 minutes. The r this make will be an Arduino audio player that plays ".wav" files. It consists of a speaker, a simple transistor acting as an amplifier, and a micro-SD card… under: [Other Projects](https://duino4projects.com/projects/other-projects/)

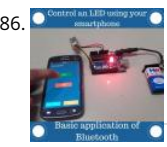

186. Decreases the [Bluetooth Basics: How to Control an LED Using a SmartPhone and Arduino](https://duino4projects.com/bluetooth-basics-control-led-using-smartphone-arduino/) Ever thought of controlling any of your electronic devices with your smart ph How about a robot or any other device? Wouldn't it be cool to control them with your smartphone? Here is a simple tutorial for interfacing an Android Smartphone with Arduino via Bluetooth! Required…... Listed under: [LED Projects](https://duino4projects.com/projects/led-projects/)

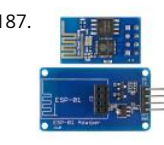

187. **EXPRITM BUT AN ACCORDIAT:** [ESP8266 Tutorial: Programming the Onboard GPIO Pins](https://duino4projects.com/esp8266-tutorial-programming-onboard-gpio-pins/) The ESP8266 is a great tool for enabling your project to access the internet. You can plug it into a Arduino easily as shown and allow your project to communicate through the internet. Or even more exciting, to control it from anywhere in the world!…. under: [Other Projects](https://duino4projects.com/projects/other-projects/)

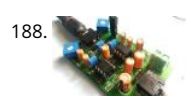

188. [Audio Amplifier Circuit on PCB Using LM386](https://duino4projects.com/audio-amplifier-circuit-pcb-using-lm386/) In this project, we tend to area unit getting to create a Headphone/Audio electronic equipment by exploitati designed PCB. This project is especially designed for amplifying the audio signal from the headphones however we will additionally use it for amplifying subwoofer or speaker output,…... Listed under: [Sound – Audio Projects](https://duino4projects.com/projects/sound-audio-projects/)

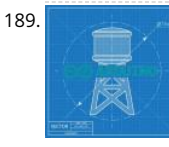

189. [How to Make a Water Level Indicator with Arduino 6 11](https://duino4projects.com/make-water-level-indicator-arduino-6-11/) Knowing the amount of water in an overhead tank can be one tedious task. Usually, you'll end up climbing up the stairs to the tank and checking the level manually or you'll you hear the water overflowing from the top. But these days electronic wa indicators…... Listed under: [Other Projects](https://duino4projects.com/projects/other-projects/)

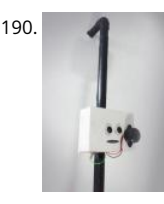

190. [How to make a Smart Cane for the Visually Impaired with Arduino](https://duino4projects.com/make-smart-cane-visually-impaired-arduino/) I wanted to make something for them to help the visually impaired become independ created an open source Arduino project for a Smart Cane. This Arduino smart cane can assist with walking alone in new environments by taking inputs t an obstacle sensor…... Listed under: [Other Projects](https://duino4projects.com/projects/other-projects/)

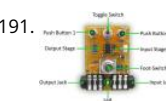

[How to Make a Programmable Guitar Pedal With Arduino!](https://duino4projects.com/make-programmable-guitar-pedal-arduino/) This DIY Guitar Pedal project is for guitarists, hackers, and programmers that want to learn ab digital signal processing, effects, synthesizers, and experiment without deep knowledge of DSP, electronics, or hardcore programming. pedalSHIELD UN( fi, programmable guitar pedal that works with the Arduino…... Listed under: [Other Projects](https://duino4projects.com/projects/other-projects/)

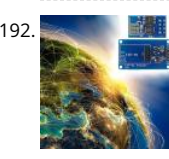

[ESP8266 Tutorial: How to Control Anything From the Internet!](https://duino4projects.com/esp8266-tutorial-control-anything-internet/) In this ESP8266 tutorial, we are using an ESP-01 module to control an LED over the interne ESP8266 is a very cheap yet really effective platform for communicating over the internet. It is also easy to use with an Arduino. After going through this ESP8266 tutorial,…... Listed under: [Other Projects](https://duino4projects.com/projects/other-projects/)

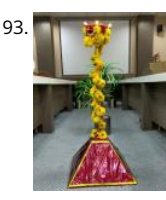

[DIY Arduino Tutorial: How to Automate a Lamp for Ceremonial Inaugurations](https://duino4projects.com/diy-arduino-tutorial-automate-lamp-ceremonial-inaugurations/) "Knowledge removes ignorance, just as light removes darkness", as it is wis In India, the ancient tradition of lighting oil lamps has a special significance. Almost all auspicious ceremonies are commenced by lighting a lamp. Hence the idea to merge our traditional culture…... Listed under: [Other Projects](https://duino4projects.com/projects/other-projects/)

194. [DIY Arduino Tutorial: How to Automate Your Curtains](https://duino4projects.com/diy-arduino-tutorial-automate-curtains/) This Arduino Curtain Automation project will let you automate your curtain blinds using just an Ard and a stepper motor. I just moved to America pursuing my higher studies. Because my dorm is very dark, I wanted to brighten up my room when I want Listed under: [Other Projects](https://duino4projects.com/projects/other-projects/)

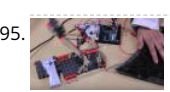

[Arduino Servo Catapult: DIY Catapult using Arduino](https://duino4projects.com/arduino-servo-catapult-diy-catapult-using-arduino/) Use an Arduino and a servo to shoot food to your cat! (Also works with other animals). Check out the below to see how this Arduino Servo Catapult works. While maybe not the most practical application, this project will teach you the basics of servo moto Listed under: [Other Projects](https://duino4projects.com/projects/other-projects/)

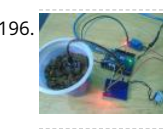

[DIY Soil Testing with Arduino and FC-28 Moisture Sensor](https://duino4projects.com/diy-soil-testing-arduino-fc-28-moisture-sensor/) In this article, we are going to interface an FC-28 Soil moisture sensor with an Arduino. This sen measures the volumetric content of water in soil and gives us the moisture level. The sensor gives us both analog and digital output, so it can be used…. under: [Sensor – Transducer – Detector Projects](https://duino4projects.com/projects/sensor-transducer-detector-projects/)

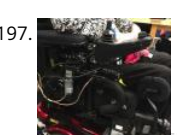

197. [Arduino Wheelchair Project: Motorized Controller Mount](https://duino4projects.com/arduino-wheelchair-project-motorized-controller-mount/) This was an Arduino wheelchair project we developed for Principles and Practices of Assistive Technology (PPAT) in Fall 2016 at MIT. We made an Arduino-based motorized wheelchair controller mount for our client, Lisa. She lives at the Boston Hor center for people with progressive…... Listed under: [Motor Projects](https://duino4projects.com/projects/motor-projects/)

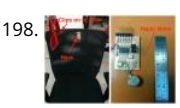

198. [LazyMax 1000: Arduino Phototransistor and Haptics Project](https://duino4projects.com/lazymax-1000-arduino-phototransistor-haptics-project/) The idea for this Arduino phototransistor project came to me based on an idea that was sha one of my friends at the FabLab. He talked about how his lab only has stools for people to sit on. Being very uncomfortable, the person succumbs…... Lis under: [Other Projects](https://duino4projects.com/projects/other-projects/)

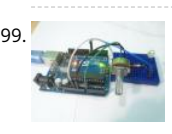

[Arduino and Processing IDE Communication Tutorial](https://duino4projects.com/arduino-processing-ide-communication-tutorial/) In this tutorial, we will make the communication between the Arduino and Processing. We will make communication in both the ways, from the Arduino to Processing and from Processing to the Arduino. We will change the color of the serial window in th Processing…... Listed under: [Other Projects](https://duino4projects.com/projects/other-projects/)

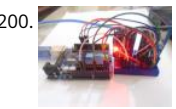

[How to Make an Arduino Temperature Data Logger](https://duino4projects.com/make-arduino-temperature-data-logger/) In this project, we are going to make an Arduino Temperature logger that will get the temperature va from the LM35 temperature sensor and the time from the DS3231 Real Time Clock module. Then we will store these values in the SD card file using...... L under: [Temperature Measurement Projects](https://duino4projects.com/projects/temperature-measurement-projects/)

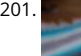

[Revive Old Drive-In Speakers with a Modern LED Twist](https://duino4projects.com/revive-old-drive-speakers-modern-led-twist/) When I was a kid we went to the drive-in theater to see movies like The Legend of Boggy Creek an [Knievel. I loved those movies but I remember just as vividly those retro-cool metal speakers that entered into our car for these campy…... Listed under: L](https://duino4projects.com/projects/led-projects/) Projects

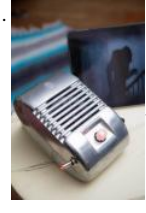

202. [Build a Simple Cocktail Drinkbot with Arduino](https://duino4projects.com/build-simple-cocktail-drinkbot-arduino/) Big parties need a conversation piece, and what's better than a drink-making robot? Not only is it a good conversation start also frees up the party host who would normally be the bartender. It turned out that the drink robot was a really good idea. The…... Listed under: [Other](https://duino4projects.com/projects/other-projects/) 

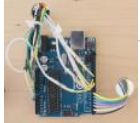

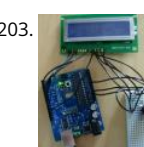

203. [A Simple Arduino LCD Min/Max Thermometer](https://duino4projects.com/simple-arduino-lcd-minmax-thermometer/) As a simple first Arduino experiment I interfaced a two line LCD (a Displaytech 162B) and an LM35DZ to m simple Min/Max thermometer. Step 1 - Interfacing the Temperature Sensor This is really very simple. The LM35DZ has three pins, +5V, ground and a...... under: [LCD Projects](https://duino4projects.com/projects/lcd-projects/)

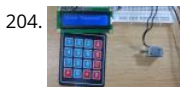

[Digital Door Lock using Arduino](https://duino4projects.com/digital-door-lock-using-arduino/) As thefts are increasing day by day security is becoming a major concern nowadays. In this project we will make a digital lock system with keypad using Arduino Uno. It will open your door only when the right password is entered and it will start…... Listed under: [Other Proje](https://duino4projects.com/projects/other-projects/)

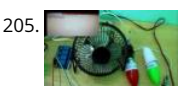

205. [Home Automation using Arduino and ESP8266 Module](https://duino4projects.com/home-automation-using-arduino-esp8266-module/) In this project we are going to make a home automation system using ESP8266 WiFi module and Arduino Uno. Using this we will be able to control lights, electric fan and other home appliances through a web browser using your PC or mobile. These , Listed under: [Home Automation Projects](https://duino4projects.com/projects/home-automation-projects/)

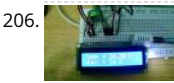

206. [IoT Data Logger using Arduino and ESP8266](https://duino4projects.com/iot-data-logger-using-arduino-esp8266/) Today we are going to make an IoT WiFi data logger using Arduino, ESP8266 WiFi module and DHT22 tempe humidity sensor. Arduino is reading temperature and humidity sensed by DHT22 and sending it to an internet server using the ESP8266 WiFi module. He are using ThingSpeak as…... Listed under: [Other Projects](https://duino4projects.com/projects/other-projects/)

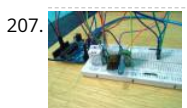

[Arduino Weather Station Web Server](https://duino4projects.com/arduino-weather-station-web-server/) In this tutorial we are going to make a weather station that will tell us temperature, humidity and heat index of a pa [location. It will show these values in a web browser. You can monitor these data by entering the IP address in a mobile, computer or…... Listed under: Se](https://duino4projects.com/projects/sensor-transducer-detector-projects/) Transducer – Detector Projects

208. [Temperature Controlled Fan using Arduino](https://duino4projects.com/temperature-controlled-fan-using-arduino-2/) Here we are going to make a temperature controlled DC fan. DHT22 sensor is used to sense the room tempe and then we adjust speed of a DC fan/motor accordingly using PWM (Pulse Width Modulation). Arduino Uno is the heart of this project and a L293D..

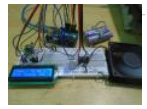

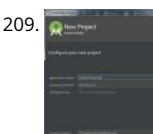

209. [Simple Android Bluetooth Application with Arduino Example](https://duino4projects.com/simple-android-bluetooth-application-arduino-example/) This article will detail how to make a simple bluetooth application using Android Studio and it using an Arduino to toggle an LED and send data back-and-forth. No prior knowledge of Android development is needed, however it will help to know basics of…... Listed under: [Arduino Android](https://duino4projects.com/projects/arduino-android/)

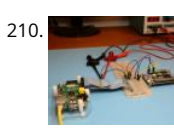

210. [Arduino DC-DC Boost Converter Design Circuit with Control Loop](https://duino4projects.com/arduino-dc-dc-boost-converter-design-circuit-control-loop/) This post will cover how to use an Arduino Uno to easily control a 10W+ boost converte discrete boost converter can be built by using just a few parts, namely an inductor, capacitor, diode, and a FET. Please see the Wikipedia page for how.... under: [Other Projects](https://duino4projects.com/projects/other-projects/)

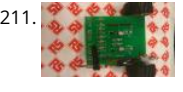

[Arduino Line Tracking Robot Car](https://duino4projects.com/arduino-line-tracking-robot-car/) This line tracking robot car was built base on the prototype mentioned in the previous knowledge item. You can find the for the prototype: http://www.rs-online.com/designspark/electronics/eng/knowledge-item/arduino-line-tracking-robot-car-prototype Bills of Materials: P [Geared Motor OSRAM Opto Semiconductors Photodiode \(RS stock number: 654-8902\) Nichia LED \(RS stock number: 713-3996\)…... Listed under: Robotic](https://duino4projects.com/projects/robotics-automation-projects/) Automation Projects

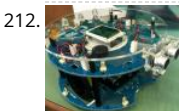

212. [Johnny 6 is alive!](https://duino4projects.com/johnny-6-alive/) Designing a custom plate for the Arduino Robot, adding jumbo LEDs and displaying readings from an ultrasonic distance sensor to the [previous post on the Arduino Robot described how I took the Runaway Robot sketch and modified it work with the PING ultrasonic…... Listed under: LED](https://duino4projects.com/projects/led-projects/) Projects

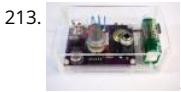

[The Evolution of a Light Theremin](https://duino4projects.com/evolution-light-theremin/) I started out a little over two years ago on work experience, before going on to become a trainee engineer, having dec that I would like to pursue a career in electronic engineering. At work I get to do a wide variety of things, such…... Listed under: [Other Projects](https://duino4projects.com/projects/other-projects/)

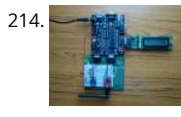

214. **[Developing your own Flowcode 7 controlled weather station](https://duino4projects.com/developing-flowcode-7-controlled-weather-station/) This project details a Flowcode and E-blocks based weather station capable of reading local** temperature and humidity with 2 remote thermo-hygrometer sensors. The local board also incorporates a real time clock. This article has been contribu Flowcode user John Crow. Flowcode can be downloaded…... Listed under: [Other Projects](https://duino4projects.com/projects/other-projects/)

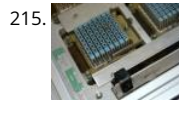

[Designing and building a coffee table](https://duino4projects.com/designing-building-coffee-table/) For a number of years, my colleague Andrew has had an old IBM mainframe CPU kept in storage, waiting to be transformed into something new. Hailing from a long-lost era of computing (the system in which this module was used was the 4381, first announced…. under: [Other Projects](https://duino4projects.com/projects/other-projects/)

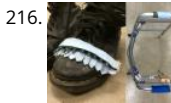

[Old Sole](https://duino4projects.com/old-sole/) Id Sole interrupts normal youthful days to force young people to interact with their environment in a different way. If the young shoe-wearer ta significantly more steps than the elderly individual with the walker, the shoes light up and vibrate uncomfortably, reminding the young person…... Listed [Other Projects](https://duino4projects.com/projects/other-projects/)

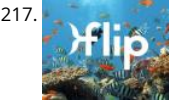

[Flip](https://duino4projects.com/flip/) Flip Intro There is something kind of magical about swimming when you are a child. Do you remember growing up and watching your shadow as yo in the pool, trying to mimic a perfect dolphin kick and imagining you were a mermaid rather than…... Listed under: [Other Projects](https://duino4projects.com/projects/other-projects/)

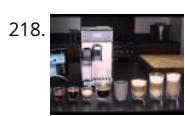

[Connected coffee machine](https://duino4projects.com/connected-coffee-machine/) Quite a lot of coffee is consumed at work but real statistics are missing. For the coffee machines with a can it can be interesti have a visualization with coffee left in can, water in machine, time left until machine is finished, estimated time…... Listed under: [CNC Machines Projects](https://duino4projects.com/projects/cnc-machines-projects/)

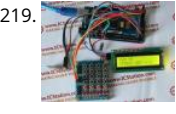

219. [Wireless Motor Speed Control System with Arduino](https://duino4projects.com/wireless-motor-speed-control-system-arduino/) ICStation team introduce you the NRF24L01 Wireless Motor Speed Control System.This system work DC 5V voltage. It uses the NRF24L01 Wireless Module to transmit speed control data and the Hall Sensor to detect the real rotate speed. This design use PWM duty cycle…... Listed under: [Motor Projects](https://duino4projects.com/projects/motor-projects/)

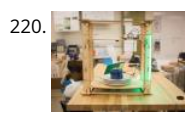

220. [Dish Shamer](https://duino4projects.com/dishshamer/) Project Description DishShamer solves the age-old problem of getting your roommates to wash their dishes. The kitchen is a communal sp When one individual fails to keep this shared environment clean, there can be two outcomes: conflict and socially awkward confrontations, or placing unfair cleaning burdens…... Listed under: [Other Projects](https://duino4projects.com/projects/other-projects/)

221. [Chatty Coasters](https://duino4projects.com/chatty-coasters/) Chatty Coasters are interactive coasters that listen for silences and insert provocative conversation starters into them. Chatty Coasters are interactive dri holders that listen for silences in conversation and insert provocative questions into them. In order to encourage healthy, thought-provoking conversation in kitchens, Ch Coaster waits…... Listed under: [Other Projects](https://duino4projects.com/projects/other-projects/)

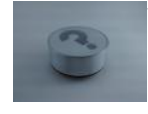

222. [A Smart Shop Window Experiment with Arduino](https://duino4projects.com/smart-shop-window-experiment-arduino/) Smart Shop Window A SmartLiving Experiment where using a QR code to control a light in a shop window. For this exper we use a Grove LED (representing the shop's light) and a Smart phone to access the control switch. It's an ideal starter project…... Listed under: [LED Projects](https://duino4projects.com/projects/led-projects/)

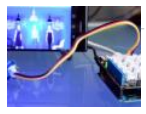

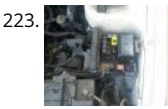

[Track and Control Your Car Remotely](https://duino4projects.com/track-control-car-remotely/) Actually, many of us may suffer or afraid from being his car stolen. In this project, I will try to help you to protect yo and even control them remotely. Basically, you have to leave a mobile phone in your car and when the…... Listed under: [Car Projects](https://duino4projects.com/projects/car-projects/)

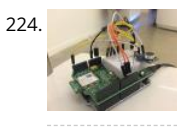

224. [Build a smart "Clapper" with SmartThings and Arduino](https://duino4projects.com/build-smart-clapper-smartthings-arduino/) When my colleague @thegibertchan first set up his homemade "Clapper" in our office, I knew immediately that I had to learn how it was made. The way it works is simple. A small microphone listens to two claps (within four seconds of each other) Listed under: [Other Projects](https://duino4projects.com/projects/other-projects/)

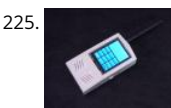

225. [Arduino Phone](https://duino4projects.com/arduinophone-2/) Combining Arduino and other shield modules, we make a mobile phone named Arduino Phone. Meanwhile, we printed a shell for it with printer. Though not as fine as you think, even a little bit clunky, it is still very cool: that is the…... Listed under: [Phone Projects](https://duino4projects.com/projects/phone-projects/)

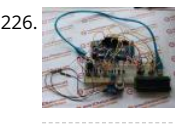

226. [DIY Temperature & Humidity & Smoke Detector Alarm System](https://duino4projects.com/diy-temperature-humidity-smoke-detector-alarm-system/) The working voltage of this system is DC5V. It can measure the current temperature, hum and smoke. It can display real-time data by the 1602 LCD and can realize the sound and light alarm when in the dangerous temperature and humidity. It simply…... Listed under: [How To – DIY – Projects](https://duino4projects.com/projects/how-to-diy-projects/)

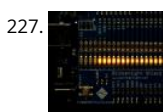

227. Fast Lounter Every once in a while there is a question in the Arduino forum on how fast you can toggle an IO pin. The answer to this question depends c line of thinking / what you will allow as an answer. So here is my…... Listed under: [Clock – Timer Projects](https://duino4projects.com/projects/clock-timer-projects/)

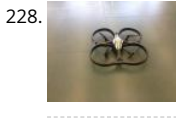

228. [Control a Parrot AR Drone with Linino](https://duino4projects.com/control-parrot-ar-drone-linino/) Performing the control of the AR.Drone with the iOS or Android apps is really difficult. The controls are very unsta because the app virtual joystick hasn't a good sensitivity response. The idea was to use a real joystick instead of the Parrot application itself: So,...... Liste [Drone](https://duino4projects.com/projects/drone/)

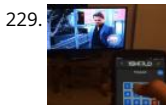

[Universal Remote Control](https://duino4projects.com/universal-remote-control/) The transmitter in the remote control handset sends out a stream of pulses of infrared light when the user presses a button o handset. A transmitter is often a light emitting diode (LED) which is built into the pointing end of the remote control…... Listed under: [Other Projects](https://duino4projects.com/projects/other-projects/)

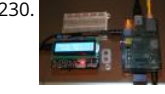

230. [Arduino / Raspberry Pi Internet Radio](https://duino4projects.com/arduino-raspberry-pi-internet-radio/) This is a project for Arduino and Raspberry Pi to make an Internet Radio, aimed at intermediate skill level. Some fa [with Linux usage will be beneficial \(or access to someone who can help out if required\). Raspberry Pi runs mpd music player daemon to…... Listed under](https://duino4projects.com/projects/other-projects/) Projects

231. [Just Veggin with an Arduino Beetbox](https://duino4projects.com/just-veggin-arduino-beetbox/) Bring Touch Control to the Arduino. Use interesting touch sensors like Carrots or Beets to make a "Beetbox". In this project you will l How to use the Cap Sense library to make Arduino responsive to touch \* How adding a Wave Shield (and…... Listed under: [Other Projects](https://duino4projects.com/projects/other-projects/)

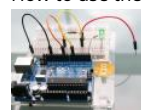

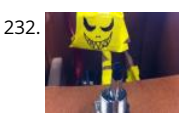

[Useless Box](https://duino4projects.com/useless-box/) Story Fascinated by this humorous anthropomorphic idea on instructables that left me philosophizing deeply about the essence of art, I dec make this a project after witnessing many ruthless battles between human and robot on youtube. How does it work? The Arduino "listens"...... Listed ur [Other Projects](https://duino4projects.com/projects/other-projects/)

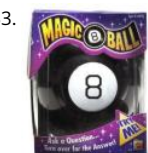

[Psychic Arduino](https://duino4projects.com/psychic-arduino/) If life has been too serious for you lately, this weekend project will take some of the stress out of your life and create a really neat toy in process; a delight for a child or for those children who gather around your desk…... Listed under: [Arduino Android](https://duino4projects.com/projects/arduino-android/)

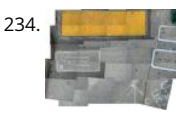

234. [Provocation: Urban Encounters](https://duino4projects.com/provocation-urban-encounters/) Description Urban Encounters is our imagination of the future of interactive surfaces within our 5x5x5 site. The crosswalk "island" we chose at the corner of Shattuck and Center in downtown Berkeley promotes an interesting combination of isolation, stuck-ness an loneliness. To bring out these themes into the physical world,…... Listed under: [Other Projects](https://duino4projects.com/projects/other-projects/)

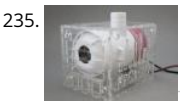

235. [Kroebe Lights](https://duino4projects.com/kroebe-lights/) Brainstorming Process After selecting Kroeber Fountain as our location of interest, we began to notice that it was a place at which people congregate without interacting with one another. The fountain's shape - most notably, its tiered steps - affords it the ability to...... Listed under: [Other Pro](https://duino4projects.com/projects/other-projects/)

ers and of? Using Conductive Paint, we were able to create a paper piano & guitar that plays notes and 236.<br>Z36. The paper Instruments What are the paper instruments made of? Using Conductive Paint, we were able to create changes graphics on a screen. Paper Piano Arduino Code Step by step - Paper Instrument Development Software needed Processing: https://processing Capacitive Arduino…... Listed under: [Other Projects](https://duino4projects.com/projects/other-projects/)

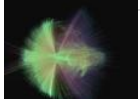

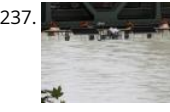

[Zeitfluss – Flow of Time](https://duino4projects.com/zeitfluss-flow-time/) About this project Reasoning about time by printing onto the surface of a river Maybe you know situations when time's running [German there is a metaphor for that and translated it would be something like "time trickles away". Having this saying in mind…... Listed under: Clock – T](https://duino4projects.com/projects/clock-timer-projects/) Projects

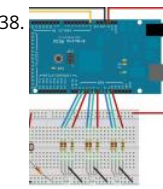

238. [Raspberry Pi teams up with an Arduino](https://duino4projects.com/can-raspberry-pi-teams-arduino/) The principal behind ArduinoPi First a little clarification, the ArduinoPi isn't really a library or a command set or a the box controller, its more a proof of concept using already know programming languages. If you want to use it be ready for ...... Listed under: [Other Pro](https://duino4projects.com/projects/other-projects/)

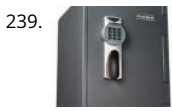

239. [Cracking an electronic safe using brute force](https://duino4projects.com/cracking-electronic-safe-using-brute-force/) Preface There's nothing nefarious here, nor is the information contained herein particularly helpful to thiev the dishonest. A thief would just cut the dang thing open and be done with it. The story So I bought a fire safe to protect some documents that...... Listed [Security – Safety Projects](https://duino4projects.com/projects/security-safety-projects/)

240. Drawing with a Laser - Hack-a-Day Logo Reading Hack a Day I found an interesting challenge: drawing their logo somewhere. And the fact that was even more interesting

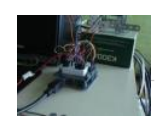

"preference will be given to the largest and smallest submissions". I started figuring out how to do something like that with the things I had around, and. Listed under: [Other Projects](https://duino4projects.com/projects/other-projects/)

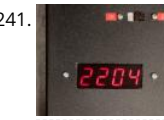

241. **Archur The Stronomical Clock This product allows you to set separate turn-on and turn-off times and those repeat every day. The disadvantage of this pro** [that, as the seasons change, you need to constantly adjust the turn-on and turn-off times. As illustrated in Figure 1, the variation over…... Listed under: C](https://duino4projects.com/projects/clock-timer-projects/) Timer Projects

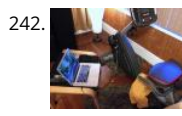

[Bike Across the Country While in Your Basement](https://duino4projects.com/bike-across-country-basement/) About this project This is a very simple and easy-to-build project that provides a sensor on the pedal cra any exercise bike and generates keyboard output triggering Google Maps Street View to advance via the up arrow key. In my design, you pedal the crank Listed under: [Car Projects](https://duino4projects.com/projects/car-projects/)

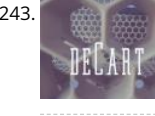

243. [deCart](https://duino4projects.com/decart/) Description deCart is an attachment to a shopping cart that uses social pressure to make the shopping a more productive, connected experience society as a whole. List of Materials Although the entire premise of the project is simple, the implementation, however, is not and...... Listed under: Othe Projects

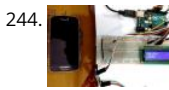

244. [Arduino Weight Measurement using Load Cell and HX711 Module](https://duino4projects.com/arduino-weight-measurement-using-load-cell-hx711-module/) Today we are going to Measure the Weight by interfacing Load Cell and HX711 Weight with Arduino. We have seen weight machines at many shops, where machine displays the weight just by placing any item on the weighing platform. So h are building…... Listed under: [Metering – Instrument Projects](https://duino4projects.com/projects/metering-instrument-projects/)

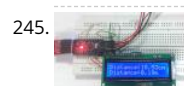

[Arduino Based Distance Measurement using Ultrasonic Sensor](https://duino4projects.com/arduino-based-distance-measurement-using-ultrasonic-sensor/) Ultrasonic sensors are great tools to measure distance without actual contact and used a several places like water level measurement, distance measurement etc. This is an efficient way to measure small distances precisely. In this project we h used an Ultrasonic Sensor to determine the distance of an obstacle from…... Listed under: [Sensor – Transducer – Detector Projects](https://duino4projects.com/projects/sensor-transducer-detector-projects/)

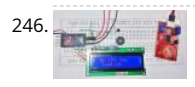

[LPG Leakage Detector using Arduino](https://duino4projects.com/lpg-leakage-detector-using-arduino/) While LPG is an essential need of every household, its leakage could lead to a disaster. To alert on LPG leakage and any mishappening there are various products to detect the leakage. Here we have developed an Arduino based LPG gas detector alarm. If gas…... Listed [Other Projects](https://duino4projects.com/projects/other-projects/)

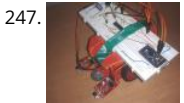

247. [Line Follower Robot using Arduino](https://duino4projects.com/line-follower-robot-using-arduino-2/) Line follower Robot is a machine which follows a line, either a black line or white line. Basically there are two types of [follower robots: one is black line follower which follows black line and second is white line follower which follows white line. Line…... Listed under: Robot](https://duino4projects.com/projects/robotics-automation-projects/) Automation Projects

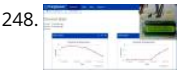

248. [Live Temperature and Humidity Monitoring over Internet using Arduino and ThingSpeak](https://duino4projects.com/live-temperature-humidity-monitoring-internet-using-arduino-thingspeak/) Humidity and Temperature are very common parameters for measuring at many places like farm, green house, medical, industries home and offices. We have already covered Humidity and Temperature Measurem using Arduino and displayed the data on LCD. In this IoT project we are going to…... Listed under: [Temperature Measurement Projects](https://duino4projects.com/projects/temperature-measurement-projects/)

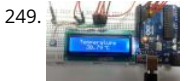

249. A SALIMA [Arduino Based Digital Thermometer](https://duino4projects.com/arduino-based-digital-thermometer/) Thermometers are useful apparatus being used since long time for temperature measurement. In this project we h made an Arduino based digital thermometer to display the current ambient temperature and temperature changes on a LCD unit in real time . It can be deployed in houses, offices, industries etc.…... Listed under: [Metering – Instrument Projects](https://duino4projects.com/projects/metering-instrument-projects/)

 $\blacklozenge$ 

250. [Frequency Counter using Arduino](https://duino4projects.com/frequency-counter-using-arduino-4/) Almost every electronic hobbyist must have faced a scenario where he or she must measure the frequency of signal generated by a clo counter or a timer. We can use oscilloscope to do the job, but not all of us can afford an…... Listed under: [Calculator Projects](https://duino4projects.com/projects/calculator-projects/)

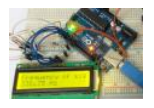

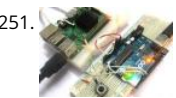

[Interfacing Arduino with Raspberry Pi using Serial Communication](https://duino4projects.com/interfacing-arduino-raspberry-pi-using-serial-communication/) Raspberry Pi and Arduino are the two most popular open source boards in Electronic Community. They are not only popular among Electronics Engineers but also among school students and hobbyists, because of their Easiness and Simp Even some people just started liking Electronics because of Raspberry…... Listed under: [Other Projects](https://duino4projects.com/projects/other-projects/)

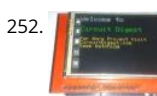

[Interfacing TFT LCD with Arduino](https://duino4projects.com/interfacing-tft-lcd-arduino/) Today, we are going to Interface 2.4 inch TFT LCD Shield with Arduino. By using this color TFT LCD shield we can show characters, strings, blocks, images etc on the color TFT LCD. And we can use this TFT Shield in many applications like: Security…... Listed under: [LCD Proj](https://duino4projects.com/projects/lcd-projects/)

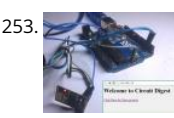

[How to Send Data from Arduino to Webpage using WiFi](https://duino4projects.com/send-data-arduino-webpage-using-wifi/) Wireless communication between Electronic devices and modules is very important, to make the in the World of Internet of Things. HTTP protocol and HTML language have made it possible to transfer the Data anywhere in the world, over the web. W already covered…... Listed under: [Other Projects](https://duino4projects.com/projects/other-projects/)

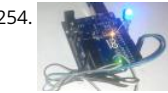

254. [Controlling RGB LED using Arduino and Wi-Fi](https://duino4projects.com/controlling-rgb-led-using-arduino-wi-fi/) In last tutorial, we explained controlling a Robot using Wi-Fi and Arduino, and in this article we are with our IOT Based Project- RGB LED Flasher using Wi-Fi. Here we have used Arduino and ESP8266 Wi-Fi Module to control the colors of RGB LED, through a Andr Listed under: [LED Projects](https://duino4projects.com/projects/led-projects/)

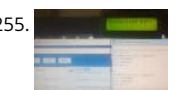

[Sending Email using Arduino and ESP8266 WiFi Module](https://duino4projects.com/sending-email-using-arduino-esp8266-wifi-module/) We are moving towards the World of Internet of Things (IoT). This technology plays a very import in the Electronics and Embedded system. Sending an Email from any Microcontroller or Embedded system is very basic thing, which is required in IoT. So article,…... Listed under: [Other Projects](https://duino4projects.com/projects/other-projects/)

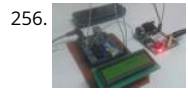

[Wireless Notice Board using GSM and Arduino](https://duino4projects.com/wireless-notice-board-using-gsm-arduino/) Wireless notice board is very selective term for this project, as it has a very wide scope rather than just be [simple notice board. First we should understand the purpose of this project, in this system we can display a message or notice to…... Listed under: Othe](https://duino4projects.com/projects/other-projects/) Projects

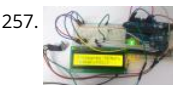

[Pressure Sensor BMP180 Interfacing with Arduino Uno](https://duino4projects.com/pressure-sensor-bmp180-interfacing-arduino-uno/) In this tutorial we are going to design a Barometric Pressure Measuring System using BMP180 an ARDUINO. First of all for interfacing BMP180 to ARDUINO, we need to download a library specifically designed for BMP180. This library is available at: https://github.com/adafruit/Adafruit-BMP085-Library After attaching that library, we…... Listed under: [Sensor – Transducer – Detector Projects](https://duino4projects.com/projects/sensor-transducer-detector-projects/)

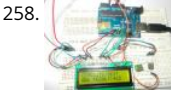

[How to Use ADC in Arduino Uno?](https://duino4projects.com/use-adc-arduino-uno-2/) In this tutorial we are introducing concept of ADC (Analog to Digital Conversion) in ARDUINO UNO. Arduino board has s [channels, as show in figure below. Among those any one or all of them can be used as inputs for analog voltage. The Arduino Uno…... Listed under: Othe](https://duino4projects.com/projects/other-projects/) Projects

259.  $\blacktriangleright\blacktriangleleft\blacktriangleleft\blacktriangleright$  [Arduino-based Ultrasonic Radar System via IOT](https://duino4projects.com/arduino-based-ultrasonic-radar-system-via-iot/) Abstract RADAR is an object-detection system which uses radio waves to determine the range, altitude, direction, or speed of objects. Radar systems come in a variety of sizes and have different performance specifications. Some radar systems are used for traffic control at airports, and others…... Listed under: [Medical – Health based Projects](https://duino4projects.com/projects/medical-health-based-projects/)

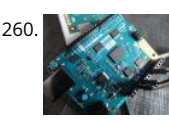

[Arduino 101 Curie iOS Pulse Sensor](https://duino4projects.com/arduino-101-curie-ios-pulse-sensor/) I want use the Genuino 101 by Intel and Arduino for a project that regards health, but I want to use all the character [the Arduino 101. One of most important characteristics of this board, I think, is the BLE connection. Then I want…... Listed under: Sensor – Transducer –](https://duino4projects.com/projects/sensor-transducer-detector-projects/) Detector Projects

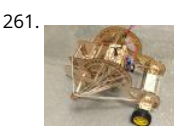

261. [arduino bluetooth vehicle](https://duino4projects.com/bluetooth-vehicle/) Before I even began to think about how my final chassis was going to look like I became obsessed with the idea of eliminating that plagued my previous designs. I wanted to reduced the car to its most essential components.…... Listed under: [Car Projects](https://duino4projects.com/projects/car-projects/)

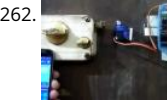

262. [Control Door Lock Remotely Using Smartphone](https://duino4projects.com/control-door-lock-remotely-using-smartphone/) Introduction Hi, friends. I came to this idea of controlling a door latch/lock remotely using a smartphone saw many people many times forget to carry latch/lock keys when they leave the house for a short trip, or the door gets latched accidentally while...... Lis under: [Security – Safety Projects](https://duino4projects.com/projects/security-safety-projects/)

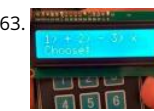

263. **Constitutionally asked to provide the project is related to developing a handy gadget to help kids practice basic arithmetic operations. I decided to make it as my kids were very l** look into the books and come back very soon saying that they have done it (specially multiplication…... Listed under: [Calculator Projects](https://duino4projects.com/projects/calculator-projects/)

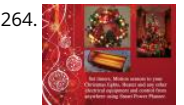

264. [Plan your Holiday with Smart Power Planner](https://duino4projects.com/plan-holiday-smart-power-planner/) Introduction Holiday times! It's the time we get a vacation to have fun and be relaxed. Everyone loves to ma holiday, an unforgettable one. But there will always be somethings that can bother you and spoil the holiday fun. As an example, while you…... Listed un [Wireless Projects](https://duino4projects.com/projects/wireless-projects/)

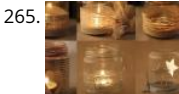

[Making of the Holiday Lantern](https://duino4projects.com/making-holiday-lantern/) Story I wanted to make a lantern that I can change its 'outfits' to different theme depending on the holiday seasons. So I r this lantern which I can change to paper covers and lighting of the lantern. A easy one would be just reuse…... Listed under: [Other Projects](https://duino4projects.com/projects/other-projects/)

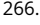

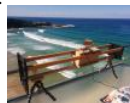

266. [Arduino HackHD Time-Lapse Dolly](https://duino4projects.com/arduino-hackhd-time-lapse-dolly/) Story This project was inspired by someone else who made an Arduino time-lapse dolly (suprise surprise). However th [project was published some years back and I have lost the link to it. Of course time-lapse is not that exciting anymore but 5 years ago it…... Listed under](https://duino4projects.com/projects/clock-timer-projects/) Timer Projects

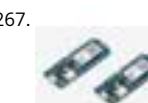

267. [IoT Controlled Snow Machine](https://duino4projects.com/iot-controlled-snow-machine/) The most homemade snow machine you've ever seen. Made from a hairdryer, polystyrene and MKR1000. Controllable fro anywhere in the world\* Things used in this project Hardware components Arduino MKR1000 × 1 USB-A to Micro-USB Cable × 1 Apple USB Powe Adapter Jumper…... Listed under: [Other Projects](https://duino4projects.com/projects/other-projects/), [Projects](https://duino4projects.com/projects/)

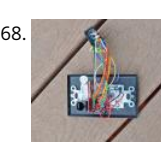

268. [Grill & Deck-Door Monitor](https://duino4projects.com/grill-deck-door-monitor/) Story We use our barbecue grill and our deck frequently. After once leaving the grill on all night, I wanted an easy way to chec make sure the grill is off before going to bed. This is especially important since our grill is tapped…... Listed under: [Other Projects](https://duino4projects.com/projects/other-projects/)

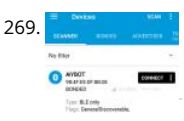

269. [Give Your BLEBot a New Name](https://duino4projects.com/give-blebot-new-name/) At the Hackster Hardware Meetup Seattle, we had a bunch of BLE Bot 9000 robots. The problem was that all of the bots e the same services and names, so you can't choose the robot you want to control. The solution to controlling your bot…... Listed under: [Other Projects](https://duino4projects.com/projects/other-projects/)

270. Tertiarm - 3d Printed Robot Arm This is first version of my low cost 3d printed robot arm. It is based on Ikea Tertial lamp. I choose it because it has very good kinematic w using springs to unload servos. So you can use different number of springs to achive diffrent…... Listed under: [Robotics – Automation Projects](https://duino4projects.com/projects/robotics-automation-projects/)

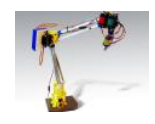

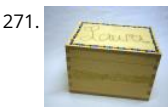

[Knock To Open Treasure Chest](https://duino4projects.com/knock-open-treasure-chest/) Preface My daughter asked me to build her a treasure chest that she could use to store her most valuable things. Obviou demanded it to have some kind of a locking mechanism so only she could open the box. First thought was to use...... Listed under: Security - Safety Proje

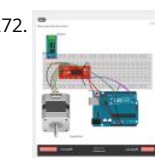

272. **The Stair Storp of [Arduino Bluetooth-controlled Mini-Lift](https://duino4projects.com/arduino-bluetooth-controlled-mini-lift/) Story We love our workshop, but it has one downside (or maybe upside) - a large flight of stairs to the gallery. We** constantly need to move parts and components between one floor and the other, so we've been plotting different ideas: drones, dogs, carrier…... Listed [Other Projects](https://duino4projects.com/projects/other-projects/)

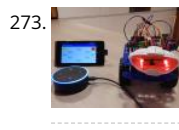

273. [Voice-Controlled Robot](https://duino4projects.com/voice-controlled-robot/) Story Voice-controlled Robot Voice-controlled robot is both hardware and cloud solution in one piece. The main components are Alexa Skill - to interpret voice commands and translate them to Google Cloud Messaging messages - deployed to Heroku cloud 2. Android application - t eceive…… Listed under: [Robotics – Automation Projects](https://duino4projects.com/projects/robotics-automation-projects/)

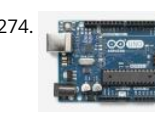

[Humidity Display of Date, Time and Temperature](https://duino4projects.com/humidity-display-date-time-temperature/) Story Have you ever wanted to make your own interface that can display the time, date, along with the temperature and the humidity? Well it's a lot easier than you'd think. A few important components are needed, as shown below. Arduino Uno/Nano First will…... Listed under: [Temperature Measurement Projects](https://duino4projects.com/projects/temperature-measurement-projects/)

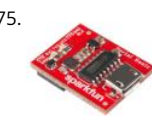

275. [Serial Basic Hookup Guide](https://duino4projects.com/serial-basic-hookup-guide/) Introduction The Serial Basic is an easy to use USB to Serial adapter based on the CH340G IC from WCH. It works with 5V and systems and should auto install on most operating systems without the need for additional drivers. It's a great lower…... Listed under: [Other Projects](https://duino4projects.com/projects/other-projects/)

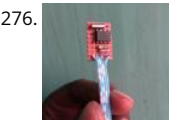

276. [Arduino-Powered Water Bottle](https://duino4projects.com/arduino-powered-water-bottle/) Introduction: Drinking enough water is very important for our health. Drinking more water can lead to clearer skin, bette health, improved productivity and brain function, increased energy levels, and even weight loss. In our busy lives, it is really hard to remember to drink… under: [Other Projects](https://duino4projects.com/projects/other-projects/)

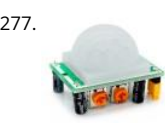

277. [Complete Digital Clock including Alarm and Motion Sensor](https://duino4projects.com/complete-digital-clock-including-alarm-motion-sensor/) I have done several designs of digital clocks for Arduino using LEDs and LCD displays, but this more special because I added other features like alarm and motion sensor (PIR). Main features PIR (Presence Infrared Sensor) RTC (real-time clock) Alarm Temperature Humidity Water…... Listed under: [Clock – Timer Projects](https://duino4projects.com/projects/clock-timer-projects/)

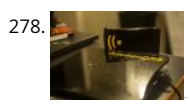

[Amazon Kitchen DRS](https://duino4projects.com/amazon-kitchen-drs/) The Project This project is a combination of the many smart fridges and pantry's of the past. The idea is to combine all of them wh introducing Amazon's DRS system through Alexa and the Echo products as a bonus feature. The process will be…... Listed under: [Other Projects](https://duino4projects.com/projects/other-projects/)

 $\blacklozenge$ 

279. [Alarm Clock](https://duino4projects.com/alarm-clock/) Story After designing the "Clock Set Date Time" and hearing the suggestion of ArduPic, I thought it would be a good idea and also useful, add a "wake-up ala small change to the code and adding a few components: Here's "the Alarm Clock".…... Listed under: [Clock – Timer Projects](https://duino4projects.com/projects/clock-timer-projects/)

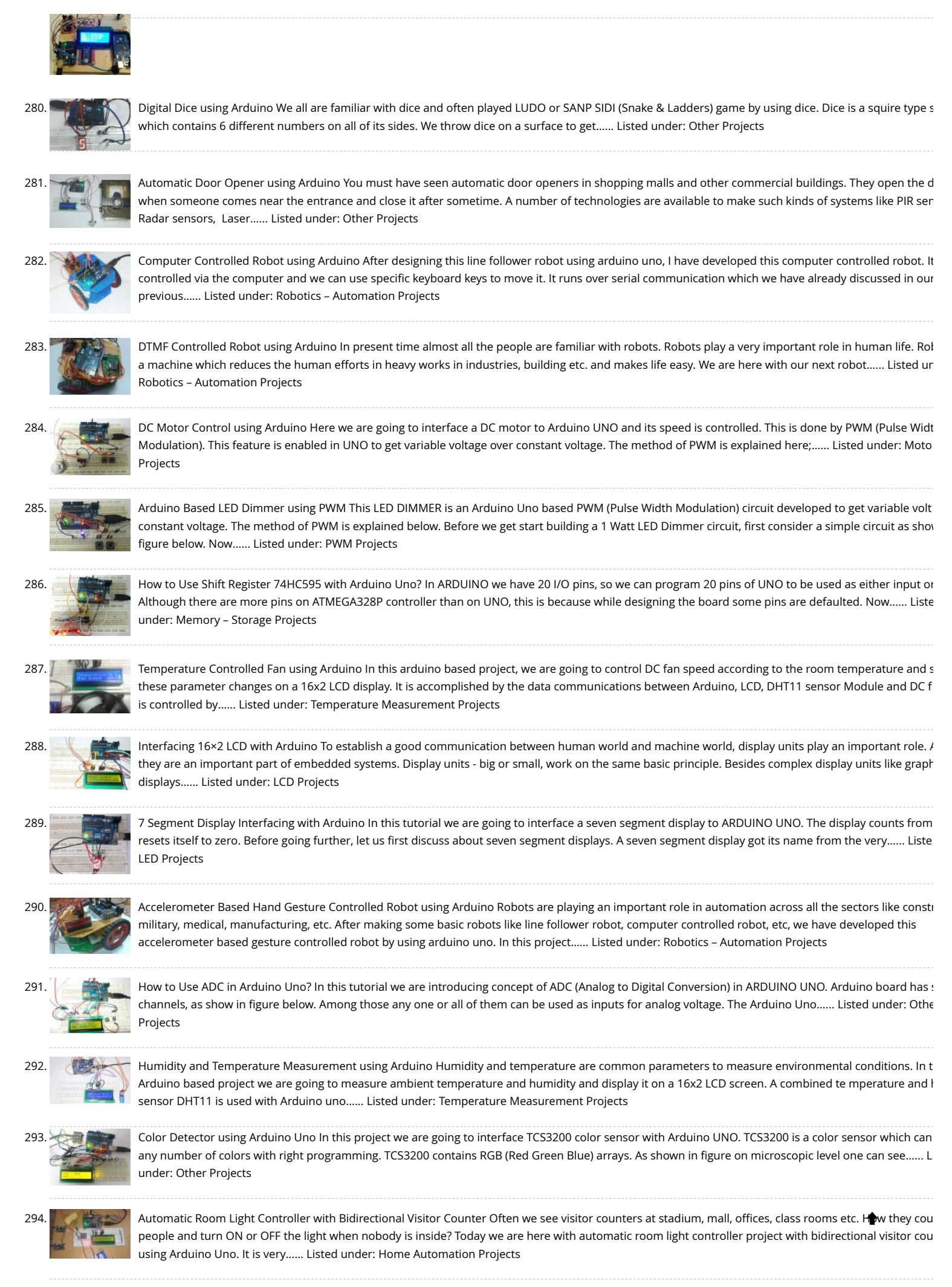

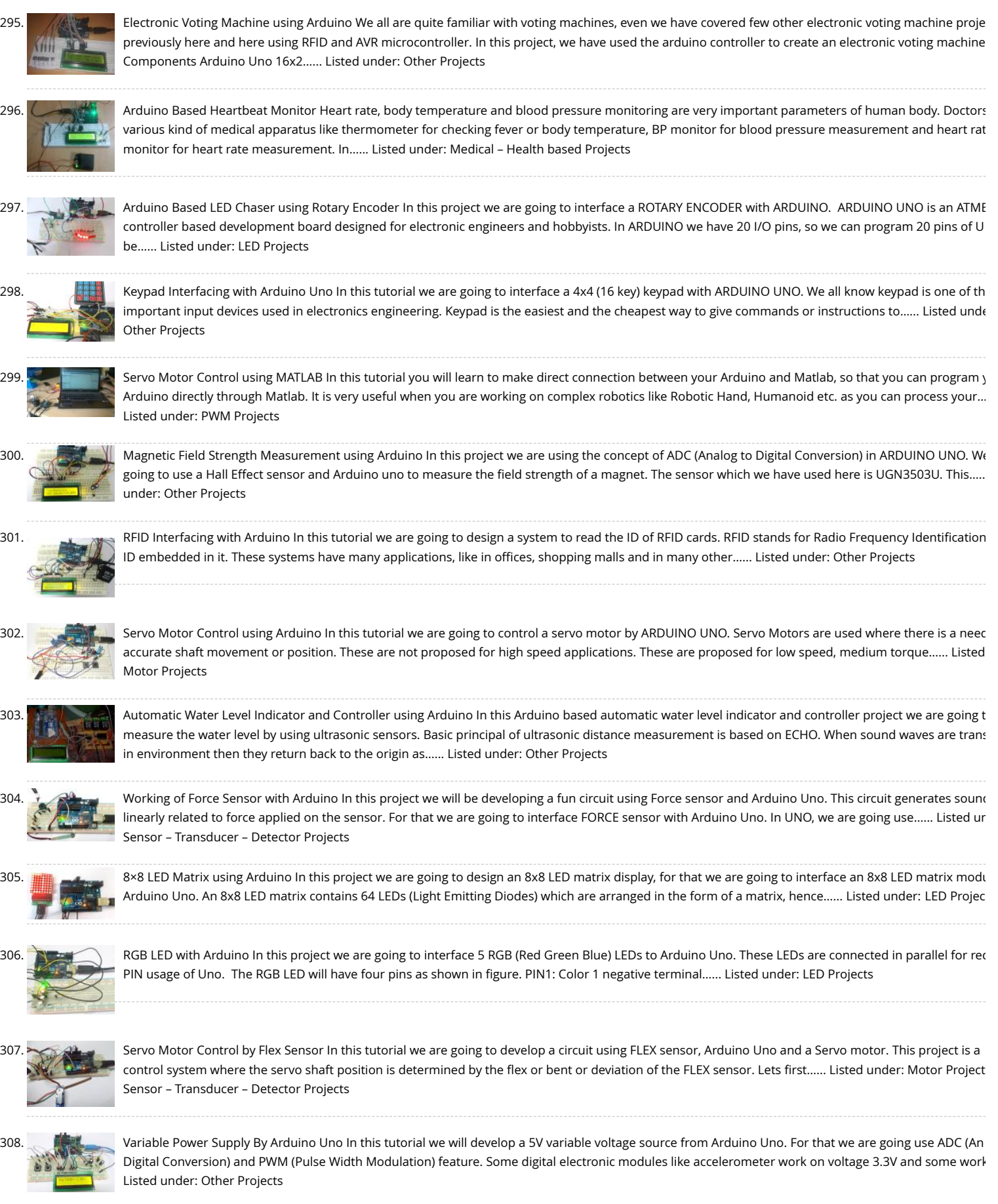

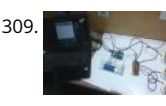

309. [PC Controlled Home Automation using Arduino](https://duino4projects.com/pc-controlled-home-automation-using-arduino/) This project explains designing a home automation system which is controlled by a computer to switch ( switch Off various electrical and electronics devices. For demonstration we have used 3 zero watt bulbs which indicates LIGHT, FAN and TV. It uses Ardui board as a…... Listed under: [Home Automation Projects](https://duino4projects.com/projects/home-automation-projects/)

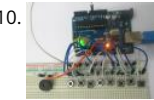

310. [Arduino Based Tone Generator](https://duino4projects.com/arduino-based-tone-generator/) In this project we will develop a tone generator using Arduino Uno. We will have buttons interfaced with the UNO and ea of them generates different intensity of tone. The frequency of tone generated by the UNO is same at every internal. It's the intensity of the…... Listed un [Other Projects](https://duino4projects.com/projects/other-projects/)  $\blacktriangle$ 

/ soon became very famous. Then with the advancement of the Cellphones, this game has also changed a lot, and now many…... Listed under: [Game – Entertainment Proje](https://duino4projects.com/projects/game-entertainment-projects/) 311. [Snake Game on 8×8 Matrix using Arduino](https://duino4projects.com/snake-game-8x8-matrix-using-arduino/) Snake Game has been very popular since the beginning of the Mobile phones. Initially it was come in Black and white cell phon

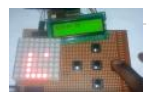

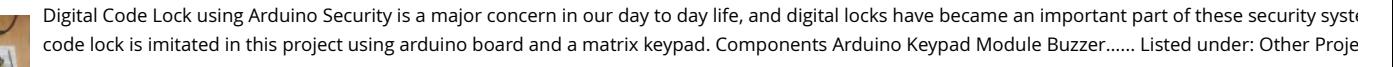

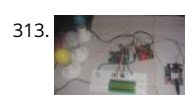

[GSM Based Home Automation using Arduino](https://duino4projects.com/gsm-based-home-automation-using-arduino/) Mobile phone is a revolutionary invention of the century. It was primarily designed for making and receivin & text messages, but it has become the whole world after the Smart phone comes into the picture. In this project we are building a home automation…. under: [Home Automation Projects](https://duino4projects.com/projects/home-automation-projects/)

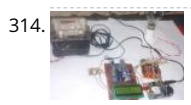

[Prepaid Energy Meter using GSM and Arduino](https://duino4projects.com/prepaid-energy-meter-using-gsm-arduino/) Prepaid Electricity Energy Meter is a good concept in which you can recharge its balance, like we do in our phones. In this project we are building a automated system by using Arduino and GSM module. You can recharge the electricity balance through this…... under: [Metering – Instrument Projects](https://duino4projects.com/projects/metering-instrument-projects/)

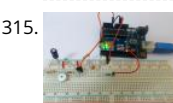

315. [Clap Switch using Arduino](https://duino4projects.com/clap-switch-using-arduino/) In this project we are going to make Clapper circuit using the concept of ADC (Analog to Digital Conversion) in ARDUINO UNO. going to use a MIC and Uno to sense the sound and trigger a response. This Clap ON Clap OFF switch basically turns…... Listed under: [Other Projects](https://duino4projects.com/projects/other-projects/)

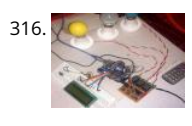

[IR Remote Controlled Home Automation using Arduino](https://duino4projects.com/ir-remote-controlled-home-automation-using-arduino/) Previously we have covered many types of Home automations using different technologies like D Based Home Automation, PC Controlled Home Automation using Arduino, Bluetooth Controlled Home Automation. In this project, we are using IR based wireless communication for controlling home appliances. In this project, Arduino…... Listed under: [Home Automation Projects](https://duino4projects.com/projects/home-automation-projects/)

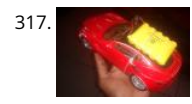

[Bluetooth Controlled Toy Car using Arduino](https://duino4projects.com/bluetooth-controlled-toy-car-using-arduino/) After developing few popular robotic projects like line follower robot, edge avoiding robot, DTMF robot, gest controlled robot, etc. in this project we are going to develop a bluetooth controlled robo car. Here we used a Bluetooth module to control the car, and it also…... Listed under: [Car Projects](https://duino4projects.com/projects/car-projects/)

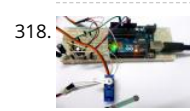

[Servo Position Control with Weight \(Force Sensor\)](https://duino4projects.com/servo-position-control-weight-force-sensor/) In this tutorial we will develop a circuit using Force sensor, Arduino Uno and a servo motor. It will be a control system where the servo shaft position is determined by the weight present on the force sensor. Before going any further let's talk...... Listed unde [Sensor – Transducer – Detector Projects](https://duino4projects.com/projects/sensor-transducer-detector-projects/)

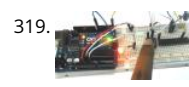

319. [How to establish UART communication between ATmega8 and Arduino Uno?](https://duino4projects.com/establish-uart-communication-atmega8-arduino-uno/) Here we are going to establish a communication between an ATmega8 microcontroller and Arduino Uno. The communication established here is UART (Universal Asynchronous Receiver Transmitter) type. It's serial communi [By this serial communication data can be shared between two controllers, which is a required in various embedded system…... Listed under: Arduino](https://duino4projects.com/projects/arduino-programmer-projects/) Programmer Projects

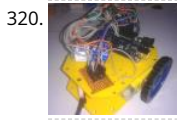

[WiFi Controlled Robot using Arduino](https://duino4projects.com/wifi-controlled-robot-using-arduino/) There are many types of Robots, from the simple ones like a Toy car to the advanced ones like industrial Robots. We already covered many types of Robots using different technologies, have a look at them: Line Follower Robot using 8051 Microcontroller Line Follower… under: [Robotics – Automation Projects](https://duino4projects.com/projects/robotics-automation-projects/)

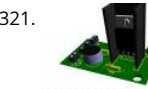

321. [Arduino Solar Day Night Controller](https://duino4projects.com/arduino-solar-day-night-controller/) Introduction This is an Arduino controlled light sensing switching unit. Its main use is to control solar lights to turn or is dark outside, but it can work in many more applications. This guide will walk you through every aspect of the building…… Listed under: [Solar energy pr](https://duino4projects.com/projects/solar-energy-projects/)

322. [Capacitance Meter using Arduino](https://duino4projects.com/capacitance-meter-using-arduino/) When we come across circuit boards which are previously designed or we take out one from old TV or computer, in attempt to repair it. sometimes we need to know the capacitance of particular capacitor in the board to eliminate the fault. Then we…... Listed under: [Metering – Instrument Projects](https://duino4projects.com/projects/metering-instrument-projects/)

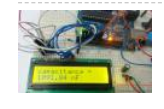

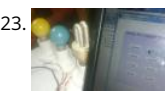

323. [GUI Based Home Automation System using Arduino and MATLAB](https://duino4projects.com/gui-based-home-automation-system-using-arduino-matlab/) We all are familiar with the word 'Automation', where the human interaction is minima things can be controlled automatically or remotely. Home automation is very popular and demanding concept in the field of Electronics, and we are also our best efforts to make…... Listed under: [Home Automation Projects](https://duino4projects.com/projects/home-automation-projects/)

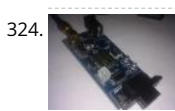

[Arduino GPS Clock](https://duino4projects.com/arduino-gps-clock/) There are many GPS satellites around the Earth which are used to provide the exact location of any place. Along with the location coordinates (Latitude and Longitude), it also provide other data like time, date, altitude, direction tracking angle etc. We have already learned to…... Liste under: [Clock – Timer Projects,](https://duino4projects.com/projects/clock-timer-projects/) [GPS Based Projects](https://duino4projects.com/projects/gps-based-projects/)

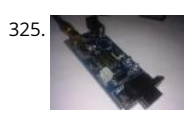

325. [How to Use GPS with Arduino](https://duino4projects.com/use-gps-arduino/) GPS is a very useful device which is used in many electronics projects and applications like vehicle tracking system, GPS Clock, Accident Detection Alert System, traffic navigation and surveillance system etc. But question is how to use the GPS and read the data from GPS? W can…... Listed under: [Other Projects](https://duino4projects.com/projects/other-projects/)

 $\blacklozenge$ 

326. [Arduino Propeller LED Display](https://duino4projects.com/arduino-propeller-led-display/) You have seen Propellers in Aircrafts or in marine ships, if not in real then in movies for sure. In this session we are going design a Propeller Display with Arduino, LEDs and a DC motor. In this Propeller Display, text will appear to…... Listed under: [LED Projects](https://duino4projects.com/projects/led-projects/)

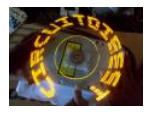

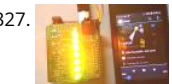

327. [DIY LED VU Meter as Arduino Shield](https://duino4projects.com/diy-led-vu-meter-arduino-shield/) VU Meter or Volume Meter is very popular and fun project in Electronics. We can consider the Volume Meter as an Equalizer, which is present in the Music systems. In which we can see the dancing of LEDs according to the music, if music is loud then equalizer...... L under: [How To – DIY – Projects,](https://duino4projects.com/projects/how-to-diy-projects/) [LED Projects](https://duino4projects.com/projects/led-projects/)

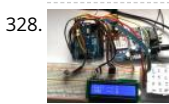

328. [Call and Message using Arduino and GSM Module](https://duino4projects.com/call-message-using-arduino-gsm-module/) Sometimes people find it difficult to use the GSM Module for its basic functions like calling, texting etc specifically with the Microcontrollers. So here we are going to build a Simple Mobile Phone using Arduino, in which GSM Module is used to Make the Cal Listed under: [Phone Projects](https://duino4projects.com/projects/phone-projects/)

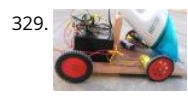

[DIY Smart Vacuum Cleaning Robot using Arduino](https://duino4projects.com/diy-smart-vacuum-cleaning-robot-using-arduino/) Hi guys, are you a newbie to the world of Robotics or Electronic? OR Are you looking for a simple yet po [project to make your friends and teachers impressed? Then this is the place. In this project we will use the power of Embedded…... Listed under: How To](https://duino4projects.com/projects/how-to-diy-projects/) Projects

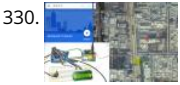

330. [Track A Vehicle on Google Maps using Arduino, ESP8266 & GPS](https://duino4projects.com/track-vehicle-google-maps-using-arduino-esp8266-gps/) Vehicle Tracking System becomes very important now days, especially in case of stolen ve If you have GPS system installed in your vehicle, you can track you Vehicle Location, and its helps police to track the Stolen Vehicles. Previously we have I similar project in…... Listed under: [Other Projects](https://duino4projects.com/projects/other-projects/)

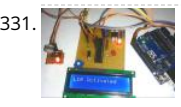

as [Make Your Own Homemade Arduino Board with ATmega328 Chip](https://duino4projects.com/make-homemade-arduino-board-atmega328-chip/) Arduino is an open-source development platform for engineers and hobbyists to dever electronics projects in an easy way. It consists of both a physical programmable development board (based on AVR series of microcontrollers) and a piec software or IDE which runs on your computer and used to write and upload…... Listed under: [Home Automation Projects](https://duino4projects.com/projects/home-automation-projects/)

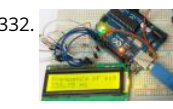

**332.** [Frequency Counter using Arduino](https://duino4projects.com/frequency-counter-using-arduino-3/) Almost every electronic hobbyist must have faced a scenario where he or she must measure the frequency of signal [generated by a clock or a counter or a timer. We can use oscilloscope to do the job, but not all of us can afford an…... Listed under: Metering – Instrume](https://duino4projects.com/projects/metering-instrument-projects/) Projects

333. [Arduino Solar Tracker using LDR and Servo Motor](https://duino4projects.com/arduino-solar-tracker-using-ldr-servo-motor/) In this article we are going to make a Solar Panel Tracker using Arduino, in which we will use two LDRs (Light dependen resistor) to sense the light and a servo motor to automatically rotate the solar panel in the direction of the sun light.…... Listed under: [Solar energy proje](https://duino4projects.com/projects/solar-energy-projects/)

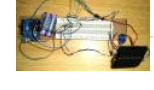

[Smoke Detector using MQ2 Gas Sensor and Arduino](https://duino4projects.com/smoke-detector-using-mq2-gas-sensor-arduino/) Smoke Detectors are very useful in detecting smoke or fire in buildings, and so are the important sa parameters. In this DIY session, we are going to build a Smoke Detector Circuit which not only sense the smoke in the air but also reads and displays the level…... Listed under: [Sensor – Transducer – Detector Projects](https://duino4projects.com/projects/sensor-transducer-detector-projects/)

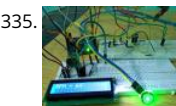

335. Neart Beat Monitoring over Internet using Arduino and ThingSpeak In this project we are going to make a Heart Beat Detection and Monitoring System u Arduino that will detect the heart beat using the Pulse Sensor and will show the readings in BPM (Beats Per Minute) on the LCD connected to it. It will….. under: [Medical – Health based Projects](https://duino4projects.com/projects/medical-health-based-projects/)

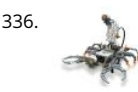

[Using the Android Platform to control Robots](https://duino4projects.com/using-the-android-platform-to-control-robots/) The popularity of android devices is attributed to their powerful capabilities which include internet connection. open architecture, and several other kinds of built-in sensors. Students and other software developers are increasingly using the android platform since utilizes Java programming language which can easily be…... Listed under: [Phone Projects](https://duino4projects.com/projects/phone-projects/), [Robotics – Automation Projects](https://duino4projects.com/projects/robotics-automation-projects/)

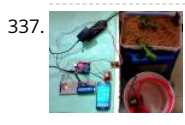

337. [Arduino based Automatic Plant Irrigation System with Message Alert](https://duino4projects.com/arduino-based-automatic-plant-irrigation-system-message-alert/) Whenever we go out of town for few days, we always used to worry about our plan they need water on regular basis. So here we are making Automatic Plant Irrigation System using Arduino, which automatically provides water to your p and keep you updated…... Listed under: [Home Automation Projects](https://duino4projects.com/projects/home-automation-projects/)

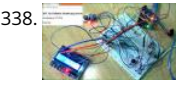

338. [IOT based Air Pollution Monitoring System using Arduino](https://duino4projects.com/iot-based-air-pollution-monitoring-system-using-arduino/) In this project we are going to make an IOT Based Air Pollution Monitoring System in which we monitor the Air Quality over a webserver using internet and will trigger a alarm when the air quality goes down beyond a certain level, means when…... L under: [Sensor – Transducer – Detector Projects](https://duino4projects.com/projects/sensor-transducer-detector-projects/)

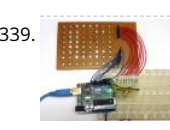

[Scrolling Text Display on 8×8 LED Matrix using Arduino](https://duino4projects.com/scrolling-text-display-8x8-led-matrix-using-arduino/) In this tutorial we are going to design an 8x8 LED Matrix Scrolling Display using Arduino Uno, whi show scrolling alphabets. 8x8 LED Matrix contains 64 LEDs (Light Emitting Diodes) which are arranged in the form of a matrix, hence the name is LED..... under: [LED Projects](https://duino4projects.com/projects/led-projects/)

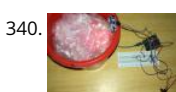

340. [IOT Based Dumpster Monitoring using Arduino & ESP8266](https://duino4projects.com/iot-based-dumpster-monitoring-using-arduino-esp8266/) In this DIY, we are going to make an IOT based dumpster/garbage Monitoring System which w us that whether the trash can is empty or full through the webserver and you can know the status of your 'Trash Can' or 'Dumpsters' from anywhere in t Listed under: [Other Projects](https://duino4projects.com/projects/other-projects/)

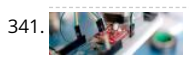

[The Big Easy Stepper Motor Driver](https://duino4projects.com/big-easy-stepper-motor-driver/) Stepper (or step) motors are really cool. They are perfect for automation or any time you need a motor to turn to a sp point, at a specific speed, in a specific direction. And, unlike typical motors, steppers are able to do all of this,…... Listed under: [Motor Projects](https://duino4projects.com/projects/motor-projects/)

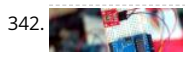

342. [Sensing Humidity With The SHT15](https://duino4projects.com/sensing-humidity-sht15/) The SHT15 is a digital humidity sensor that outputs a fully calibrated humidity reading. And… because what we are me is actually relative humidity, and relative humidity being relative to temperature, the SHT15 has a builtin digital thermometer. This makes things much ea work…... Listed under: [Sensor – Transducer – Detector Projects](https://duino4projects.com/projects/sensor-transducer-detector-projects/)

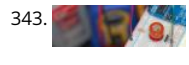

[MQ-3 Alcohol Sensor, Breakout Board + Arduino](https://duino4projects.com/mq-3-alcohol-sensor-breakout-board-arduino/) lot has happened since our last article was published and to celebrate the continuance of bildr we'll be with the MQ-3 Alcohol Gas Sensor. Coupled with the SparkFun Gas Sensor Breakout Board, connecting the MQ-3 to your Arduino is a breeze. The MQ-3 Listed under: [Sensor – Transducer – Detector Projects](https://duino4projects.com/projects/sensor-transducer-detector-projects/)

344. [Arduino + MLX90614 IR Thermometer](https://duino4projects.com/arduino-mlx90614-ir-thermometer/) Being able to sense temperature is cool… But being able to read the temperature of an object without even touching it is simply aw The MLX90614 is a sensor that can do just that. By reading the infrared light coming off an object, this guy…... Listed under: [Temperature Measurement](https://duino4projects.com/projects/temperature-measurement-projects/) 

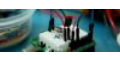

345. [DIY 3X3X3 LED Cube with Arduino](https://duino4projects.com/diy-3x3x3-led-cube-arduino/) In this project we are going to design a 3x3x3 LED CUBE and connect it to Arduino UNO to get different patterns. For a beginner we will start with a simple pattern. A typical 3\*3\*3 LED cube connected to UNO is shown in the image above,...... Listed under: How To - DIY - F

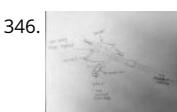

346. [Art-duino](https://duino4projects.com/art-duino/) We built a mini-crawler robot that draws a path behind it to make interesting designs. We chose this design for a variety of reasons. First and foremost, we experimented with attaching our other materials to the motors, and most of them were too heavy for…... Listed under: [Other Projects](https://duino4projects.com/projects/other-projects/)

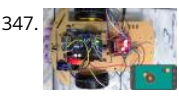

[Mobile Phone Controlled Robot Car using G-Sensor and Arduino](https://duino4projects.com/mobile-phone-controlled-robot-car-using-g-sensor-arduino/) In this article, we are going to Control the Robot Car through the G sensor of our mobile and you will be able to move the Robot just by tilting the Phone. We will also use Arduino and RemoteXY app for this G-Sensor Controlled...... Listed unde Projects

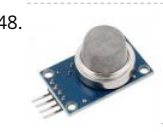

348. [Interfacing MQ2 to Arduino- Gas Sensor for Smoke-Butane-CH4 and LPG](https://duino4projects.com/interfacing-mq2-arduino-gas-sensor-smoke-butane-ch4-lpg/) In this article, we are going to learn how to interface MQ2 Gas Sensor with Ardu MQ2 is basically a general purpose gas sensor (similar to MQ5) which can sense a broad range of gases like LPG, Butane, Methane(CH4), Hydrogen and i addition to these…... Listed under: [Sensor – Transducer – Detector Projects](https://duino4projects.com/projects/sensor-transducer-detector-projects/)

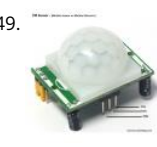

349. [Interfacing PIR Sensor to Arduino – Connect Motion Sensor/Detector to Arduino](https://duino4projects.com/interfacing-pir-sensor-arduino-connect-motion-sensordetector-arduino/) In this article, we are going to learn how to interface/connect PIR Sensor Passive Infrared Sensor to Arduino. We have written a tutorial on how to interface PIR sensor to 8051 previously in CircuitsToday! So a PIR sensor which known as Pyroelectric…... Listed under: [Sensor – Transducer – Detector Projects](https://duino4projects.com/projects/sensor-transducer-detector-projects/)

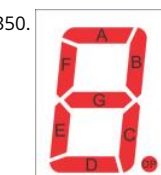

350. [Arduino and 7 Segment Display – Interfacing Tutorial](https://duino4projects.com/arduino-7-segment-display-interfacing-tutorial/) In this article, we are publishing a tutorial on how to interface seven segment LED display to interface seven segment LED display to Arduino. Seven segment displays are used in many embedded system and industrial applications where the range of outputs to be shown is known befo Basic 1 digit seven segment…... Listed under: [LED Projects](https://duino4projects.com/projects/led-projects/)

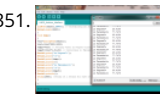

351. [LM35 and Arduino – Temperature Measurement and Display on LCD](https://duino4projects.com/lm35-arduino-temperature-measurement-display-lcd/) In this article, we are presenting a tutorial on how to interface LM35 and Arduino al with its program. Once we successfully interface arduino and lm35, we will go on to build a temperature display using arduino and a 16×2 LCD module w constantly monitors…... Listed under: [LCD Projects,](https://duino4projects.com/projects/lcd-projects/) [Temperature Measurement Projects](https://duino4projects.com/projects/temperature-measurement-projects/)

352. [Interfacing 8×8 LED Matrix with Arduino](https://duino4projects.com/interfacing-8x8-led-matrix-arduino/) LED matrix displays can be used to display almost anything. Most modern LED sign boards uses various types of matrix boards v controllers. In this tutorial we are going to interface a single color 8×8 LED matrix with Arduino and display a few characters in…... Listed under: [LED Projects](https://duino4projects.com/projects/led-projects/)

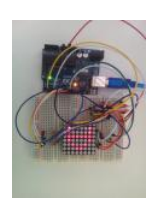

[How to Make an LED Scrollbar](https://duino4projects.com/make-led-scrollbar/) In this tutorial, we are going to build an LED Scroll Bar as shown in the image given below. The project is designed to flash LED strips ( by giving different lighting patterns for each strip) with the help of a control board. We…... Listed under: [LED Projects](https://duino4projects.com/projects/led-projects/)

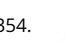

354. [Interfacing MQ5 LPG Sensor to Arduino](https://duino4projects.com/interfacing-mq5-lpg-sensor-arduino/) In this guide, we learn how to interface MQ5 Gas sensor (which is a generic Gas Sensor more suited to detect an determine LPG concentrations) with Arduino. In this tutorial, we are using the MQ5 Gas sensor module (which is widely available in market) .…... Listed u [Sensor – Transducer – Detector Projects](https://duino4projects.com/projects/sensor-transducer-detector-projects/)

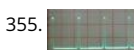

355. The same that once the tachometer using arduino Tachometer is a device used for measuring the number of revolutions of an object in a given interval of time. Usually it is express that the summer of revolutions of an in revolutions per minute or RPM. Earlier tachometers purely mechanical where the revolution is transferred to the tachometer through mechanical cou Listed under: [Other Projects](https://duino4projects.com/projects/other-projects/)

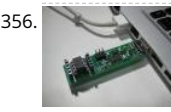

356. [Programming an ATtiny w/ Arduino 1.6 \(or 1.0\)](https://duino4projects.com/programming-attiny-w-arduino-1-6-1-0/) This tutorial shows you how to program an ATtiny45, ATtiny85, ATtiny44 or ATtiny84 microcontroller using Arduino software. These are small, cheap (\$2-3) microcontrollers that are convenient for running simple programs. The ATtiny45 and ATtiny85 have eigh and are almost identical, except that the…... Listed under: [Other Projects](https://duino4projects.com/projects/other-projects/)

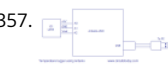

357. [Temperature logger using arduino](https://duino4projects.com/temperature-logger-using-arduino/) Simple temperature logger using arduino (°C & °F). This project is about a simple USB temperature logging system us arduino uno and the serial monitor function in the arduino IDE. The system monitors the temperature every 2 seconds and shows it on the arduino seria monitor.…... Listed under: [Temperature Measurement Projects](https://duino4projects.com/projects/temperature-measurement-projects/)

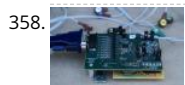

[Open source EEG/ECG/EMG](https://duino4projects.com/open-source-eegecgemg/) Introduction Electrodes on the skin can be used to measure muscle (electromyography, EMG) brain (electroencephalography and heart (electrocardiogram, ECG/EKG) activity. These electrophysiological measures are popular for clinical, research and hobbyist applications (such a computer interfaces). Most commercial systems are "medical grade" – these…... Listed under: [Medical – Health based Projects](https://duino4projects.com/projects/medical-health-based-projects/)

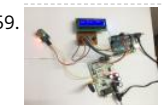

359. [Gas Leakage Detector using Arduino and GSM Module with SMS Alert and Sound Alarm](https://duino4projects.com/gas-leakage-detector-using-arduino-gsm-module-sms-alert-sound-alarm/) We have published lots of interesting arduino projects like GSM Fire Alarm System , Line Following Robot, RFID Based Access Control System and many other useful projects. This time, we are publishing a highly usefu application – Gas Leakage Detector using Arduino and…... Listed under: [Sensor – Transducer – Detector Projects](https://duino4projects.com/projects/sensor-transducer-detector-projects/)

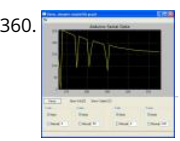

360. [Arduino and Python](https://duino4projects.com/arduino-and-python/) Talking to Arduino over a serial interface is pretty trivial in Python. On Unix-like systems you can read and write to the serial device and and write to the serial device and were a file, but there is also a wrapper library called pySerial that works well across all operating…... Listed under: [Other Projects](https://duino4projects.com/projects/other-projects/)

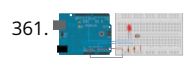

361. [Calibration](https://duino4projects.com/calibration/) This example demonstrates one techinque for calibrating sensor input. The board takes sensor readings for five seconds during the startup, tracks the highest and lowest values it gets. These sensor readings during the first five seconds of the sketch execution define the minimum and…... Liste under: [Sensor – Transducer – Detector Projects](https://duino4projects.com/projects/sensor-transducer-detector-projects/)

362. [Arduino Resistance Data Logger](https://duino4projects.com/arduino-resistance-data-logger/) I was working on a project were I needed a cheap and efficient way to log the changing resistance of a sensor while simultaneously loggi temperature. This project is similar in many respects to the other data loggers on my site. Three prototypes have...... Listed under: Memory - Storage Pro

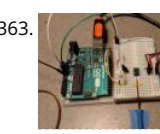

363. [DS1631 – Arduino Code and Temperature Validation](https://duino4projects.com/ds1631-arduino-code-temperature-validation/) Basic information The DS1631 is a low cost, I2C interface digital thermometer popular in the maker community. Capable of providing 12-bit temperature readings over a -55°C to +125°C range. I have need for a digital thermometer in many of my projec thought it would…... Listed under: [Temperature Measurement Projects](https://duino4projects.com/projects/temperature-measurement-projects/)

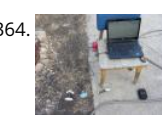

Live Action MATLAB - Arduino data logger. Background I was in need of an affordable data logger for a project. I have access to MATLAB on all of my ma [so it was an easy choice to build an Arduino based data logger that would easily interface with MATLAB R2014a. MATLAB is…... Listed under: Memory – S](https://duino4projects.com/projects/memory-storage-projects/) Projects

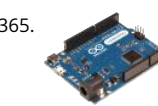

365. [Dented Joystick](https://duino4projects.com/dented-joystick/) Goals: The project goals are: Adjustable number of detents Adjustable foce threshold Software controlled damping Implementatio brief overview: The team's design utilizes several components: Arduino Leonardo Firgelli L16-50-35-12-P actuators (2x) FSRs (4x) TI L293D H bridge MSU custom PCB print ...... Listed under: Medical - Health based Projects

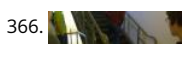

[Staircase Meets Piano](https://duino4projects.com/staircase-meets-piano/) In November 2014, we displayed our first completed project as a club, the Staircase Piano. The idea for the project was given to us Professor Barry Brown before the club was even formed. Throughout the semester we worked towards putting the piano together for…… Listed under:  $\ell$ Programmer Projects

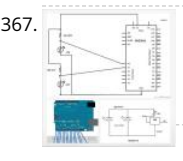

367.  $\Box$ L $\Box$  [LTD SMRT Project \(Safe Monitored Rider Transit\)](https://duino4projects.com/ltd-smrt-project-safe-monitored-rider-transit/) The proposed new LTD public transportation system uses people counters on the bus system to get an accurate measure of rider tendencies across different routes at specific times. Each bus will be equipped with two sensors which will generate numeric of larger than 4…... Listed under: [Development Board – Kits Projects](https://duino4projects.com/projects/development-board-kits-projects/)

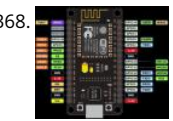

368. [Nodemcu arduino interfacing project](https://duino4projects.com/nodemcu-arduino-interfacing-project/) A guide to getting started with the ESP8266 with the Arduino IDE This assumes that yo have a NodeMCU type boar the Silicon Labs CP2102 USB to UART Bridge. These boards are convenient because they can be connected directly to your computer for progamming…. under: [Interfacing\(USB – RS232 – I2c -ISP\) Projects](https://duino4projects.com/projects/interfacingusb-rs232-i2c-isp-projects/)

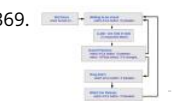

369. Is the some air through the house. Probability and Arduino as a Latching Relay I wrote this one hot week in July 2010. I've been leaving my front door ajar, to get some air through the house. Prob not a very good idea. So I thought I'd hook up an Arduino to ensure that no one takes advantage of…... Listed under: [LED Projects](https://duino4projects.com/projects/led-projects/)

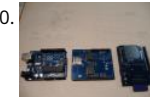

370. [Arduino-based Graphical Heart Rate Monitor](https://duino4projects.com/arduino-based-graphical-heart-rate-monitor/) Introduction: Like many out there, I enjoy a good exercise session, whether it be indoors or outdoors. As pa that I purchased a Polar branded heart rate monitor, which came with a "Wearlink" chest strap and RS300Xsd receiver watch. The watch is able to…... Lis under: [Medical – Health based Projects](https://duino4projects.com/projects/medical-health-based-projects/)

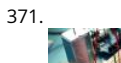

371. [High-Power Control: Arduino + TIP120 Transistor](https://duino4projects.com/high-power-control-arduino-tip120-transistor/) Up until now, we have talked about working with a lot of low-power devices. Sensors, LEDs, ICs, and the all capable of being powered directly from your Arduino, but as many awesome 5 and 3.3v components as there are, eventually you will find…... Listed u [Sensor – Transducer – Detector Projects](https://duino4projects.com/projects/sensor-transducer-detector-projects/)

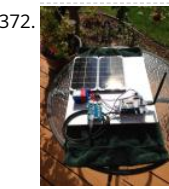

[SunAir Solar Power Controller for Raspberry Pi and Arduino](https://duino4projects.com/sunair-solar-power-controller-raspberry-pi-arduino/) Ever wanted to build your own Solar Powered Raspberry Pi or Arduino system? SunAir and SunAirPlus are 3rd Generation Solar Charging and Sun Tracking Boards designed by Dr. John C. Shovic at SwitchDoc Labs. You can use this board to pow projects and add…... Listed under: [Solar energy projects](https://duino4projects.com/projects/solar-energy-projects/)

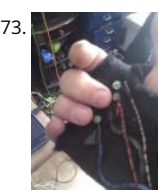

[Using Arduino and Pd for musical live performance](https://duino4projects.com/using-arduino-pd-musical-live-performance/) Connecting an Arduino microcontroller to Pd is no big problem: You can just put Firmata on your Arc and use the Pduino library for communication on the Pd side. But sometimes Firmata is not the answer to every problem: You may want to turn on…... L under: [Sound – Audio Projects](https://duino4projects.com/projects/sound-audio-projects/)

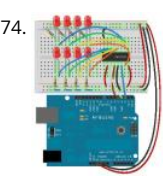

[Lab 8: Shift Register and Binary](https://duino4projects.com/lab-8-shift-register-binary/) Topics: First Build The Circuit The Code Hardware Theory Overview-"Rollover Rollover" What is a Shift Register How the A Controls the Shift Register Software Theory The shiftOut Function Binary Numbers Other Functions in the Code Exercise References 1. First Build It woul really…... Listed under: [LED Projects](https://duino4projects.com/projects/led-projects/)

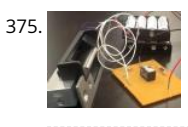

[Knock Detector](https://duino4projects.com/knock-detector/) Introduction For the third assignment, we decided to make a 'knock-detector' that is capable of informing the user/owner of specific eve designed our system such that it can detect both casual knocks and knock patterns. Casual knocks could be used to inform the owner/user...... Listed ur [Sensor – Transducer – Detector Projects](https://duino4projects.com/projects/sensor-transducer-detector-projects/)

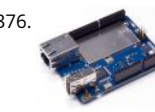

376. [Arduino Yun SBC adds Wifi and Linux to Leonardo features](https://duino4projects.com/arduino-yun-sbc-adds-wifi-linux-leonardo-features/) [Updated Sep 30] — Arduino announced the first open source Arduino hacker board with bu WiFi, and also the first to run Linux. The \$69 Arduino Yun integrates the functions of an Arduino Leonardo, featuring an Atmel ATmega32U4 microcontro 14 GPIO pins, with an…... Listed under: [Wifi - WLan Projects](https://duino4projects.com/projects/wifi-wlan-projects-wireless-projects/)

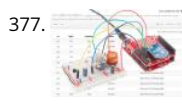

377. [Internet Datalogging With Arduino and XBee WiFi](https://duino4projects.com/internet-datalogging-arduino-xbee-wifi/) Introduction Are you looking to get your data gathering project hooked into the "Internet-of-Things"? T check out data.sparkfun.com! It makes posting data to the web as easy as constructing a URL and POSTing it to a server. I wanted to create a quick proje Listed under: [Wifi - WLan Projects](https://duino4projects.com/projects/wifi-wlan-projects-wireless-projects/)

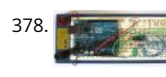

[Tutorial 18: Two Wire Arduino Knight Rider](https://duino4projects.com/tutorial-18-two-wire-arduino-knight-rider/) This tutorial shows how to interface eight LEDs to an Arduino using only two Arduino pins. This is made possi using a PCF8574 I/O expander IC. A "Knight Rider" display is shown on the LEDs. Prerequisites Complete tutorial 4 – Arduino Knight Rider. Be…... Listed u [Interfacing\(USB – RS232 – I2c -ISP\) Projects](https://duino4projects.com/projects/interfacingusb-rs232-i2c-isp-projects/)

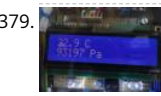

[Weather Monitor](https://duino4projects.com/weather-monitor/) This Instructable shows you how to build a micro-controller based weather monitoring device. Built on the Arduino Uno board it can ea extended and modified should you have additional sensors at hand. Main requirements: - Measure temperature (accuracy +/- 0,5 degree Kelvin) - Measu Listed under: [Home Automation Projects,](https://duino4projects.com/projects/home-automation-projects/) [Metering – Instrument Projects](https://duino4projects.com/projects/metering-instrument-projects/), [Sensor – Transducer – Detector Projects](https://duino4projects.com/projects/sensor-transducer-detector-projects/), [Temperature Measurement Projects](https://duino4projects.com/projects/temperature-measurement-projects/)

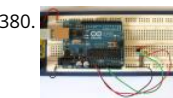

[Tutorial 15: Arduino Serial Thermometer](https://duino4projects.com/tutorial-15-arduino-serial-thermometer/) The Arduino reads temperature from a MCP9700 temperature sensor IC and displays the temperature in the Ar IDE serial monitor window. Also see the Arduino LCD thermometer tutorial (tutorial 14). Prerequisites Complete Tutorial 9: Using the Arduino Serial Port attempting this tutorial. Components Besides…... Listed under: [Sensor – Transducer – Detector Projects](https://duino4projects.com/projects/sensor-transducer-detector-projects/)

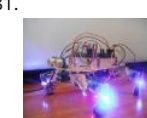

381. [Speech Controlled Quadropod](https://duino4projects.com/speech-controlled-quadropod/) This is my first post on Instructables and I am super excited to share my knowledge! My original robot post is here: Spryo [my robot showing some tricks but with a tethered control. In this Instructable I am going to show…... Listed under:](https://duino4projects.com/projects/robotics-automation-projects/) [Bluetooth Project](https://duino4projects.com/projects/bluetooth-projects/)[s, Robotics – Autom](https://duino4projects.com/projects/robotics-automation-projects/) Projects

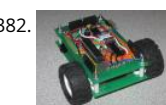

[DIY Low Cost Arduino Mobile Development Platform](https://duino4projects.com/diy-low-cost-arduino-mobile-development-platform/) I have wanted to build my own robot for awhile now. But after many tried and failed attempts, I wa hope that may ever happen. I discovered that there wasn't a small, robust, super easy to add-on to, robot that was within my budget to…... Listed under [Development Board – Kits Projects](https://duino4projects.com/projects/development-board-kits-projects/), [How To – DIY – Projects](https://duino4projects.com/projects/how-to-diy-projects/), [Phone Projects](https://duino4projects.com/projects/phone-projects/)

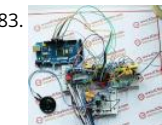

383. [APR9600 Voice Recording and Playback System with JRC286D Chip ICStation Mega 2560 Compatible Arduino](https://duino4projects.com/apr9600-voice-recording-playback-system-jrc286d-chip-icstation-mega-2560-compatible-arduino/) ICStation team introduce you this APR9600 recording and playback system used in elevator based on the ICStation Mega2560 compatible with Arduino. It uses DC5V voltage to work. When you pre different keys, the loudspeaker will sound that which floor you arrive. This design…... Listed under: [Sound – Audio Projects](https://duino4projects.com/projects/sound-audio-projects/)

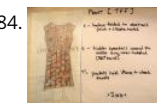

384. [Making the TFF: a dress that gets excited when tweeted](https://duino4projects.com/making-tff-dress-gets-excited-tweeted/) The idea of this dress comes from a series of tweets with online friends @shineslike and @ardui والمستنين @shineslike and I had taken a half day Arduino workshop given by @arduinogirl at the MCN 2011 conference. I was immediately inspired creatively by th sensory and interactive opportunities....... Listed under: [Game – Entertainment Projects,](https://duino4projects.com/projects/game-entertainment-projects/) [Home Automation Projects](https://duino4projects.com/projects/home-automation-projects/), [Internet – Ethernet – LAN Project Id](https://duino4projects.com/ideas/internet-ethernet-lan-project-ideas/) [Sound – Audio Projects](https://duino4projects.com/projects/sound-audio-projects/)

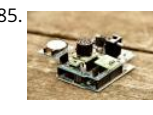

385. [Ultrasonic Dimmer](https://duino4projects.com/ultrasonic-dimmer/) I have been working on this project for a while and whilst it is still under development I decided to write a short guide after several re [to do so. The dimmer uses an interrupt driven XL-Maxsonar EZ1 ultrasound range finder to measure the distance…... Listed under: Sensor – Transducer](https://duino4projects.com/projects/sensor-transducer-detector-projects/)  Detector Projects

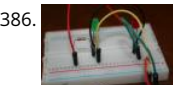

386. [Control Two LEDS with an Arduino and bitVoicer](https://duino4projects.com/control-two-leds-arduino-bitvoicer/) So what I want to do here is do several things with two LEDs with speech recognition I'm using bitvoicer get it here Step 1: Part List So I'm doing this with as little parts as I can, here's the list: Green LED…... Listed under: [LED Projects](https://duino4projects.com/projects/led-projects/)

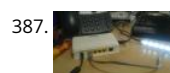

[How-to Guide](https://duino4projects.com/guide/) In this section we will explain exactly how you can create your own Amblone setup, consisting of 3 RGB LED strips and an Arduino Mega. V I need? To create the Amblone setup described in this guide, you will need the following: Amblone software…... Listed under: [LED Projects](https://duino4projects.com/projects/led-projects/)

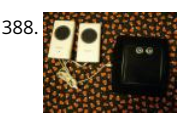

[Talking Pumpkin](https://duino4projects.com/talking-pumpkin/) So my boss came to me one last week and said he wanted to scare the trick-or-treaters who came to his home, and the kids who would to work during a special Halloween Walk the community does. Thus was born the talking pumpkin. In…… Listed under: Game - Entertainment Projects, I Automation Projects, [PWM Projects,](https://duino4projects.com/projects/pwm-projects/) [Sensor – Transducer – Detector Projects,](https://duino4projects.com/projects/sensor-transducer-detector-projects/) [Sound – Audio Projects](https://duino4projects.com/projects/sound-audio-projects/)

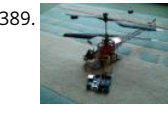

[Basics of Turning your Remote Controll Vehicle into an Autonomous System \(Drone\) Using an Arduino](https://duino4projects.com/basics-turning-remote-controll-vehicle-autonomous-system-drone-using-arduino/) I began this project with the objective of cheaply t my RC helicopter into something of a UAV or at least to fit some sensors to reduce collisions and other "mis-haps." Now unfortunately at the beginning of project i miscalculated my little helicopter's lift…... Listed under: [Wireless Projects](https://duino4projects.com/projects/wireless-projects/)

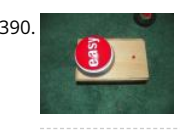

390. [Super Amazing Button using Arduino](https://duino4projects.com/super-amazing-button-using-arduino/) Hello Everyone. This is my very first Instructable so please go easy on me. This was more or less a test project to se [new arduino board worked. Any friendly advice will be greatly appreciated so my future posts can be even better.…... Listed under: Game – Entertainmen](https://duino4projects.com/projects/game-entertainment-projects/) Projects, [Interfacing\(USB – RS232 – I2c -ISP\) Projects,](https://duino4projects.com/projects/interfacingusb-rs232-i2c-isp-projects/) [Projects](https://duino4projects.com/projects/)

391. [Connect A 16×2 LCD Display To An Arduino](https://duino4projects.com/connect-a-16x2-lcd-display-to-an-arduino/) Welcome to my FIRST instructable, i will show you how to connect a 16x2 lcd display to an arduino, follow these simple step by instructions and you will have it done in no time <sup>o</sup> Tools Needed : Soldering Iron Wire Strippers Pliers...... Listed under: [LCD Projects](https://duino4projects.com/projects/lcd-projects/), [Projects](https://duino4projects.com/projects/)

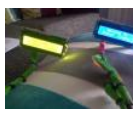

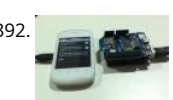

 $\frac{1}{392}$  [How to tweet from an Arduino using the wifi sheild](https://duino4projects.com/tweet-arduino-using-wifi-sheild/) Hey, I am a big fan of Instructables. I have consistently used it for the past 3 years and now its time for [write one myself.Here we go. This instructable is for those who want to make some inanimate object tweet automatically. Like say for…... Listed under: W](https://duino4projects.com/projects/wireless-projects/) Projects

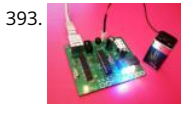

393. [Webserver for home appliances control](https://duino4projects.com/webserver-home-appliances-control/) This instructable describes how a simple but powerful webserver used for controlling of home appliances can b The hart of the circuit is the ATmega328 microcontroller. I have chose this because I wanted to use all available Arduino libraries compatible with them. The having the metal Ethernet…... Listed under: [Home Automation Projects](https://duino4projects.com/projects/home-automation-projects/)

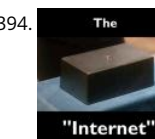

394. The [Learning Arduino basics the easy way – Part 01 "Blink" or "The Internet"](https://duino4projects.com/learning-arduino-basics-easy-way-part-01-blink-internet/) You've bought your first Arduino or you're planning to get this great little device? Wan would say: "That's good. You have taken your first step into a larger world." Same thing for me! Congratulations! You'll see, as soon as you master t basics, you'll…... Listed under: [Internet – Ethernet – LAN Projects](https://duino4projects.com/projects/internet-ethernet-lan-projects/)

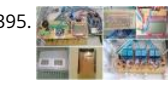

395.  $\sim$   $\sim$  [Datura 6 home automation – 2015 improvements](https://duino4projects.com/datura-6-home-automation-2015-improvements/) News: In this latest months I've made some important fixes and improvements to the code and to the webserver of the project. See datura\_mega\_v19.ino for the latest code. The most functional project over internet – Use it as a complete irrigation system your garden,…... Listed under: [Home Automation Projects](https://duino4projects.com/projects/home-automation-projects/)

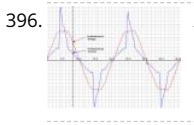

396. [Analog Read Voltage using Arduino](https://duino4projects.com/analog-read-voltage-using-arduino/) This example shows you how to read an analog input on Pin 0, convert the values from analogRead() into voltage, an analog into voltage, an it out to the serial monitor. Circuit: image developed using Fritzing. For more circuit examples, see the Fritzing project page Connect the three wires fror Listed under: [Metering – Instrument Projects,](https://duino4projects.com/projects/metering-instrument-projects/) [PWM Projects](https://duino4projects.com/projects/pwm-projects/)

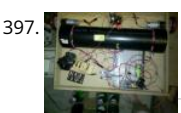

[Firefighting Robot](https://duino4projects.com/firefighting-robot/) For my project I created a robot with an attached water cannon. My mentor and I built it in a budget of around \$300 (not including the necessary equipment), and it functions quite well. For the motors we used drill motors, powered by the 18…... Listed under: [Robotics – Automation Proje](https://duino4projects.com/projects/robotics-automation-projects/)

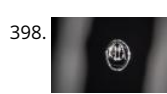

[An animation inside a water drop by Physalia](https://duino4projects.com/animation-inside-water-drop-physalia/) 2000 pictures compose this piece- that is, 2000 perfect different water drops into which we mapped an an Droplets that behave and look strangely similar at the stage of less entropy, and become more disorderly as they splash. The final result of the piece you Listed under: [Video – Camera – Imaging Projects](https://duino4projects.com/projects/video-camera-imaging-projects/)

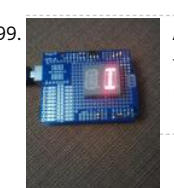

399. **[Arduino Alphabet](https://duino4projects.com/arduino-alphabet/) This project is very interesting because it shows the sequence of all letters of our English alphabet. That is, the project generates capital and the project generates capital** [from the A to the Z based on Arduino code and showed by an alphanumeric display. I'm using a common cathode…... Listed under:](https://duino4projects.com/projects/lcd-projects/) [How To – DIY – Proje](https://duino4projects.com/projects/how-to-diy-projects/) Projects

400. [Arduino based Tic Tac Toe with TV Remote](https://duino4projects.com/arduino-based-tic-tac-toe-tv-remote/) This was my first time attending the Internet of Things Pune Group. It was such a fun learning experience! At today's meetup, I and Nishant started out by introducing the InduinoX and Arduino Uno boards along with the Processing IDE that is used to write…... Listed under: [Wireless Projects](https://duino4projects.com/projects/wireless-projects/)

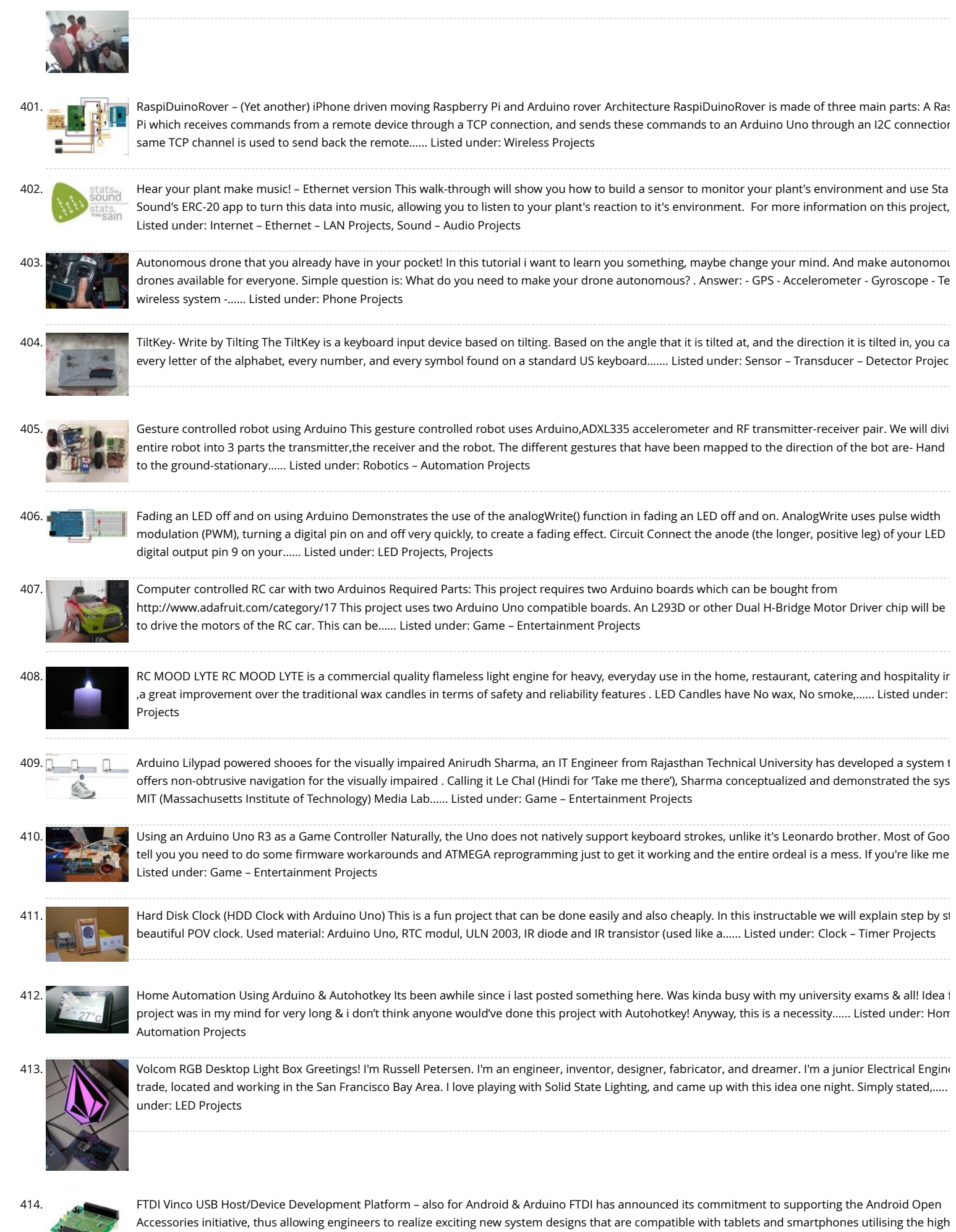

popular Android operating system. "FTDI is very excited about the new Android Open Accessories…... Listed under: [Phone Projects](https://duino4projects.com/projects/phone-projects/)

415. [Microcontrolled Farm Equipment](https://duino4projects.com/microcontrolled-farm-equipment/) Modified BaleScoop(for picking hay bales out of the field) from manual levers to arduino controlled functions. This elim the need for 3 sets of hydraulic hoses to only one set and operator can focus more on where they are going rather then controling the implement. This i Listed under: [Other Projects](https://duino4projects.com/projects/other-projects/)

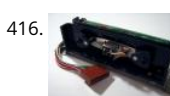

416. [Turn your Arduino into a Magnetic Card Reader](https://duino4projects.com/turn-your-arduino-into-a-magnetic-card-reader/) Everyone has used a magnetic card reader, I believe. I mean, who carries cash these days? They're not d [to get your hands on, either, and during a trip to my favorite local electronics shop, I found a bin full of these guys. So....of course,…... Listed under: Mem](https://duino4projects.com/projects/memory-storage-projects/) Storage Projects, [Projects](https://duino4projects.com/projects/)

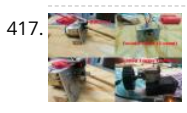

[Arduino PID Motor Controller](https://duino4projects.com/arduino-pid-motor-controller/) INTRODUCTION : The development of high performance motor drives is very important in industrial as well as other purpo applications. Generally all high performance motor drives use quadrature encoders and PID control because of its simplicity and precise control. The quadrature encoder acts as a…... Listed under: [Motor Projects](https://duino4projects.com/projects/motor-projects/)

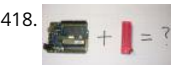

[ZIF socket Arduino-compatible board](https://duino4projects.com/zif-socket-arduino-compatible-board/) In this tutorial we make an Arduino-compatible board that holds the microcontroller in a ZIF socket. Updated 18/03 Today we are going to make a different type of Arduino-compatible board, one that has a ZIF ("zero insertion force") socket. Our reason for making this is Listed under: [Development Board – Kits Projects,](https://duino4projects.com/projects/development-board-kits-projects/) [Projects](https://duino4projects.com/projects/)

- 419. [Bootload an ATmega Microcontroller & Build Your Own Arduino 2](https://duino4projects.com/bootload-atmega-microcontroller-build-arduino-2/) Since you lacked the USB interface in your own Arduino board, it becomes necessary to use a homemade/ready-made USB to Serial Converter Module as an efficient and economical solution. Inexpensive and easy-to-use USB to Serial Converter modules are n widely available, such as one shown…... Listed under: [Interfacing\(USB – RS232 – I2c -ISP\) Projects](https://duino4projects.com/projects/interfacingusb-rs232-i2c-isp-projects/)
- 420. [Simple Remote Data Plotting using Android / Arduino / pfodApp](https://duino4projects.com/simple-remote-data-plotting-using-android-arduino-pfodapp/) Simple Remote Data Plotting using Android / Arduino / pfodApp This Instructable shows you how to plot sensor data on your Android mobile and capture it for later downloading to your computer. These instructions are also avaliable at www.pfod.com.au No Android progra is required…... Listed under: [Arduino Android](https://duino4projects.com/projects/arduino-android/), [Arduino Programmer Projects](https://duino4projects.com/projects/arduino-programmer-projects/), [Phone Projects](https://duino4projects.com/projects/phone-projects/)

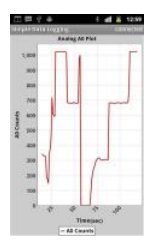

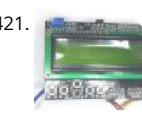

421. [How To Make a Simple Variable Frequency Generator Using Arduino](https://duino4projects.com/make-simple-variable-frequency-generator-using-arduino/) A frequency generator is a very handy device in electronic design, development, tes trouble shooting. It is such a kind of device which can generate the required frequencies which can be then applied directly to the target device for testin There are frequency…... Listed under: [Development Board – Kits Projects](https://duino4projects.com/projects/development-board-kits-projects/)

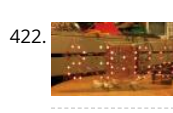

[Fun Hackable Speaker Timer](https://duino4projects.com/fun-hackable-speaker-timer/) This is a fun speaker timer I made for some upcoming conferences. It uses a 4-digit charlieplexed LED (pseudo 7-segment) and is driven by a AVR ATMega328 or an Arduino. It allows a default time to be set, can be paused, and will put…... Listed under: [Clock – Timer Projects](https://duino4projects.com/projects/clock-timer-projects/)

423. [How to Build a Vibration Detector Circuit](https://duino4projects.com/build-vibration-detector-circuit/) In this project, we will go over how to build a vibration detector circuit.This is a circuit which can detect and mea flex, touch, vibration, and shock.The sensor we will use to detect these movements is a piezo vibration sensor from Measuremenet Specialists (MEAS). The Listed under: [Sensor – Transducer – Detector Projects](https://duino4projects.com/projects/sensor-transducer-detector-projects/)

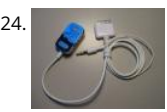

[Control an iPod with the Arduino](https://duino4projects.com/control-an-ipod-with-the-arduino/) This tutorial will describe a way of controlling an iPod remote, and thus, an easy way of getting some music and sound [your Arduino project. The remote we used was an unofficial remote I found on the worldwide auction site for around 10…... Listed under: Interfacing\(US](https://duino4projects.com/projects/interfacingusb-rs232-i2c-isp-projects/) RS232 – I2c -ISP) Projects, [Phone Projects](https://duino4projects.com/projects/phone-projects/), [Projects](https://duino4projects.com/projects/)

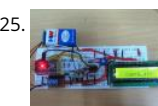

425. [DIY: Arduino Based Ohmmeter](https://duino4projects.com/diy-arduino-based-ohmmeter/) This is a project based on Arduino board which can measure the unknown resistance values and perform diode test and continuity testing. When we connect the unknown resistor on the breadboard circuit, the 16x2 LCD displays the resistor value and when we connect a di Listed under: [LED Projects](https://duino4projects.com/projects/led-projects/)

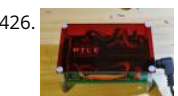

426. [Arduino Powered Four Letter Word Generator](https://duino4projects.com/arduino-powered-four-letter-word-generator/) Build an Arduino-powered version of the "Four Letter Word Generator" (FLW). This version generates "wo the fly - it does not use a list. The "original" version from the 1970's used B7971 nixie alphanumeric tubes. These tubes are getting hard to find and they' Listed under: [Game – Entertainment Projects](https://duino4projects.com/projects/game-entertainment-projects/), [LED Projects](https://duino4projects.com/projects/led-projects/), [Projects](https://duino4projects.com/projects/)

[HSM-20G Interface with Arduino Uno](https://duino4projects.com/hsm-20g-interface-arduino-uno/) The HSM-20G is an analog humidity and temperature sensor that outputs analog voltage respects to relative humi temperature. However from this sensor relative humidity is found along with temperature. Relative humidity is the percentage of moistures of airs for a particular temperature [1]. Feature:…... Listed under: [Interfacing\(USB – RS232 – I2c -ISP\) Projects](https://duino4projects.com/projects/interfacingusb-rs232-i2c-isp-projects/)

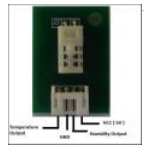

428. [Real-time room temperature on your Website using Arduino](https://duino4projects.com/real-time-room-temperature-on-your-website-using-arduino/) This is how to push high resolution real-time data from Arduino-based temperature sensor to your web page without any server-side coding. Arduino is a great device for collecting, storing and transferring data from various sensors but there are times you need to make your dat Listed under: [Home Automation Projects,](https://duino4projects.com/projects/home-automation-projects/) [Internet – Ethernet – LAN Projects](https://duino4projects.com/projects/internet-ethernet-lan-projects/), [Projects,](https://duino4projects.com/projects/) [Sensor – Transducer – Detector Projects,](https://duino4projects.com/projects/sensor-transducer-detector-projects/) [Temperature Measurement Projects](https://duino4projects.com/projects/temperature-measurement-projects/)

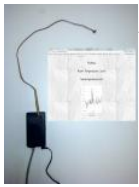

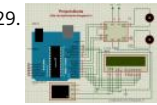

[How To Make a PC Control Robot](https://duino4projects.com/make-pc-control-robot/) Do you ever tried to control your robot using your PC or laptop? Controlling a robot using PC or laptop is often being a the student or hobbyist. Thus during this article you will be tend to learn how to control your robot…... Listed under: [Robotics – Automation Projects](https://duino4projects.com/projects/robotics-automation-projects/)

430. [PSoC 4 Pioneer Kit Community Project#042 – Hangman Game](https://duino4projects.com/psoc-4-pioneer-kit-community-project042-hangman-game/) Hello! It has been our Friday tradition for the past few weeks to end with a game. This week we have the [Hangman game. In this game the user will be using two Pmod boards, an LCD and Button board to display outputs and generate…... Listed under: Game – Entertainm](https://duino4projects.com/projects/game-entertainment-projects/) Projects

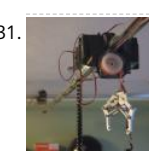

431. [Build a big crane game using Arduino](https://duino4projects.com/build-a-big-crane-game-using-arduino/) How to build a whole room crane game. Based on the arcade style 'Crane Game' or 'Claw Machine'. This is a cont [of a previus instructable titled CRANE GAME in which we built a 2-axis crane game in a door frame. We have now added a third axis and…... Listed unde](https://duino4projects.com/projects/game-entertainment-projects/) – Entertainment Projects, [Projects](https://duino4projects.com/projects/)

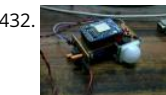

[Battery powered device hardware design tips](https://duino4projects.com/battery-powered-device-hardware-design-tips/) I'm working on a prototype product(Wifi motion sensor) that will be powered from a battery source, it has mega328(arduino bootloader, with sleep mode on and wake on interrupt,and WDT in case it hangs up), a PIR motion sensor , and a CC3000 break out…. under: [Wireless Projects](https://duino4projects.com/projects/wireless-projects/)

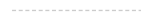

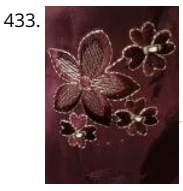

[Accelerometer powered LED dress](https://duino4projects.com/accelerometer-powered-led-dress/) Let's be honest for a moment, doesn't everyone want a dress that lights up at your very whim? No? Alright, well I do. pretty straightforward, though the programming gets a wee bit tricky. So pick up your pencil, sketch out a design and then we'll...... Listed under: [LED Pro](https://duino4projects.com/projects/led-projects/) [Metering – Instrument Projects](https://duino4projects.com/projects/metering-instrument-projects/)

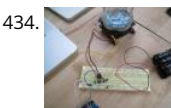

[Beacon](https://duino4projects.com/beacon/) In this tutorial you will learn how to turn any conductive surface into a capacitive touch sensor. This project illustrates how to use capacitive touc [turn on a motor \(fan\) and neopixel. In this example, all of the components were custom designed and built…... Listed under: Sensor – Transducer – Dete](https://duino4projects.com/projects/sensor-transducer-detector-projects/) Projects

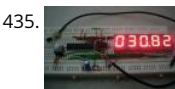

[Digital thermometer using arduino](https://duino4projects.com/digital-thermometer-using-arduino/) Digital thermometer using arduino and LM35. This article is about a simple three digit digital thermometer using ard Range of this thermometer is from 0°C to 99.9°C. There is also a provision for displaying the temperature in °F scale. Three terminal analog temperature LM35…... Listed under: [Metering – Instrument Projects](https://duino4projects.com/projects/metering-instrument-projects/)

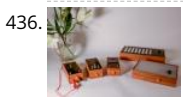

436. [Making sound \(noise\) machines using Arduino](https://duino4projects.com/making-sound-noise-machines-using-arduino/) As a part of being an artist in residence at Instructables, I took it upon myself to build of couple of noise [machines / music boxes. My interest lies in designing objects that would enable people to explore the world of sound synthesis and for…... Listed under:](https://duino4projects.com/projects/game-entertainment-projects/) Entertainment Projects, [Home Automation Projects,](https://duino4projects.com/projects/home-automation-projects/) [Projects](https://duino4projects.com/projects/), [Sound – Audio Projects](https://duino4projects.com/projects/sound-audio-projects/)

437. [Arduino powered voltmeter and temp gauge](https://duino4projects.com/arduino-powered-voltmeter-temp-gauge/) For a while I have been looking for a way of getting a reading of main and leisure battery voltage, and inside and outside [temperature in the van. I spent ages on researching and found some bits here and there that might help, but nothing…... Listed under: Sensor – Transdu](https://duino4projects.com/projects/sensor-transducer-detector-projects/) Detector Projects

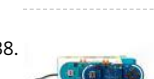

438. [Play Music using Arduino Esplora](https://duino4projects.com/play-music-using-arduino-esplora/) This example shows how to play notes on the buzzer mounted on the Arduino Esplora. Buzzers can generate different signals in audible frequency ranges. A note is an audio signal at a specific frequency. If you know the frequency of the notes you want…... Listed under: [P](https://duino4projects.com/projects/) [Sound – Audio Projects](https://duino4projects.com/projects/sound-audio-projects/)

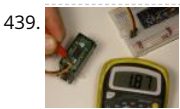

[Servo Feedback Hack \(free\)](https://duino4projects.com/servo-feedback-hack-free/) This Instructable brought to you by the kind folks a Rachel's Electronics Visit www.rachelselectronics.com for cool electronic and breadouts! This hobby servo hack will add shaft position feedback by tapping into the servo's own internal potentiometer. The only parts that need and…... Listed under: [Sensor – Transducer – Detector Projects](https://duino4projects.com/projects/sensor-transducer-detector-projects/)

440. [Object Tracking Robot](https://duino4projects.com/object-tracking-robot/) In this tutorial I am going to post the step-by-step procedure to make a simple Object Tracking Bot. The main aim of this Bot is to f the objects which are shown to it in 3D space i.e., x, y and z – axis (horizontal,…... Listed under: [Robotics – Automation Projects](https://duino4projects.com/projects/robotics-automation-projects/)

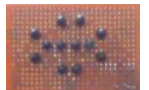

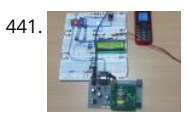

441. [How to Send Message from GSM Module using Arduino](https://duino4projects.com/send-message-gsm-module-using-arduino/) The GSM stands for Global System for Mobile communications. This is a global standard which followed by the GSM modules inside the cellular phones which enables them to be connected with any mobile network around the globe. In certain app the microcontroller based systems…... Listed under: [Phone Projects](https://duino4projects.com/projects/phone-projects/)

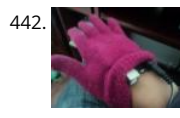

MultiMovEDIA - Description of my Project The title "MultiMovEDIA" does not mean much - if anything - at first sight. However, looking at more carefully, see it is a composition of two words: "Multimedia", referring to the information content and the channels it uses (text, image, sound), and "Move",…... Lis under: [Video – Camera – Imaging Projects](https://duino4projects.com/projects/video-camera-imaging-projects/)

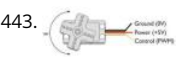

[Servo Motor Simulation via Arduino UNO](https://duino4projects.com/servo-motor-simulation-via-arduino-uno/) Hey everyone. I hope you will be fine. As you know that last time, we had started Arduino UNO course and give brief introduction how to simulate the LED blinking via Arduino UNO and its implementation in proteus ISIS. Now, today we are…… Listed under: Motor F

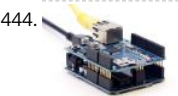

[Web Client Repeating using Arduino](https://duino4projects.com/web-client-repeating-using-arduino/) This example shows you how to make repeated HTTP requests using an Ethernet shield. This example uses DNS, by assigning the Ethernet client with a MAC address, IP address, and DNS address. It connects to http://www.arduino.cc/latest.txt. The conent of the page is viewable through your…... Listed under: [Internet – Ethernet – LAN Projects,](https://duino4projects.com/projects/internet-ethernet-lan-projects/) [Projects](https://duino4projects.com/projects/)

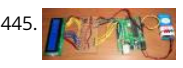

[Temperature Display Using LCD](https://duino4projects.com/temperature-display-using-lcd/) Here is a Simple Temperature Display Circuit using LCD (Liquid Crystal Display). For Heat Sensor we have used IC LM35 (Precision Centigrade Temperature Sensors) whose Output voltage is linearly proportional to the Celsius (Centigrade) temperature. Output of LM35 IC is 10mv/degree centigrade for eg if…... Listed under: [LCD Projects](https://duino4projects.com/projects/lcd-projects/)

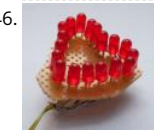

[Arduino Based Lie Detector](https://duino4projects.com/arduino-based-lie-detector/) We have previously posted the the project lie detector, now here is is also a lie detector using arduino. Here is a simple tutor build a simple lie detector which will give visual indication through LED arrangement whether the person speaks lie or truth. The project uses a...... Listed [LED Projects](https://duino4projects.com/projects/led-projects/)

447. [Easy Home Surveillance](https://duino4projects.com/easy-home-surveillance/) Everyone wants to keep their home secure. If zombies have swarmed your house, you want to know it's not safe to return, RIGHT? What better w [do this than to set up a surveillance system? Now it's easier than ever to have. And, you don't…... Listed under: H](https://duino4projects.com/projects/video-camera-imaging-projects/)[ome Automation Projects](https://duino4projects.com/projects/home-automation-projects/)[,](https://duino4projects.com/projects/video-camera-imaging-projects/) [Security – Safety Project Ideas](https://duino4projects.com/ideas/security-safety-project-ideas/) Camera – Imaging Projects

![](_page_30_Picture_14.jpeg)

![](_page_30_Picture_15.jpeg)

448. [Lambda Calculus in a Can using Arduino](https://duino4projects.com/lambda-calculus-in-a-can-using-arduino/) You can get soup in a can. You can get bread in a can (\*). Now the long wait is over! You can finally get Lambda C [in a can. Project LambdaCan is an amusing exercise in absurdity. It implements a reducer \(interpreter\) for the…... Listed under: Development Board – Kit](https://duino4projects.com/projects/development-board-kits-projects/) Projects, [Projects](https://duino4projects.com/projects/)

449. **The [Fritzing – The Ultimate Tool For Sketching Out Electronics Projects \[Cross Platform\]](https://duino4projects.com/fritzing-ultimate-tool-sketching-electronics-projects-cross-platform/) Despite sounding like an alcopop, Fritzing is actually an incredible bit of free softw** can use to create circuit and component diagrams for use with rapid-protoyping electronics boards such as the fantastic open-source Arduino. As such, it's open sour entirely cross platform and…... Listed under: [Development Board – Kits Projects](https://duino4projects.com/projects/development-board-kits-projects/)

![](_page_30_Picture_18.jpeg)

450. AN [LCD Shifter for Arduino](https://duino4projects.com/lcd-shifter-for-arduino/) The original idea was to create a library that simplify the use of IC 74HC595 between Arduino and other hardware. In this Instruc will share this to you using as example the control of a 16x2 LCD. The example will show on the LCD…... Listed under: [LCD Projects](https://duino4projects.com/projects/lcd-projects/)

451. [Arduino 7 Segment LED Display and Counter – Tutorial #8](https://duino4projects.com/arduino-7-segment-led-display-counter-tutorial-8/) This is a simple 0 to 9 counter circuit constructed using Arduino! Here, a common cathode 7-segment LED or is connected to Arduino for displaying the digits. The code (Arduino sketch) allows push button increment of the counter from 0 to 9. The whole circuit...... Listed unde Projects

![](_page_30_Picture_21.jpeg)

**452.** [Temperature Sensor DS18B20](https://duino4projects.com/temperature-sensor-ds18b20/) Electronic Brick, Waterproof and other Versions NOTE: There are different-appearing versions but they work the same. Th electronic thermometer which has high accuracy over a wide range (accurate to ±0.5°C over the range of -10°C to +85°C) (Workable from -55°C to +125°C You…... Listed under: [Metering – Instrument Projects](https://duino4projects.com/projects/metering-instrument-projects/)

![](_page_30_Picture_23.jpeg)

[Playfield :: Hardware :: Flippers](https://duino4projects.com/playfield-hardware-flippers/) If you are contemplating building your own machine, then you probably already know a good bit about how pinball mach work. It's basically series of electro-mechanical events where a steel ball activates a switch, which in turn fires a solenoid that drives a mechanism, sendi ball off in some other…... Listed under: [Interfacing\(USB – RS232 – I2c -ISP\) Projects](https://duino4projects.com/projects/interfacingusb-rs232-i2c-isp-projects/)

![](_page_31_Picture_0.jpeg)

454. [StrobeDuino – Computer-controlled RGB strobe/lamp](https://duino4projects.com/strobeduino-computer-controlled-rgb-strobelamp/) After experimenting with Arduino and Processing serial communication i wanted to do something had some RGB LEDs lying around so i thought about making something with them. I ended up with a strobe/lamp controlled by a Processing sketch that receives the commands from…... Listed under: [LED Projects](https://duino4projects.com/projects/led-projects/)

![](_page_31_Picture_2.jpeg)

[Arduino – Theremin with 7 Segment LED Display](https://duino4projects.com/arduino-theremin-7-segment-led-display/) In this instructable, I will show you how to make a simple toy that combination of the LEDs flash and Th We're gonna using some basic electronics built on top of an Arduino. The basic idea of 7 Segment LED Display was from Enjoying Electronics.…... Listed u [LED Projects](https://duino4projects.com/projects/led-projects/)

456. [Arduino Air Cap-Sense Piano](https://duino4projects.com/arduino-air-cap-sense-piano/) I recently got my shipment of 10 buzzers I ordered about a month ago, so as soon as I got them I was eager to make something fun with the looked around a bit and searched for what to do with them, and…... Listed under: [Game – Entertainment Projects,](https://duino4projects.com/projects/game-entertainment-projects/) [Projects](https://duino4projects.com/projects/), [Sound – Audio Project Ideas](https://duino4projects.com/ideas/sound-audio-project-ideas/)

![](_page_31_Picture_5.jpeg)

457. [Arduino multi-mode lamp with soft touch switch](https://duino4projects.com/arduino-multi-mode-lamp-with-soft-touch-switch/) In this Arduino-based project, we will build a lamp with multiple light displays: color sequencer, dimmin

under: [Home Automation Projects,](https://duino4projects.com/projects/home-automation-projects/) [LED Projects,](https://duino4projects.com/projects/led-projects/) [Projects](https://duino4projects.com/projects/)

The Transistor Menace - Questions regarding an Arduino rgb LED project I've been browsing this forum and the internet now for a couple of days and w thought would be an easy side project turned into a (for me) quite complicated matter. I'm planning to build a mood light that consists of 12 common cathode…... Listed under: [LED Projects](https://duino4projects.com/projects/led-projects/)

color chaser, firelight - all selected by a touch bar on the circuit board. All the functions are done in software, including the touch sensor, which is a…... Li

![](_page_31_Picture_9.jpeg)

459. [HSM-20G temperature & humidity analog sensor + Nokia5110 LCD](https://duino4projects.com/hsm-20g-temperature-humidity-analog-sensor-nokia5110-lcd/) Temperature and humidity measurement are always a nice addition to hobbyist proje my previous post, I've discussed the DHT11 sensor, which is capable of measuring both temperature and humidity. They are digital sensor and provide calibrated outputs with temperature and relative humidity. I've also…... Listed under: [LED Projects](https://duino4projects.com/projects/led-projects/), [Phone Projects](https://duino4projects.com/projects/phone-projects/)

![](_page_31_Picture_11.jpeg)

[Arduino Binary Clock \(hours, minutes and seconds\)](https://duino4projects.com/arduino-binary-clock-hours-minutes-seconds/) Hello everyone; I was looking for this project for a long time. Finally I it it together with a lot of effort this project you will need: [box color="#985D00" bg="#FFF8CB" font="verdana" fontsize="14 " radius="20 " border="#985D12" float="right" head="Major Components in Project" headbg="#FFEB70" headcolor="#985D00"] 1- …... Listed under: [Clock – Timer Projects](https://duino4projects.com/projects/clock-timer-projects/), [Home Automation Projects](https://duino4projects.com/projects/home-automation-projects/)

![](_page_31_Picture_13.jpeg)

461. [Remote Controlled lunaring with Arduino](https://duino4projects.com/remote-controlled-lunaring-arduino/) Nothing puts the fun back into coding like watching your very own creations come to life in the physical world. with the current glut of high-tech toys and electronic gadgets on the market, it's never been easier to experience the thrill of designing your...... Listed ur [Wireless Projects](https://duino4projects.com/projects/wireless-projects/)

![](_page_31_Picture_15.jpeg)

462. [PC-350: Arduino Synthesiser](https://duino4projects.com/pc-350-arduino-synthesiser/) Contents 1 Aim 2 Research 2.1 Experimental Musical Instruments 2.2 Interfaces 2.2.1 Arduino and Nintendo Wii Nunchuck 2 Arduino and Nintendo DS Touchscreen 2.3 Sound Out 3 User Scenario 4 Development 4.1 Requirements & Analysis 4.1.1 Components 4.1.2 What I Need 4.1.3 The…... Listed under: [Interfacing\(USB – RS232 – I2c -ISP\) Projects](https://duino4projects.com/projects/interfacingusb-rs232-i2c-isp-projects/)

![](_page_31_Picture_17.jpeg)

463. [Compact Protoboard Arduino type thing yea](https://duino4projects.com/compact-protoboard-arduino-type-thing-yea/) This ible is for the building of my small, almost matchbox size, arduino compatable board. As seen in this ib http://www.instructables.com/id/Pocket-Ardiuno-kit/ I experemented with the one in this ible to see how it can be impreoved, but the consept is the sam so is…... Listed under: [Development Board – Kits Projects](https://duino4projects.com/projects/development-board-kits-projects/)

![](_page_31_Picture_19.jpeg)

464. [Solar powered wireless Arduino based Geiger counter porject.](https://duino4projects.com/solar-powered-wireless-arduino-based-geiger-counter-porject/) Hello, I have plans to build myself a solar powered wireless Geiger counter using a RH Ele Arduino IDE Geiger counter connected via a serial connection through a logic level converter to a 3.3V ATmega328P-AU Pro MCU with an ESP8266 serial tranceiver to send…... Listed under: [Solar energy projects](https://duino4projects.com/projects/solar-energy-projects/), [Wireless Projects](https://duino4projects.com/projects/wireless-projects/)

465. [Diverting surplus PV Power](https://duino4projects.com/diverting-surplus-pv-power/) As mentioned on the Contents page, two different hardware platforms have been successfully used to support Mk2 PV Routers. [Update at 7/

![](_page_31_Picture_22.jpeg)

Since writing this article, I have developed a new hardware platform which has been specifically designed for this product. The main board has…... Liste under: [Development Board – Kits Projects](https://duino4projects.com/projects/development-board-kits-projects/)

![](_page_31_Picture_24.jpeg)

[RS-232](https://duino4projects.com/rs-232/) In this tutorial you will learn how to communicate with a computer using a MAX3323 single channel RS-232 driver/receiver and a software serial connection on the Arduino. A general purpose software serial tutorial can be found here. Materials needed: Computer with a terminal program installed Listed under: [Development Board – Kits Projects](https://duino4projects.com/projects/development-board-kits-projects/)

![](_page_31_Picture_26.jpeg)

[Arduino \(optic fibre\)](https://duino4projects.com/arduino-optic-fibre/) I just brought a new lamp and after a week, I'm tired of looking at it randomly change colours between red, blue, green. What can yo expect from a cheap lamp brought at 5\$ . Looking at the lamp I realized that I could make…… Listed under: [Home Automation Projects,](https://duino4projects.com/projects/home-automation-projects/) LED $\bigtriangleup$ rojects

![](_page_32_Figure_0.jpeg)

483. [Knob](https://duino4projects.com/knob/) Control the position of a RC (hobby) servo motor with your Arduino and a potentiometer. This example makes use of the Arduino servo library. Ha Required Arduino Board (1) Servo Motor (1) Potentiometer hook-up wire Circuit Servo motors have three wires: power, ground, and signal....... Listed und

[Motor Projects](https://duino4projects.com/projects/motor-projects/)

![](_page_33_Figure_0.jpeg)

![](_page_33_Picture_1.jpeg)

[Prototyping shield for Arduino Mega](https://duino4projects.com/prototyping-shield-arduino-mega/) This is a down and dirty prototyping shield that will work for Arduino Mega's and there pin compatible clones. This first time i have made this board, but i have other projects i think this would be handy for. [box color="#985D00" bg="#FFF8CB" font="verdana"…... Liste [Development Board – Kits Projects](https://duino4projects.com/projects/development-board-kits-projects/)

485. [LED Sun rise/set Arduino Proj](https://duino4projects.com/led-sun-riseset-arduino-proj/) I've been slowly working on this project for the past month or so. I finally have some time to share and post-up what I'm working on. I know are commercial products available, but then what's the fun in that! What I want is a…... Listed under: [LED Projects](https://duino4projects.com/projects/led-projects/)

![](_page_33_Picture_4.jpeg)

![](_page_33_Picture_5.jpeg)

486. [Orange mePod](https://duino4projects.com/orange-mepod/) Firstly, why would I make a music player when one can be purchased for so little and Apple iPods are so great? Well, I'll tell you. After se cheap MP3 clones have died due to their Lipo batteries and my cracked, inoperable screen on my…... Listed under: [Sound – Audio Projects](https://duino4projects.com/projects/sound-audio-projects/)

![](_page_33_Picture_7.jpeg)

487. [Remotely Controlled VGA Camera – Overview](https://duino4projects.com/remotely-controlled-vga-camera-overview-2/) The idea behind this project was very straightforward: design an inexpensive remotely controlled system c of taking still pictures and uploading them to a remote file storage with a camera to be activated by either remote commands or sensor events. And afte numerous brain storms…... Listed under: [Wireless Projects](https://duino4projects.com/projects/wireless-projects/)

![](_page_33_Picture_9.jpeg)

488. [Introduction: T.A.B.U. A Robot using Arduino](https://duino4projects.com/introduction-t-a-b-u-a-robot-using-arduino/) To all other teens (I'm 16) who have begun to pick up an intrest in robotics and electronics the following pro give you a great user-system to get started with. This is not for complete beginers, but after only 6 months of teaching myself…... Listed under: [Projects,](https://duino4projects.com/projects/) [Robotics – Automation Projects](https://duino4projects.com/projects/robotics-automation-projects/)

![](_page_33_Picture_11.jpeg)

[DIY Thermal Differential Controller – Part 4: Building Your Own](https://duino4projects.com/diy-thermal-differential-controller-part-4-building/) In our last episode, I explained how I redesigned the controller from what I first thought I going to do. Now, I am going to explain how to make your own thermal differential controller based on mine. As it is, this setup will only…… Listed under To – DIY – Projects

![](_page_33_Picture_13.jpeg)

490. [CustomKeys using an Arduino](https://duino4projects.com/customkeys-using-an-arduino/) CustomKeys is a customizable, Arduino-based, polyphonic synthesizer. The CustomKeys keyboard uses capacitive touch s each key is made of a conductive material which, when touched, signals the synthesizer to emit a tone from the speaker. The CustomKeys library allows user to choose an…... Listed under: [Projects,](https://duino4projects.com/projects/) [Sound – Audio Projects](https://duino4projects.com/projects/sound-audio-projects/)

![](_page_33_Picture_15.jpeg)

[Nerd++: Controlling Dioder RGB LED Strips with Arduino, Pt. 1 – Getting Started](https://duino4projects.com/nerd-controlling-dioder-rgb-led-strips-arduino-pt-1-getting-started-2/) A few weeks ago, it came to my attention that IKEA do a set of colourchangeable LED strips. I've been looking for a decent way of providing some lighting behind my computer to reduce eye-strain for a long time, and these seemed perfect: I was…... Listed under: [LED Projects](https://duino4projects.com/projects/led-projects/)

![](_page_33_Picture_17.jpeg)

[DIY- G-force measurement system](https://duino4projects.com/diy-g-force-measurement-system/) So this time around, it's another fun and functional microcontroller based DIY, a g-force measurement system with da logging to SD card. HARDWARE USED: 1) Arduino UNO w/ATmega328P 2) 3-axis accelerometer breakout 3) SD card 4) SD card breakout w/level shifting ci LED HOW…... Listed under: [Game – Entertainment Projects,](https://duino4projects.com/projects/game-entertainment-projects/) [How To – DIY – Projects](https://duino4projects.com/projects/how-to-diy-projects/)

![](_page_33_Picture_19.jpeg)

493. [Autonomous Robot Part 3: Ghosty](https://duino4projects.com/autonomous-robot-part-3-ghosty/) Introduction Ghosty is an autonomous little robot who is adventurous and loves to explore his surroundings. Howeve a normal ghost, he doesn't like to scare people. Instead they actually scare him! In our most current version of Ghosty, his vision line is based on...... Liste under: [Motor Projects](https://duino4projects.com/projects/motor-projects/)

494. [Animatronic Stargate helmet using Arduino](https://duino4projects.com/animatronic-stargate-helmet-using-arduino/) I love the movie Stargate and when I first saw it I immediately knew I wanted to make one of the super cool Horus guard helm [had sketched multiple designs over the years and figured out several different methods for building it but rejected…... Listed under: G](https://duino4projects.com/projects/home-automation-projects/)[ame – Entertainment Projects](https://duino4projects.com/projects/game-entertainment-projects/)[, Hom](https://duino4projects.com/projects/home-automation-projects/) Automation Projects, [Projects](https://duino4projects.com/projects/)

![](_page_33_Picture_22.jpeg)

495. [Arduino BiCMOS Curve Tracer](https://duino4projects.com/arduino-bicmos-curve-tracer/) Draw curve traces for both Bipolar and CMOS transistors using this hardware and free online software. Step 1: UpLoad and Plot Curve for I PNP, NMOS, and PMOS The data for the transistor curves gets uploaded into any computer and can be plotted using SciLab ...... Listed under: Sensor - Transducer - Detec

![](_page_34_Picture_0.jpeg)

![](_page_34_Picture_2.jpeg)

496. [Arduino Laser Security Shield](https://duino4projects.com/arduino-laser-security-shield/) \*\*\* I AM THIRTEEN. I REALLY ENJOY PUTTING TOGETHER THESE INSTRUCTABLES. PLEASE SHOW SUPPORT BY VOTING FOR THE LASER CUTTER CONTEST - http://www.instructables.com/contest/epilog3/\*\*\* I started thinking about this project a couple of months ago now. A las tripwire that can log when the…... Listed under: [Projects,](https://duino4projects.com/projects/) [Security – Safety Projects](https://duino4projects.com/projects/security-safety-projects/)

![](_page_34_Picture_4.jpeg)

497. [Arduino-based AVR High Voltage Programmer](https://duino4projects.com/arduino-based-avr-high-voltage-programmer/) Update 01/02/09: A PCB version of this circuit is in the design stages – some preliminary information is he Update 03/11/09: Kits based on this design are now for sale! Update 12/14/10: The original AVR HV Rescue Shield kit has been replaced by the new…... Li under: [Arduino Programmer Projects](https://duino4projects.com/projects/arduino-programmer-projects/)

![](_page_34_Picture_6.jpeg)

498. [SP0256-AL2 Speech With Arduino](https://duino4projects.com/sp0256-al2-speech-arduino/) Here's the Arduino version of a project to use the General Instruments (GI) SP0256-AL2 vintage speech synthesis chip t "hello world". I'd previously shown how to do this with a Basic Stamp 2. Here's what it sounds like saying, "hello world" 20101215\_164333.mp3 How it….. under: [Development Board – Kits Projects](https://duino4projects.com/projects/development-board-kits-projects/)

![](_page_34_Picture_8.jpeg)

Robot shield for Arduino. Part 1 - Hardware and Schematic The idea behind this post is to bring together some robot designs and trasform them in a ne device with new hardware and standard software (arduino of course) and so easier to use. These robots have three things in common: a mechanical stru the hardware…... Listed under: [Robotics – Automation Projects](https://duino4projects.com/projects/robotics-automation-projects/)

![](_page_34_Picture_10.jpeg)

[Si4707 Hookup Guide](https://duino4projects.com/si4707-hookup-guide/) Introduction Weather-band radio is an awesome public service provided in the US, Canada, and Bermuda. With hundreds of trans stations dotting the country, weather radio acts as the "voice of NOAA" (National Oceanic and Atmospheric Administration). In addition to spouting out w forecasts, weather radio…... Listed under: [Development Board – Kits Projects](https://duino4projects.com/projects/development-board-kits-projects/)

![](_page_34_Picture_12.jpeg)

501. [Arduino UNO Tutorial 6 – Rotary Encoder](https://duino4projects.com/arduino-uno-tutorial-6-rotary-encoder/) We have written a tutorial for Rotary Encoders using a Microchip microcontroller but now would be a good tim [make an Arduino UNO version. With a rotary encoder we have two square wave outputs \(A and B\) which are 90 degrees out of phase…... Listed under: O](https://duino4projects.com/projects/other-projects/) Projects

502. [Arduino LEDs](https://duino4projects.com/arduino-leds/) Description In this tutorial you will set up and turn on a single LED. Note that this code can actually be executed with just the Arduino and no other compor in Figure 5. If you notice, next to pin 13 is a tiny LED…... Listed under: [LED Projects](https://duino4projects.com/projects/led-projects/)

![](_page_34_Picture_15.jpeg)

![](_page_34_Picture_16.jpeg)

[Arduino Leonardo AVR Development Board](https://duino4projects.com/arduino-leonardo-avr-development-board/) Arduino Leonardo AVR Development Board is a microcontroller board based on the Atmel ATmega32u4. It of digital IOs (of which 7 can be used as PWM outputs and 12 as analog inputs), a 16MHz crystal oscillator, a micro USB connection, a power jack, an...... List under: [Development Board – Kits Projects](https://duino4projects.com/projects/development-board-kits-projects/)

![](_page_34_Picture_18.jpeg)

504. [Android Phone Controlled Robot using Arduino](https://duino4projects.com/android-phone-controlled-robot-using-arduino/) The Android phone that stays in your hand most of the time is useful in many other applications apart fr Whatsapp, Facebook; appliances; monitor your health parameters. How it would be if it can control a Robot, which can assist in your daily work. With..... under: [Phone Projects](https://duino4projects.com/projects/phone-projects/), [Robotics – Automation Projects](https://duino4projects.com/projects/robotics-automation-projects/)

![](_page_34_Picture_20.jpeg)

505. [Sending MIDI Messages](https://duino4projects.com/sending-midi-messages/) Introduction If you completed any of the buzzer projects, you will know by now that there is much fun to be had in making the A create noises. The only issue you might have had is with the quality of the sound. Since MIDI is…... Listed under: [Interfacing\(USB – RS232 – I2c -ISP\) Proje](https://duino4projects.com/projects/interfacingusb-rs232-i2c-isp-projects/)

![](_page_34_Picture_22.jpeg)

506. [Servo powered peristaltic pump controlled by Arduino](https://duino4projects.com/servo-powered-peristaltic-pump-controlled-arduino/) This instructable shows you how to make a pump using a servo motor and an Arduino Uno to tra small amounts of liquids. The pump is a peristaltic pump which consists mainly of a motor, flexible tubing and a circular pump casing. Two rollers attach Listed under: [Motor Projects](https://duino4projects.com/projects/motor-projects/)

![](_page_34_Picture_24.jpeg)

507. [DIY Microscope](https://duino4projects.com/diy-microscope/) This Project Is A Part Of The Afrimakers Event http://www.afrimakers.org/ Introduction We used a simple cheap webcam to make a micro [In short, a small hack to the optics of a standard webcam with an adjustable focus-lens, allows to create video data, with a magnification…... Listed unde](https://duino4projects.com/projects/video-camera-imaging-projects/) – Camera – Imaging Projects

508. [Temperature Sensor 2 0](https://duino4projects.com/temperature-sensor-2-0/) Overview This board allows you to use a thermistor to measure the temperature of something. It is designed to be used to measure things in the of 100C - 300C, but with the proper calibration and resistors, it can be adapted to any temperature…... Listed under: [Temperature Measurement Projects](https://duino4projects.com/projects/temperature-measurement-projects/)

![](_page_35_Picture_0.jpeg)

509. [PhysComp: Mid-term Project – Instagram TUI – prototyping the interactive elements using Arduino](https://duino4projects.com/physcomp-mid-term-project-instagram-tui-prototyping-interactive-elements-using-arduino/) The physical interface will consist of a 3×3 grid of push buttons that correspond to a 3×3 grid of images in the Processing program. Instead of a creating a 2D array of variables to correspond to the buttons' postions in the grid, each location…... Listed under: [Other Projects](https://duino4projects.com/projects/other-projects/)

![](_page_35_Picture_2.jpeg)

510. [Perfboard Hackduino \(\\$8 Arduino-compatible circuit\)](https://duino4projects.com/perfboard-hackduino-8-arduino-compatible-circuit/) Never again will you have to dismantle a finished project just to reuse an Arduino board! This tutor go through the steps involved in fabricating your own Arduino-compatible circuit using just ~\$8 of parts (this includes the ATMega chip!). This is perfect f installing…... Listed under: [Development Board – Kits Projects](https://duino4projects.com/projects/development-board-kits-projects/)

- 511. [Brushless DC \(BLDC\) motor with Arduino Part 2. Circuit and Software](https://duino4projects.com/brushless-dc-bldc-motor-arduino-part-2-circuit-software/) In this post I will describe the hardware and the software part of a project involving the use of [\(Brushless DC\) motor salvaged from a broken XBox 360. This is a second installment in the series of posts related to Arduino and brushless DC…... Listed under: Moto](https://duino4projects.com/projects/motor-projects/) Projects
- 512. [Digital to Analogue Converter \(DAC\) DAC Theory](https://duino4projects.com/digital-analogue-converter-dac-dac-theory/) A digital to analogue converter takes a series of digital inputs (a string of 1s and 0s, in our case there will be 8 of them lik 10011001) and converts it into an analogue output. You see DACs in every digital audio device (MP3 players,…... Listed under: [Sound – Audio Projects](https://duino4projects.com/projects/sound-audio-projects/)

![](_page_35_Picture_6.jpeg)

![](_page_35_Picture_7.jpeg)

[The DIY Arduino Telescope GOTO control project](https://duino4projects.com/diy-arduino-telescope-goto-control-project/) Why make your own Arduino control system? After completing my homemade telescope mount it was powered by a Meade DS motor kit. This system was extremely slow, underpowered and unreliable. It was also impossible for me to change the program maintain the system. I…... Listed under: [How To – DIY – Projects](https://duino4projects.com/projects/how-to-diy-projects/)

![](_page_35_Picture_9.jpeg)

[Remote Controlled Switching](https://duino4projects.com/remote-controlled-switching/) Vision The aim of our project is to be able to control a electrical switching process using a remote.The idea is to come up w [alternative to the conventional electric switch boards, using a wireless control mechanism, in an economic way.In other words, an…... Listed under: Wire](https://duino4projects.com/projects/wireless-projects/) Projects

![](_page_35_Picture_11.jpeg)

[Arduino Motor Shield](https://duino4projects.com/arduino-motor-shield-2/) We are not the first to make an Motor Shield for Arduino. But could be that we are the first that make a Motor Shield with a minin flexibility. We are studing a WiFi robot with camera controlled by Arduino. The robot will be…... Listed under: [Motor Projects](https://duino4projects.com/projects/motor-projects/)

![](_page_35_Picture_13.jpeg)

[Mobile Controlled Automation Using Arduino](https://duino4projects.com/mobile-controlled-automation-using-arduino/) By this mobile controlled automation using Arduino you can perform switching operation of any load or de which is connected with the circuit. Before some days i posted about DTMF tone in mobile communication. Here i am using DTMF tone in this project. Vi following…... Listed under: [Phone Projects](https://duino4projects.com/projects/phone-projects/)

![](_page_35_Picture_15.jpeg)

[Toaster Oven Reflow Technique](https://duino4projects.com/toaster-oven-reflow-technique/) Introduction This page describes how to reflow solder surface mount printed circuits using a cheap toaster oven. It owes deal to Nophead's Cooking with Hydraraptor blog post. The picture shows Sally Bowyer (Director, RepRapPro Ltd) preparing components for soldering ir oven. For…... Listed under: [Sensor – Transducer – Detector Projects](https://duino4projects.com/projects/sensor-transducer-detector-projects/)

![](_page_35_Picture_17.jpeg)

[Small Arduino DMX controller](https://duino4projects.com/small-arduino-dmx-controller/) In this post we show you how to make a small and useful Arduino DMX512 controller, which can use by example to handle [smoke machine with DMX, or as test equipment, etc… We can use Arduino Mega, Arduino UNO, and other with small changes.…... Listed under: Sensor –](https://duino4projects.com/projects/sensor-transducer-detector-projects/) Transducer – Detector Projects

![](_page_35_Picture_19.jpeg)

[Control a Furby with Arduino \(or other microcontroller\)](https://duino4projects.com/control-furby-arduino-microcontroller/) The Million Dollar Furby: We can rebuild him. We have the technology. Continued from the previo Instructable where we excised Furby's primitive brain , it's now time to replace it with something greater. This Instructable will detail how to install a new microcontroller in place…... Listed under: [Robotics – Automation Projects](https://duino4projects.com/projects/robotics-automation-projects/)

520. [Arduino Tri-colour LED Flasher Circuit](https://duino4projects.com/arduino-tri-colour-led-flasher-circuit/) This simple tri-colour LED flasher circuit is great for beginners. The three pin tri-colour LED is controller by an Arduino Uno and cha between three colours. This video shows the Arduino running a sketch that controls the tri-colour LED. Circuit Diagram for the Arduino Tri-colour…... Listed under: [LED Pr](https://duino4projects.com/projects/led-projects/)

521. [Tutorial 19: Arduino Dice](https://duino4projects.com/tutorial-19-arduino-dice/) In this tutorial you will build a dice that is shaken by holding the button in and thrown by releasing the button. The shake, throv [number thrown are animated and displayed on a seven segment display. A 74HC595 IC is used to interface the…... Listed under: Interfacing\(USB – RS232](https://duino4projects.com/projects/interfacingusb-rs232-i2c-isp-projects/) ISP) Projects

522. [Blink](https://duino4projects.com/blink/) This example shows the simplest thing you can do with an Arduino to see physical output: it blinks an LED. Hardware Required Arduino Board LED Resistor, anything between 220 ohm to 1K ohm Circuit To build the circuit, connect one end of the resistor to…... Listed under: [LED Projects](https://duino4projects.com/projects/led-projects/)

![](_page_36_Picture_4.jpeg)

[Tutorial 4: Arduino Knight Rider](https://duino4projects.com/tutorial-4-arduino-knight-rider/) In this tutorial, eight LEDs are interfaced to the Arduino Uno board. This is not complicated – it is just like interfacing a si LED to the Arduino as done in tutorial 3, but eight times over. A program is then loaded to the Arduino…... Listed under: [LED Projects](https://duino4projects.com/projects/led-projects/)

![](_page_36_Picture_6.jpeg)

[Tutorial 16: Arduino Clock](https://duino4projects.com/tutorial-16-arduino-clock/) In this tutorial, the Arduino displays the time and date on a LCD (optional) and in the Arduino IDE serial monitor window. A PC real time clock (RTC) IC is used to generate the time and date. The time and date can be set using…... Listed under: [Clock – Timer Projects](https://duino4projects.com/projects/clock-timer-projects/)

![](_page_36_Picture_8.jpeg)

[The Arduino Microprocessor Miniterm Project Pages: keattsd](https://duino4projects.com/arduino-microprocessor-miniterm-project-pages-keattsd/) Navigation LCD\_driver.c LCD\_driver.h LCD\_driver.h.out ball12d.php bojia.c bojia.c.out chen doyler.php ellwangerk.php foo.txt frickd.php gamblec.php hurleyg.php keattsd.php littletonj.php panuskip.php parsonstc.php schrodere.php Here is kea Bluetooth SNES Controller Supplies I used the following supplies for my mini-term project: Arduino Uno microcontroller RN-42 bluetooth module USB A Listed under: [Bluetooth Projects,](https://duino4projects.com/projects/bluetooth-projects/) [LED Projects](https://duino4projects.com/projects/led-projects/)

![](_page_36_Picture_10.jpeg)

526. [Magic Light \(Capacitance Sensor, First Arduino Project\)](https://duino4projects.com/magic-light-capacitance-sensor-first-arduino-project/) This was my very first arduino project. Its great for beginners. Fade the color or the lights my mo [your hands near it. It fades from a pretty purple blue to a firey red-orange. Its was SUPER easy to build, not to hard to write…... Listed under: Sensor –](https://duino4projects.com/projects/sensor-transducer-detector-projects/) Transducer – Detector Projects

![](_page_36_Picture_12.jpeg)

527. [Temperature Sensing using DS18B20 Digital Sensors](https://duino4projects.com/temperature-sensing-using-ds18b20-digital-sensors/) Note: When referring to Arduino below, this works in the same way on the emonTx which is arduino The DS18B20 is a small thermometer with a built in 12bit ADC; it can be easily connected to Arduino digital input. The sensor communicates over a one-Listed under: [Sensor – Transducer – Detector Projects](https://duino4projects.com/projects/sensor-transducer-detector-projects/)

![](_page_36_Picture_14.jpeg)

[Arduino Tiny Relay Shield Project](https://duino4projects.com/arduino-tiny-relay-shield-project/) In this Arduino project, you will build a small relay shield from stripboard. The shield can have one or two relays fitted t [Connect the Arduino and relay shield to your PC via a USB cable. Download the PC software and use it to…... Listed under: Interfacing\(USB – RS232 – I2c](https://duino4projects.com/projects/interfacingusb-rs232-i2c-isp-projects/)  Projects

![](_page_36_Picture_16.jpeg)

529. [Arduino Platform – Interrupts Introduction](https://duino4projects.com/arduino-platform-interrupts-introduction/) Introduction This is my second article relating to the Arduino Microprocessor Platform. The first one was a sir the SIMON game using the Arduino. The article can be found here. For an introduction to the Arduino Hardware, see jeffb42's excellent articles, as there Listed under: [Development Board – Kits Projects](https://duino4projects.com/projects/development-board-kits-projects/)

![](_page_36_Picture_18.jpeg)

530. AMBOUND ANUTONOME [Open Source Home Automation Project using Arduino UNO + Ethernet Shield](https://duino4projects.com/open-source-home-automation-project-using-arduino-uno-ethernet-shield/) This is Open Source Home Automation Project based on Arduino Uno and Arduino Wiznet based Ethernet shield. How Does it Work The main brain for this project is Arduino UNO Board along with Arduino Ethernet Shield to giv wireless connectivity.Arduino runs a code…... Listed under: [Home Automation Projects](https://duino4projects.com/projects/home-automation-projects/)

![](_page_36_Picture_20.jpeg)

531. [Arduino Buzzer Circuit](https://duino4projects.com/arduino-buzzer-circuit/) This article and circuit diagram show how to connect a buzzer to an Arduino when the buzzer operates at a different voltage to th [Arduino. The buzzer may operate at 9V, 12V or some other voltage. Arduinos such as the Arduino Uno operate from 5V.…... Listed under: Arduino Progra](https://duino4projects.com/projects/arduino-programmer-projects/) Projects

![](_page_36_Picture_22.jpeg)

532. [Thermal Camera: Arduino UNO + MLX90614 IR Thermometer](https://duino4projects.com/thermal-camera-arduino-uno-mlx90614-ir-thermometer-2/) I did the following steps: 1) Hardware: Connect the MLX90614 (refer to the datasheet) as f [Pin 1 on MLX \(SCL\) connect to ANALOG pin 5 on Arduino Pin 2 on MLX \(SDA\) connect to ANALOG pin 4 on Arduino Pin 3 on MLX \(VDD\)…... Listed under: V](https://duino4projects.com/projects/video-camera-imaging-projects/) Camera – Imaging Projects

![](_page_36_Picture_24.jpeg)

[Arduino MicroBot Project](https://duino4projects.com/arduino-microbot-project/) Steps On the breadboard, build two bi-directional motor control circuits (also known as "H-bridge") circuits. These circuits will c the two DC motors that drive the wheels. Each circuit will have two wires from the Arduino (one for forward, one for backward) to control the...... Listed u [Robotics – Automation Projects](https://duino4projects.com/projects/robotics-automation-projects/)

 $\blacklozenge$ 

Comments Variables Procedures References Project 1.Overview As mentioned earlier, Arduino consists of two major parts: the hardware (the Arduino board) and the……<br>. 534. [Blinkenlights](https://duino4projects.com/blinkenlights/) Topics: Overview Hardware A Basic Schematic Diagram Resistors Reading Resistor Values Putting it Together Trying it out! More on Resistors and LEDs Softw

![](_page_37_Picture_1.jpeg)

![](_page_37_Picture_2.jpeg)

[GPS and GSM based Vehicle Tracking System Using Arduino](https://duino4projects.com/gps-gsm-based-vehicle-tracking-system-using-arduino/) This circuit is designed for tracking the location of vehicles. Most oftracking systems are mac using GPS. This is very simple and cheap. Tracking systems are mostly used by fleet operators for tracking a vehicle location, routing and others. This is a good…... Listed under: [GPS Based Projects](https://duino4projects.com/projects/gps-based-projects/)

![](_page_37_Picture_4.jpeg)

536. [Real Time GPS Tracker with Integrated Google Maps](https://duino4projects.com/real-time-gps-tracker-integrated-google-maps/) This project describes how you can build a mobile real time GPS tracker with integrated Google Map began this project mainly to see if I can integrate all the different pieces of hardware and software to make a workable solution, and it took some…... List under: [GPS Based Projects](https://duino4projects.com/projects/gps-based-projects/)

![](_page_37_Picture_6.jpeg)

537. [ArduDroid: A Simple 2-Way Bluetooth-based Android Controller for Arduino](https://duino4projects.com/ardudroid-simple-2-way-bluetooth-based-android-controller-arduino/) UPDATES October 30, 2013 - 7PM (GMT+2) The new official name for this ap ArduDroid and it can be installed from Google Play. I changed the name to avoid a naming conflict with another app. September 15, 2013: I Have won a Nexus…... Listed under: [Bluetooth Projects](https://duino4projects.com/projects/bluetooth-projects/)

![](_page_37_Picture_8.jpeg)

538. [Build An Audible Memory Chest \[Instructables How-To\]](https://duino4projects.com/build-audible-memory-chest-instructables/) If you're a fan of the Harry Potter series then we also bet you were pretty taken with Hogwarts he pensive—the magical object that could not only store memories, but actually let people fall into and re-experience the events. This week's Instructables from…... Listed under: [LED Projects](https://duino4projects.com/projects/led-projects/)

![](_page_37_Picture_10.jpeg)

539. [General Purpose Input Output Arduino Shield](https://duino4projects.com/general-purpose-input-output-arduino-shield/) This example shows technique for calibrating sensor input and shows the sensor outputs by controlling LE SSD, also shows how to monitor the state of a switch. Hardware Required 8 LEDS 2 push button switches 2 sliding switches 4-SSD with MAX7221/7219 LI Speaker Circuit…... Listed under: [LED Projects](https://duino4projects.com/projects/led-projects/)

![](_page_37_Picture_12.jpeg)

540. [Stage 4: Complete Beginner's Guide For Arduino Hardware Platform For DIY](https://duino4projects.com/stage-4-complete-beginners-guide-arduino-hardware-platform-diy/) Contents 1. Background 2. Setting up Arduino Development Environment 3. Arduino Power Management 3.1 Powering Up Arduino Board 3.2 Output Power of Arduino 4. Indicators And Switches 4.1 LED 4.1.1 Working With Onboa 4.1.2 Connecting and Controlling External LED 4.2 Buzzer 4.3 Switches 5.…... Listed under: [How To – DIY – Projects](https://duino4projects.com/projects/how-to-diy-projects/)

![](_page_37_Picture_14.jpeg)

541. [Arduino project: USB foot-operated mouse switch](https://duino4projects.com/arduino-project-usb-foot-operated-mouse-switch/) This foot pedal plugs into the Arduino case which plugs into your PC via microUSB cable. Arduino microcontrollers can easily be used to power fun projects like robots and even sending tweets to Twitter but they're versatile enough to turn up in the st of…... Listed under: [Interfacing\(USB – RS232 – I2c -ISP\) Projects](https://duino4projects.com/projects/interfacingusb-rs232-i2c-isp-projects/)

![](_page_37_Picture_16.jpeg)

[Stream support for the Arduino MQTT library](https://duino4projects.com/stream-support-arduino-mqtt-library/) MQTT is a lightweight messaging protocol for the Internet of Things. This post details the use of Stream su for large payload storage in the Arduino MQTT library. MQTT is a lightweight protocol, but that doesn't mean that the payloads have to be small. The...... under: [Other Projects](https://duino4projects.com/projects/other-projects/)

![](_page_37_Picture_18.jpeg)

[Technical Details of Logging Seawater Temperature](https://duino4projects.com/technical-details-logging-seawater-temperature/) Block Diagram This diagram shows the basic components required for collecting temperature readin seawater and transmitting the data to a base station where it can be collated into a database for analysis. To the left is a schematic of 10 temperature se spaced 1…... Listed under: [Temperature Measurement Projects](https://duino4projects.com/projects/temperature-measurement-projects/)

![](_page_37_Picture_20.jpeg)

544. [Modifying an Arduino Mega and chipKIT Max32 for 5V Operation](https://duino4projects.com/modifying-arduino-mega-chipkit-max32-5v-operation/) Max's Arduino Mega and chipKIT Max32 both require 9V external supplies, but he really to power them from a single 5V supply. Well, nothing is simple, is it? I ran into a minor "gotcha" with regard to my Bodacious Acoustic Diagnostic Astound Superior Spectromatic…... Listed under: [Development Board – Kits Projects](https://duino4projects.com/projects/development-board-kits-projects/)

![](_page_37_Picture_22.jpeg)

[Arduino Projects: Wireless Arduino](https://duino4projects.com/arduino-projects-wireless-arduino/) Long-time readers will know I'm not one to promote trendy marketing phrases and certainly 'Internet of Things' or 'Io right up there with the best (worst) of them. But the concept behind the phrase is worth understanding as it drives the next generation of…... Listed und [Wireless Projects](https://duino4projects.com/projects/wireless-projects/)

546.  $\Box$  [Making a RFID Card Reader with Arduino Yún](https://duino4projects.com/making-rfid-card-reader-arduino-yun/) Surya Mattu is a creative technologist who loves to make things. He's based in NYC and working at ITP, a two-year gradu program exploring the imaginative use of communications technologies. Today he's sharing with us how feasible it could be to build an RFID-controlled entry…... Liste under: [RFID - NFC projects](https://duino4projects.com/projects/rfid-projects/)

![](_page_37_Picture_25.jpeg)

547. [Arduino Project 6: Web-controlled music player](https://duino4projects.com/arduino-project-6-web-controlled-music-player/) Our NetPlay project is built on a standard breadboard. In our previous Arduino masterclass we briefly introduced the Ethernet Shield an Arduino expansion board that adds Ethernet connectivity plus microSD card storage. We used that storage as the bas simple one-button digital audio…... Listed under: [Other Projects](https://duino4projects.com/projects/other-projects/)

![](_page_37_Picture_27.jpeg)

548. **Shake Lington India and [Simulating and controlling GE Color Effects Lights with Arduino](https://duino4projects.com/simulating-controlling-ge-color-effects-lights-arduino/) Overview This project builds a Christmas lights controller for the GE Color Effects lights a** programmed control of up to 8 sets of Christmas lights. Furthermore, it provides a function specific language for programming patterns for these lights emulation environment for testing the…... Listed under: [LED Projects](https://duino4projects.com/projects/led-projects/)

549. [Arduino Project 8: Stompy the robot \(part 1\)](https://duino4projects.com/arduino-project-8-stompy-robot-part-1/) Our first Arduino robot called Rolly in our February issue proved to be a popular project. Powered by an Ard easy to put together and cost very little. In this project we upped the ante again with our first walking robot…... Listed under: [Robotics – Automation Projects](https://duino4projects.com/projects/robotics-automation-projects/)

![](_page_38_Picture_0.jpeg)

550. [Tutorial: Arduino Motor/Stepper/Servo Shield – Part 1: Servos](https://duino4projects.com/tutorial-arduino-motorstepperservo-shield-part-1-servos/) This post starts a small (or larger?) series of tutorials using the Arduino Motor/Stepper/Servo Shield wit FRDM-KL25Z board. That motor shield is probably one of the most versatile on the market, and features 2 servo and 4 motor connectors for DC or stepper motors.... under: [Motor Projects](https://duino4projects.com/projects/motor-projects/)

![](_page_38_Picture_2.jpeg)

551. [Communication between a USB/serial device and an AVR \(atmega/Arduino\) microcontroller](https://duino4projects.com/communication-usbserial-device-avr-atmegaarduino-microcontroller/) I have a device which provides a USB port. If I attach it to a W PC it is recognized as a "CP2103 USB to UART Bridge Controller". According to the device documentation, it should communicate in serial format at 3840 have to talk to…... Listed under: [Interfacing\(USB – RS232 – I2c -ISP\) Projects](https://duino4projects.com/projects/interfacingusb-rs232-i2c-isp-projects/)

![](_page_38_Picture_4.jpeg)

[Store Arduino data to Firebase database \[Howto\]](https://duino4projects.com/store-arduino-data-firebase-database-howto/) The last few weeks I was playing with Firebase mostly because I wanted to get familiar with this techno at some point I thought that it will be a great idea to connect Arduino with Firebase. Imagine that you have a simple temperature sensor…... Listed unde [Temperature Measurement Projects](https://duino4projects.com/projects/temperature-measurement-projects/)

![](_page_38_Picture_6.jpeg)

[New Arduino Project: Spectrum Analyzer?](https://duino4projects.com/new-arduino-project-spectrum-analyzer/) I've been reading a lot about receivers, and it sounds like one important thing is filtering. It makes sense too receivers can suffer from front end overload due to a strong signal. And when on the ham bands, you never know where that...... Listed under: Developi Board – Kits Projects

![](_page_38_Picture_8.jpeg)

[Arduino Projects: Digital Audio Recorder](https://duino4projects.com/arduino-projects-digital-audio-recorder/) Being able to capture sound, store it and play it over and over again never fails to leave me in awe of its pioneer Thomas Edison to Alan Blumlein, the British electrical engineer who, in 1931, invented 'binaural recording' - what we now call...... Listed under: Sound - / Projects

![](_page_38_Picture_10.jpeg)

555. **Incorprised** [Indoor Weather Station using Arduino](https://duino4projects.com/indoor-weather-station-using-arduino/) Introduction In my first article using the Arduino 2009 board, I described a simple temperature sensor interfaced Visual Basic. I have developed the board and Visual Basic code to give a fairly usable indoor weather station. Overall Operation The Arduino 2009 acts as Listed under: [Sensor – Transducer – Detector Projects](https://duino4projects.com/projects/sensor-transducer-detector-projects/)

![](_page_38_Picture_12.jpeg)

[Arduino Weatherstation](https://duino4projects.com/arduino-weatherstation/) At University, Alexander Zenger and I decided to realise a weatherstation with an Arduino Microcontroller. We wanted to measu temperatur, pressure and humidity. It should be also possible to get every 5 min a value update on an external server. Our basic idea was to develope…. under: [Temperature Measurement Projects](https://duino4projects.com/projects/temperature-measurement-projects/)

![](_page_38_Picture_14.jpeg)

[Arduino and Android Projects for the Evil Genius](https://duino4projects.com/arduino-android-projects-evil-genius/) Since this book was written, Arduino 1.0 was released and Google has changed the Open Accessory sta lot. At the start of December 2011 Arduino 1.0 was released. This changed a few things, requiring all third-party libraries to be updated. This hasn't happ yet…... Listed under: [Phone Projects](https://duino4projects.com/projects/phone-projects/)

558. [1B – Arduino Project – Perry the Predator Pillow](https://duino4projects.com/1b-arduino-project-perry-predator-pillow/) The Team Kaitlin Schaer as scribe; Bryan Gardiner as tutor; Ruben Markowitz as designer; Anna Failla as integrator [Introduction In a time where the logistics of sleep can be all too much to handle, there is a solution! There is a smarter pillow, a pillow that…... Listed under: Home](https://duino4projects.com/projects/home-automation-projects/) Automation Projects

559. [Add a TFT Display to your Arduino projects \(1.8 TFT SPI 128×160\)](https://duino4projects.com/add-tft-display-arduino-projects-1-8-tft-spi-128x160/) In all my arduino projects I was using cheap 1602 LCDs mostly because… they are cheap but also of the flexibility. Recently I found a nice TFT 1.8 inch 128×160 in a very competitive price and i thought to give it a go. Just…... Listed under: [LCD Projects](https://duino4projects.com/projects/lcd-projects/)  $\Rightarrow$ 

![](_page_38_Picture_18.jpeg)

560. [The E-Taster Assistance System with Lab-on-Spoon and Lab-on Fork as 'Electronic Tongues'](https://duino4projects.com/e-taster-assistance-system-lab-spoon-lab-fork-electronic-tongues/) Subject: Daily life activities of food preparation can be challen consumers due to restricted skills and experience, loss of perceptive abilities (accident/aging) or due to product fraud and contaminations, commonly summarized under the term of food adulteration, which are exceeding human perceptive abilities in…... Listed under: [Wireless Projects](https://duino4projects.com/projects/wireless-projects/)

![](_page_38_Picture_20.jpeg)

[Interfacing an Arduino with LCDs](https://duino4projects.com/interfacing-arduino-lcds/) Introduction This is the second article in a three part series I am writing on the Arduino hardware platform. This article on wiring an Arduino to a character LCD and a graphic LCD, and includes static and animated demos to show off the capabilities…... Listed under: [Interfacing\(USB – RS232 – I2c -ISP\) Projects,](https://duino4projects.com/projects/interfacingusb-rs232-i2c-isp-projects/) [LCD Projects](https://duino4projects.com/projects/lcd-projects/)

![](_page_38_Picture_22.jpeg)

[Midi VU meter, LM3914, Arduino, PWM](https://duino4projects.com/midi-vu-meter-lm3914-arduino-pwm/) Hello everybody, I've been working on a midi controller for some time now, Midi OUT hasn't been a problem, but Midi IN i had to take some more time. i've used this circuit for midi input but i've used a 4n25: original thread @…... Listed under: [Metering – Instrument](https://duino4projects.com/projects/metering-instrument-projects/) 

![](_page_38_Picture_24.jpeg)

563. [Arduino Event-Driven Universal AV Remote](https://duino4projects.com/arduino-event-driven-universal-av-remote/) TL;DR - I wanted all of my AV components to turn on and change inputs as soon as I started Airplaying music Apple TV from my iPhone, so I popped open the Apple TV, wired up a photocell sensor to an Arduino Uno,…... Listed under: [Wireless Projects](https://duino4projects.com/projects/wireless-projects/)  $\blacklozenge$ 

564. [Android Arduino Communication through Modbus and Rs485](https://duino4projects.com/android-arduino-communication-modbus-rs485/) In this post I'd like to describe you a project I'm working on that consists of connecting an A development board to one (or more) Arduino slave(s) using modbus protocol and rs485. Even though the idea of this project could be applied in many fi Listed under: [Development Board – Kits Projects](https://duino4projects.com/projects/development-board-kits-projects/)

![](_page_39_Picture_2.jpeg)

565. [Safe and simple AC PWM Dimmer for arduino / Raspberry pi](https://duino4projects.com/safe-simple-ac-pwm-dimmer-arduino-raspberry-pi/) Dimmer With MOSFET This circuit shows that dimmers intended for use at mains voltage d always have to contain a triac. Here, a MOSFET (BUZ41A, 500 V/4.5A) in a diode bridge is used to control the voltage across an incandescent bulb with pu width modulation…... Listed under: [PWM Projects](https://duino4projects.com/projects/pwm-projects/)

![](_page_39_Picture_4.jpeg)

[Arduino Distance Detector with a Buzzer and LED's](https://duino4projects.com/arduino-distance-detector-buzzer-leds/) This is a simple guide on how to make a distance detector using an Arduino, a HC-SRO4 Ultrasonic Se Buzzer, and some LED's. The ultimate goal of this tutorial is to use the buzzer and LED's to display how far the object is from…... Listed under: [LED Proje](https://duino4projects.com/projects/led-projects/)

![](_page_39_Picture_6.jpeg)

[Displaying Arduino data](https://duino4projects.com/displaying-arduino-data/) Arduino temperature display I've had an Arduino-based weather station since June 2009, but one problem with it has been that hasn't been any easy way to display the data in real time without going to the database (or the raw import files) to see…... Listed under: [LCD Projects](https://duino4projects.com/projects/lcd-projects/)

![](_page_39_Picture_8.jpeg)

[Arduino – Cannot get ECG readings from heart, but I do when I poke at the leads](https://duino4projects.com/arduino-get-ecg-readings-heart-poke-leads/) down vote favorite I have a minor issue with my ECG. When I poke at th [I get a reading. But when I hold the leads or place it near my heart, I don't get anything. I'm pretty sure this is hardware related, but…... Listed under: Me](https://duino4projects.com/projects/medical-health-based-projects/) Health based Projects

569. [Pololu Wixel Shield for Arduino User's Guide](https://duino4projects.com/pololu-wixel-shield-arduino-users-guide/) 1. Overview The Wixel shield seamlessly enables a wireless link (with a typical range of ~50 feet) to replace your Arduino' interface, which means you can use the standard Arduino computer software to: wirelessly program the Arduino (this feature is not available with the Arduino…... Lis under: [Wireless Projects](https://duino4projects.com/projects/wireless-projects/)

![](_page_39_Picture_11.jpeg)

570. [Stepper Motor Control System Based On Arduino With ULN2003 Chip](https://duino4projects.com/stepper-motor-control-system-based-arduino-uln2003-chip/) Project Summary: This project uses ULN2003 chip to drive. The working voltage is is widely used on ATM machine, inkjet printer,cutting plotter, fax machine,spraying equipment, medical instruments and equipments, PC peripheral, anc Mass Storage ,precise instrument,industrial control system,office automation,robot areas,etc. Bill of…... Listed under: [Motor Projects](https://duino4projects.com/projects/motor-projects/)

![](_page_39_Picture_13.jpeg)

[How to make a Arduino LED Scroll Bar](https://duino4projects.com/make-arduino-led-scroll-bar/) Today I want to make a LED Scroll Bar as the above picture showed. Ten LED strips can flash in different effects by control board. Required Components LED strip, Arduino Nano, Dupont line and a control board. So, how to make a LED…... Listed under: [LED Projects](https://duino4projects.com/projects/led-projects/)

![](_page_39_Picture_15.jpeg)

[Traffic light and pedestrian crossing implemented with an Arduino](https://duino4projects.com/traffic-light-pedestrian-crossing-implemented-arduino/) This video shows the Traffic light and pedestrian crossing I've implemented with an A It's a reproduction of the crossing near my home, timings taken from a video of it. Incidentally, I produced the diagrams for this using a product called Fr It's a nifty piece of…... Listed under: [Development Board – Kits Projects](https://duino4projects.com/projects/development-board-kits-projects/)

![](_page_39_Picture_17.jpeg)

573. Channels [Rain Alarm Project](https://duino4projects.com/rain-alarm-project/) Water is basic need in every one's life. Saving and proper usage of water is very important. Here is an easy project which will give the when there is rain, so that we can make some actions and save the rain water. As a…... Listed under: [Home Automation Projects](https://duino4projects.com/projects/home-automation-projects/)

![](_page_39_Picture_19.jpeg)

574. [RC Quadrotor Helicopter](https://duino4projects.com/rc-quadrotor-helicopter/) This project is a RC quadrotor helicopter (quadrocopter, quadcopter, quadricopter, etc). It's a RC helicopter that uses 4 rotors. Y need some pre-requisite skills: How to use Arduino, enough to get started Soldering, wiring, basic electronic skills Basic hand tool operation A quadrotor helicopter flies…... Listed under: [How To – DIY – Projects](https://duino4projects.com/projects/how-to-diy-projects/)

575. [A Voice Shield for Arduino – Give Voice to your Ideas!](https://duino4projects.com/voice-shield-arduino-give-voice-ideas/) The objective of this project is to build an Arduino voice shield to empower thousands of voice related applicatic this mostly thanks to an integrated ISD1790PY chip. This particular voice/TTS feature can be useful to integrate voice messages in alarm systems, to implement gene Listed under: [Home Automation Projects](https://duino4projects.com/projects/home-automation-projects/)

![](_page_39_Picture_22.jpeg)

576. [\[FTC\] Open Feathercoin ATM](https://duino4projects.com/ftc-open-feathercoin-atm/) Open Fethercoin ATM is an open-source automated teller machine for education and experimentation. Based on John May Smith's OpenBitcoinATM which can be seen in action here A "voucher" is printed containing a private key QR Code that has been pre-loaded with the cor value of…... Listed under: [Other Projects](https://duino4projects.com/projects/other-projects/)

![](_page_39_Picture_24.jpeg)

[Scooterputer](https://duino4projects.com/scooterputer/) I spend a fair amount of time zipping around town on my scooter, and thought it would be cool to add a voltage monitor to warn when the might need recharging. Waiting until the electric starter no longer works is somehow lacking. So after…... Listed under: [LED Projects](https://duino4projects.com/projects/led-projects/)

![](_page_39_Picture_26.jpeg)

[Arduino Tutorial – Chapter 2.3: Schematic and Breadboard Diagrams](https://duino4projects.com/arduino-tutorial-chapter-2-3-schematic-breadboard-diagrams/) Schematic Diagram You may remember, if you studied electronics as part of your s course at school, that there is a specific way of drawing circuit diagrams. Each component has a particular symbol (which may vary slightly depending wh the world you live) that…... Listed under: [Development Board – Kits Projects,](https://duino4projects.com/projects/development-board-kits-projects/) [LED Projects](https://duino4projects.com/projects/led-projects/)

![](_page_39_Picture_28.jpeg)

579. [The LCDuino-1 I/O processor](https://duino4projects.com/lcduino-1-io-processor/) News - April 25, 2010: All future announcements and updates for the LCDuino-1 and related app modules (δ1 relay-based attenuator, δ2 relay-based input/output selector, and others) have moved to the new AMB DIY audio forum. We have an entire forum category dedicate<br>LCDuino…… Listed under: [LCD Projects](https://duino4projects.com/projects/lcd-projects/) 580. [Web Server with Two Temperature Gauges](https://duino4projects.com/web-server-two-temperature-gauges/) This project consists of two temperatures that are measured by the Arduino using two MCP9700 temperature sensors An Ardu

![](_page_40_Picture_1.jpeg)

Uno and Ethernet shield are set up as a web server that hosts a web page to display the two temperatures on two gauges. The web…... Listed under: [Temperature Measurement Projects](https://duino4projects.com/projects/temperature-measurement-projects/)

![](_page_40_Picture_3.jpeg)

581. [How to Text Yourself when your DSC PC1550 Home Security System Alarms](https://duino4projects.com/text-dsc-pc1550-home-security-system-alarms/) I have a home security system that was installed when my home was built in early 1990's. It is, or was until I modified it, a wired perimeter system with a single wired motion detector. The system is a DSC PC1550 and originally was Listed under: [Security – Safety Projects](https://duino4projects.com/projects/security-safety-projects/)

![](_page_40_Picture_5.jpeg)

582. [A lightning flash counter](https://duino4projects.com/lightning-flash-counter/) Many years ago, I think it was in 1997, I stepped into an interesting circuit on a book about high voltage [1]. It was the diagram of simple "lightning flash counter" intended to help in designing lightning protections on power lines. The description was...... Listed under: [Other Projects](https://duino4projects.com/projects/other-projects/)

![](_page_40_Picture_7.jpeg)

583. [Using an Arduino as a garage car parking sensor](https://duino4projects.com/using-arduino-garage-car-parking-sensor/) "M-my lord, it-it's impossible to locate the ship. It's out of our range." – Nute Gunray We recently moved [new house and as always the first problem to address was finding the optimal place to park cars in the garage. Ideally, we wanted…... Listed under: Sens](https://duino4projects.com/projects/sensor-transducer-detector-projects/) Transducer – Detector Projects

![](_page_40_Picture_9.jpeg)

584. **[Gesture control car\(robot\) with Arduino and Android\(bluetooth\)](https://duino4projects.com/gesture-control-carrobot-arduino-androidbluetooth/) Hi folks, Here's an interesting project for all you creative minds out there. We are going t** an android phone controlled RC car. Nothing could be more fascinating than remote controlled cars. This one uses Bluetooth for communication and accelerometer of the mobile device…... Listed under: [Bluetooth Projects](https://duino4projects.com/projects/bluetooth-projects/), [Robotics – Automation Projects](https://duino4projects.com/projects/robotics-automation-projects/)

![](_page_40_Picture_11.jpeg)

585. [GSM Home Security Alarm System with Arduino](https://duino4projects.com/gsm-home-security-alarm-system-arduino/) This project deals with the design & development of a theft control system for home, which is being use prevent/control any theft attempt. The developed system makes use of an embedded system (comprises an open hardware microcontroller and a gsm r based on Global…... Listed under: [Home Automation Projects,](https://duino4projects.com/projects/home-automation-projects/) [Security – Safety Projects](https://duino4projects.com/projects/security-safety-projects/)

![](_page_40_Picture_13.jpeg)

[Arduino RFID Reader RC522 + Access Control System](https://duino4projects.com/arduino-rfid-reader-rc522-access-control-system/) I just received my RC522 RFID reader and made this simple Arduino access control system that use [reader, a buzzer for the alarm and a relay shield for the security system. The relay can be used to open a door lock and if you…... Listed under: RFID - NF](https://duino4projects.com/projects/rfid-projects/) projects

![](_page_40_Picture_15.jpeg)

[Fun With The Arduino Esplora: A Digital Picture Frame](https://duino4projects.com/fun-arduino-esplora-digital-picture-frame/) With this article I kick off my series on the Arduino Esplora board. Today's project is a nice (and ch little digital picture frame that uses the Esplora's TFT Screen add-on. Materials Needed In this section you will find the materials that you need to…... List under: [LED Projects](https://duino4projects.com/projects/led-projects/)

![](_page_40_Picture_17.jpeg)

[Rotary Encoder & Arduino](https://duino4projects.com/rotary-encoder-arduino/) I am not sure, but it was in year 1999, a non-stop (360 degree rotation) potentiometer found in a stereo music system confuse lot. At that time, I failed to keyed out the strange potentiometer manufactured by ALPS. Later, I learned that it's…... Listed under: [Other Projects](https://duino4projects.com/projects/other-projects/)

![](_page_40_Picture_19.jpeg)

[Arduino based Bi-color LED Matrix Flappy Bird Game](https://duino4projects.com/arduino-based-bi-color-led-matrix-flappy-bird-game/) We have built quite a few projects using the Bi-color (Red and Green) LED Matrix Driver Module kits jolliFactory and have published them as instructables here. Each of these modules uses two MAX7219 Display Driver ICs to drive a Bi-color LED Matrix. T ICs…... Listed under: [LED Projects](https://duino4projects.com/projects/led-projects/)

![](_page_40_Picture_21.jpeg)

[Arduino based Electronic Queuing System](https://duino4projects.com/arduino-based-electronic-queuing-system/) This is a Queuing System project requested by a clinic asistant which allows the doctor enter number from a keyboard and display it on a 32x16 LED panel. This project uses two Arduino, the first Arduino functioned as a SENDER which included a PS2 keyboard… under: [LED Projects](https://duino4projects.com/projects/led-projects/)

![](_page_40_Picture_23.jpeg)

591. [Digital Arduino Voltmeter with Temperature](https://duino4projects.com/digital-arduino-voltmeter-temperature/) Step 1: The case I dug out an appropriate case from the dumpster, milled out a rectangular hole for the lcd, [drilled holes to mount the LCD and the Arduino. I used brass standoffs and fiber washers to prevent shorts. Then I gave the…... Listed under: Metering –](https://duino4projects.com/projects/metering-instrument-projects/) Instrument Projects

![](_page_40_Picture_25.jpeg)

592. **Design for a learning Sequential Logic Design for a Digital Clock This instructable is for two purposes 1) to understand and learn the fundamentals of sequential logi** that knowledge to create a digital clock. Digital clocks have been built by countless electronics hobbyists over the world. So why have I chosen to implem that?…... Listed under: [Clock – Timer Projects](https://duino4projects.com/projects/clock-timer-projects/)

![](_page_40_Picture_27.jpeg)

[Homebrew Arduino Pulse Monitor \(Visualize Your Heartbeat\)](https://duino4projects.com/homebrew-arduino-pulse-monitor-visualize-heartbeat/) Movies look cool with those EKG (electrocardiogram), the one that beeps and detects heart activities. A few months ago, we had to shoot a hospital scene for our school project. We needed an EKG instrument. To keep the movie authentic, we di want to fake…... Listed under: [Medical – Health based Projects](https://duino4projects.com/projects/medical-health-based-projects/)

![](_page_41_Picture_0.jpeg)

594. [How to Build a \(Piezo\) Knock Sensor Circuit](https://duino4projects.com/build-piezo-knock-sensor-circuit/) In this article, we go over how to build a piezo knock sensor circuit. A knock sensor is a sensor which produce [voltage in response to some type of physical stress such as a knock or vibration. This is why it's called a knock…... Listed under: L](https://duino4projects.com/projects/sensor-transducer-detector-projects/)[ED Project](https://duino4projects.com/projects/led-projects/)[s, Sensor –](https://duino4projects.com/projects/sensor-transducer-detector-projects/) Transducer – Detector Projects

![](_page_41_Picture_2.jpeg)

[Simulating Logic Gates](https://duino4projects.com/simulating-logic-gates/) Introduction This project is a simple way of using the Arduino to simulate the behaviour of logic gates. Logic gates are explained of page. The project does not actually carry out the function of the logic gate, just turns a light on or off…... Listed under: [LED Projects](https://duino4projects.com/projects/led-projects/)

![](_page_41_Picture_4.jpeg)

[Tri-State Logic](https://duino4projects.com/tri-state-logic/) Introduction So far we have sent one of two values to any Arduino output pin, either HIGH or LOW. This project shows how we can exploit state of the Arduino pins to reduce the number of pins needed to control LEDs. In the…... Listed under: [LED Projects](https://duino4projects.com/projects/led-projects/)

![](_page_41_Picture_6.jpeg)

597. [Coin slot detector](https://duino4projects.com/coin-slot-detector-2/) when your coin slot is exposed, this wearable hip-pack vibrates that area to make you aware of it. you decide to cover up, or let it all h the coin slot detector is a simple way to tackle the complicated modern problem low-rise jeans…... Listed under: [Sensor – Transducer – Detector Projects](https://duino4projects.com/projects/sensor-transducer-detector-projects/)

![](_page_41_Picture_8.jpeg)

**598.** [Polargraph Drawing Machine](https://duino4projects.com/polargraph-drawing-machine/) This machine, a variation on the hanging-pen plotter is a conspicuous and wilfully naive attempt to break out of the pristin perfect, colour-corrected space that exists inside our computers. It's a drawing machine, that takes a pen (a human tool) and uses it to…... Listed under: [Robotics – Automation Projects](https://duino4projects.com/projects/robotics-automation-projects/)

![](_page_41_Picture_10.jpeg)

[Turn your Arduino into a Magnetic Card Reader!](https://duino4projects.com/turn-arduino-magnetic-card-reader/) Everyone has used a magnetic card reader, I believe. I mean, who carries cash these days? They're not d to get your hands on, either, and during a trip to my favorite local electronics shop, I found a bin full of these guys. So....of course,…... Listed under: [Interfacing\(USB – RS232 – I2c -ISP\) Projects](https://duino4projects.com/projects/interfacingusb-rs232-i2c-isp-projects/)

![](_page_41_Picture_12.jpeg)

600. [Arduino Sous-Vide Cooker](https://duino4projects.com/arduino-sous-vide-cooker/) Sous-vide cooking allows you to precisely control the temperature of cooked food (how "doneness" is measured) by immersin carefully controlled water bath. It's possible, but seriously difficult, to do this just with a thermometer and a pot on the stove... but if…... Listed under: [Temperature Measurement Projects](https://duino4projects.com/projects/temperature-measurement-projects/)

![](_page_41_Picture_14.jpeg)

601. [Basic Projects using chipKIT Uno32](https://duino4projects.com/basic-projects-using-chipkit-uno32/) Happy Tuesday, everyone! I tend to get excited about products that enable beginners to be really creative, and today product highlight is one I think is worth getting excited about! [video width="380" height="285" id="\_63Mq6QMxxM&" type="youtube"] A few things that like about the shield:…... Listed under: [How To – DIY – Projects](https://duino4projects.com/projects/how-to-diy-projects/)

![](_page_41_Picture_16.jpeg)

[Arduino Laser Tag – Duino Tag](https://duino4projects.com/arduino-laser-tag-duino-tag/) Duino tagger- General introduction Duino tag is a laser tag system based around the arduino. Finally a laser tag system th be tweaked modded and hacked until you have the perfect laser tag system for office ordnance, woodland wars and suburban skirmishes. Laser tag.. under: [Game – Entertainment Projects](https://duino4projects.com/projects/game-entertainment-projects/)

![](_page_41_Picture_18.jpeg)

603. [Wii Nunchuck Adapter](https://duino4projects.com/wii-nunchuck-adapter/) This tutorial is for all those people who have an arduino and want to use there Wii nunchuck as an input device, but dont realy fe cutting open the cord and ruining the nunchuck FOREVER!!!!!!!!well youve come to the right place! Step 1: Supplies...... Listed under: Interfacing(USB - RS2 -ISP) Projects

![](_page_41_Picture_20.jpeg)

[Flamethrowing Jack-O'-Lantern](https://duino4projects.com/flamethrowing-jack-o-lantern/) A flamethrowing jack-o'-lantern keeps the trick-or-treaters a safe distance from your house and is a fine addition to any a Halloween arsenal. At the first sign of any sugar-obsessed imp, simply press the trigger button and wirelessly shoot a one-second burst of flames out of Listed under: [Other Projects](https://duino4projects.com/projects/other-projects/)

![](_page_41_Picture_22.jpeg)

605. [Make a swimming Robo-Snake](https://duino4projects.com/make-swimming-robo-snake/) Sneel is the name of my snake / eel swimming robot. This is documentation of hardware, software and mechanical desig Sneel\_003. urethane flex tubing, microcontrollers, Zigbee wireless radio, hose clamps, wires, servo motors, titanium servo brackets, silicon, marine grea epoxy, pond pump Sneel is…... Listed under: [Robotics – Automation Projects](https://duino4projects.com/projects/robotics-automation-projects/)

![](_page_41_Picture_24.jpeg)

[The EyeWriter 2.0](https://duino4projects.com/eyewriter-2-0/) The EyeWriter is a low-cost eye-tracking apparatus + custom software that allows graffiti writers and artists with paralysis resulting fro Amyotrophic Lateral Sclerosis to draw using only their eyes. The original design, as shown here, featured a pair of glasses as the basis for the...... Listed u [Development Board – Kits Projects](https://duino4projects.com/projects/development-board-kits-projects/)

![](_page_41_Picture_26.jpeg)

607. [N: how to make a multi-layered acrylic and LED sculpture with variable lighting levels](https://duino4projects.com/n-make-multi-layered-acrylic-led-sculpture-variable-lighting-levels/) Here you can find out how to make you very own n as made for the exhibition www.laplandscape.co.uk curated by art/design group Lapland.More images can be seen at flickr This exhibition runs from Wednesday 26 Nov Friday 12 December 2008 inclusive, and had a…... Listed under: [LED Projects](https://duino4projects.com/projects/led-projects/)

608. [Arduino-Controlled Robotic Drum](https://duino4projects.com/arduino-controlled-robotic-drum/) For years I have been telling anyone who listens that I was going to build a robotic drum. Most people kind of shrugged indifferently. Ev built it, most people kind of glanced over at it and conveyed doubtfulness. It seemed like no one…... Listed under: [Robotics – Automation Projects](https://duino4projects.com/projects/robotics-automation-projects/)

![](_page_42_Picture_1.jpeg)

![](_page_42_Picture_2.jpeg)

[SITWAY](https://duino4projects.com/sitway/) You are never to old to learn and try new things. I think one of the best days in my life was the day I discovered the Instructables web site. It ope a whole new world to me. This is my third instructable .…... Listed under: [Robotics – Automation Projects](https://duino4projects.com/projects/robotics-automation-projects/)

![](_page_42_Picture_4.jpeg)

610. [Arduino R/C Lawnmower \(painted\)](https://duino4projects.com/arduino-rc-lawnmower-painted/) What this is: This instructable will show you how to make your Arduino into an R/C interface that you can use for just anything requiring remote control. I will also show you how I built an R/C lawnmower using my Arduino, a cheap R/C transmitter and…... Listed under: [Interfacing\(USB – RS232 – I2c -ISP\) Projects](https://duino4projects.com/projects/interfacingusb-rs232-i2c-isp-projects/)

![](_page_42_Picture_6.jpeg)

[Power Laces- the Auto lacing shoe](https://duino4projects.com/power-laces-auto-lacing-shoe/) Also, check out Power Laces: Version 2.0 Why wait until 2015? Inspired by 'Back to The Future II', this project is less 'Pr than 'Proof of Concept', but hopefully it'll tide you over until Nike comes out with something more polished. This was also the...... Listed under: [Other Pro](https://duino4projects.com/projects/other-projects/)

![](_page_42_Picture_8.jpeg)

[Sigh Collector](https://duino4projects.com/sigh-collector/) Sigh v. i. [imp. & p. p. {Sighed}; p. pr. & vb. n. {Sighing}.] 1. To inhale a larger quantity of air than usual, and immediately expel it; to make a single audible respiration, especially as the result or involuntary expression of fatigue, exhaustion,…... Listed under: [Other Projects,](https://duino4projects.com/projects/other-projects/) [Phone Projects](https://duino4projects.com/projects/phone-projects/)

![](_page_42_Picture_10.jpeg)

[On The Fly – Prototype II Final Report: Home Automation Framework](https://duino4projects.com/fly-prototype-ii-final-report-home-automation-framework/) Introduction: The Home Automation Framework project is a web application that ca remotely control the electronic devices in one's home using a web interface on a smartphone, tablet or desktop computer. The project facilitates ease of and remote control of electronic devices for those…... Listed under: [Home Automation Projects](https://duino4projects.com/projects/home-automation-projects/)

![](_page_42_Picture_12.jpeg)

[LED Cube 8x8x8](https://duino4projects.com/led-cube-8x8x8-2/) Create your own 8x8x8 LED Cube 3-dimensional display! We believe this Instructable is the most comprehensive step-by-step guide to t [8x8x8 LED Cube ever published on the intertubes. It will teach you everything from theory of operation, how to build the cube, to the…... Listed under: L](https://duino4projects.com/projects/led-projects/) Projects

![](_page_42_Picture_14.jpeg)

615. [Cloud Sensor Base-Station](https://duino4projects.com/cloud-sensor-base-station/) What I want to do I want to create a platform with the capacity to control a large number of sensors and actuators necessary hydronponics system outlined in this wiki, and to serve as the central gateway to a cloud-enabled dashboard. The basis...... Listed under: Sensor - Transd Detector Projects

- 616. The [Drawing on a 7×5 LED matrix with Arduino in C](https://duino4projects.com/drawing-7x5-led-matrix-arduino-c/) In my component drawers I have a LTP-7357AG, which is a matrix of 35 green LEDs conveniently packaged in a 12-pin I wanted to play with it so I began to hook it with my Arduino Uno. This post is part of a series about programming Arduino…... Listed under: [LED Projects](https://duino4projects.com/projects/led-projects/)
- 617. [DIY wattmeter with an Arduino](https://duino4projects.com/diy-wattmeter-arduino/) DIY wattmeter with an Arduino It is difficult or sometimes even impossible to measure power and energy with ordinary multimeters. To ca [such a measurement reliable and accurate, a special wattmeter is required. Because these meters are very expensive, a cheaper solution is presented…... Listed under: H](https://duino4projects.com/projects/how-to-diy-projects/) DIY – Projects, [Metering – Instrument Projects](https://duino4projects.com/projects/metering-instrument-projects/)

![](_page_42_Picture_18.jpeg)

![](_page_42_Picture_19.jpeg)

618. [The Viciously Simple Clap-ON Clap-OFF Circuit For Arduino](https://duino4projects.com/viciously-simple-clap-clap-circuit-arduino/) Hi Everyone! I've had a few people ask about creating a simple clap-on/clap-off circuit using A Well those who are interested are now in luck. The software in this instructable is simple and well commented. The schematic is simple, and the compor are easy and…... Listed under: [LED Projects](https://duino4projects.com/projects/led-projects/)

619. [Arduino car LCD display](https://duino4projects.com/arduino-car-lcd-display/) Here is a project I made a couple of years ago for my father's car. The original dashboard's info-panel which displayed current ti date and temperature was working only partly – and that only after a good cleaning and connector fastening. In other words –…... Listed under: [Car Proj](https://duino4projects.com/projects/car-projects/) [LCD Projects](https://duino4projects.com/projects/lcd-projects/)

![](_page_42_Picture_23.jpeg)

[Automatic Home surveillance system using arduino\(simple and cheap\)](https://duino4projects.com/automatic-home-surveillance-system-using-arduinosimple-cheap/) The goal of my project is to achieve Automatic home surveillance system without manual interference. In general other surveillance system it is necessary to power ON TV and camera receiver every time. And also it needs to any user i<br>view who is…… Listed under: [Home Automation Projects](https://duino4projects.com/projects/home-automation-projects/)

![](_page_43_Picture_1.jpeg)

621. [GESTURE VOCALIZER FOR DUMB PEOPLE INTERACTIn ION](https://duino4projects.com/gesture-vocalizer-dumb-people-interaction/) To establish a communication or interaction with Deaf and Mute people is of utter importance nowadays. These people interact through hand gestures or signs. Gestures are basically the physical action form performed by a person to convey some meaningful information. Gestures are a powerful means…... Listed under: [Other Projects](https://duino4projects.com/projects/other-projects/)

![](_page_43_Picture_3.jpeg)

[Solar Panel Battery Charge Controller Using Arduino](https://duino4projects.com/solar-panel-battery-charge-controller-using-arduino/) This is an updated version of Solar Panel Charge Controller Using Arduino. Solar Panel Battery Char Controller Using Arduino Pictures of Power box and Arduino solar charge regulator: Charge Regulator with Power Box Connections to Regulator Inside th The output voltage of the ACS712…... Listed under: [Solar energy projects](https://duino4projects.com/projects/solar-energy-projects/)

![](_page_43_Picture_5.jpeg)

623. [LED firefly Jars](https://duino4projects.com/led-firefly-jars/) There's a nice charm to fireflies in a jar—except for, you know, all the dead bugs afterwards. I decided to make a bunch of fake fireflies in for decoration at an outdoor event. The fireflies are yellow LEDs controlled by a small ATtiny45…... Listed under: [LED Projects](https://duino4projects.com/projects/led-projects/)

![](_page_43_Picture_7.jpeg)

[Accelerometer Controlled Robot](https://duino4projects.com/accelerometer-controlled-robot/) Most of industrial robots are still programmed using the typical teaching process, through the use of the robot teach pe In this paper is proposed an accelerometer-based system to control an industrial robot using two low-cost and small 3-axis wireless accelerometers. The accelerometers are attached…... Listed under: [Robotics – Automation Projects](https://duino4projects.com/projects/robotics-automation-projects/)

![](_page_43_Picture_9.jpeg)

[Bluetooth Controlled Robot](https://duino4projects.com/bluetooth-controlled-robot/) In this proposed system we going to construct a basic DC motored robot which we are going to control with android app eas available on google play store named bluecontrol. With Basic mobility of robot like forward, Reverse, left, right we try to implement four…... Listed under [Bluetooth Projects](https://duino4projects.com/projects/bluetooth-projects/), [Robotics – Automation Projects](https://duino4projects.com/projects/robotics-automation-projects/)

![](_page_43_Picture_11.jpeg)

626. [Arduino Project: Intervalometer for Fuji cameras](https://duino4projects.com/arduino-project-intervalometer-fuji-cameras/) This post is about an arduino-based intervalometer I built for my camera, a Fuji S9600 dSLR. I decided t [a very simple interface: a rotary switch in the middle of a plastic box which would allow me to select 12 pre-defined intervals. I…... Listed under: Interfaci](https://duino4projects.com/projects/interfacingusb-rs232-i2c-isp-projects/) – RS232 – I2c -ISP) Projects, [Video – Camera – Imaging Projects](https://duino4projects.com/projects/video-camera-imaging-projects/)

627. [Automatic Garden Watering Device – Arduino](https://duino4projects.com/automatic-garden-watering-device-arduino/) As part of the Content Creation course for my MLIS degree (Our class blog: http://scumakers.wordpress.com/ ), I needed to up with a final project and wanted to learn to use an Arduino. In the end I came up with this device to automatically sense…... Listed under: [Home Automation Projects](https://duino4projects.com/projects/home-automation-projects/)

![](_page_43_Picture_14.jpeg)

![](_page_43_Picture_15.jpeg)

[Arduino Hygrometer](https://duino4projects.com/arduino-hygrometer/) I am building an automated irrigation system for my vegetable patch. This will be a system that monitors the soil moisture level and turns on a pump to send water to my garden according to the detected moisture level. The water is coming from…... Listed under: [LED Projects](https://duino4projects.com/projects/led-projects/)

![](_page_43_Picture_17.jpeg)

629. [Make a Web Connected Robot \(for about \\$500\) \(using an Arduino and Netbook\)](https://duino4projects.com/make-web-connected-robot-500-using-arduino-netbook/) This Instructable will show you how to build your own Web Connected R (using an Arduino micro-controller and Asus eee pc). Why would you want a Web Connected Robot? To play with of course. Drive your robot from across room or across the country,…... Listed under: [Robotics – Automation Projects](https://duino4projects.com/projects/robotics-automation-projects/)

![](_page_43_Picture_19.jpeg)

[Arduino Motor Party](https://duino4projects.com/arduino-motor-party/) In this instructable I will show you how to throw an Arduino motor party. I will also be giving away an Arduino Mega, Arduino Uno, a Arduino Pro Mini. (Details at the end) Step 1: Assembly + Code You'll need a handful of motors…... Listed under: [Motor Projects](https://duino4projects.com/projects/motor-projects/)

![](_page_43_Picture_21.jpeg)

[Send SMS from Arduino over the Internet using ENC28J60 and Thingspeak](https://duino4projects.com/send-sms-arduino-internet-using-enc28j60-thingspeak/) This Instructable explains how to send an SMS from an Arduino using the Inte There are many ways to approach this and I will explain one of the different methods used to accomplish this task. Some major points needed for my pr have a…... Listed under: [Interfacing\(USB – RS232 – I2c -ISP\) Projects](https://duino4projects.com/projects/interfacingusb-rs232-i2c-isp-projects/)

![](_page_43_Picture_23.jpeg)

[Washer Dryer Laundry Alarm using Arudino & SMS Text Messaging Alerts](https://duino4projects.com/washer-dryer-laundry-alarm-using-arudino-sms-text-messaging-alerts/) Have you ever wished there was a better way to be notified when your laundry done? Have you ever forgotten a load in the washer because you couldn't hear the buzzer and your clothes became smelly and moldy from sitting there long?…... Listed under: [Home Automation Projects,](https://duino4projects.com/projects/home-automation-projects/) [Wireless Projects](https://duino4projects.com/projects/wireless-projects/)

![](_page_43_Picture_25.jpeg)

633. [Converting infrared to RF signals with Arduino](https://duino4projects.com/converting-infrared-rf-signals-arduino/) In this project we will show you how to switch on and off the power sockets box with an IR remote. Not on power sockets box, but other RF receivers can be switched on and off with the same IR remote as well. We…... Listed under: [Wireless Projects](https://duino4projects.com/projects/wireless-projects/)

![](_page_43_Picture_27.jpeg)

[How to Make a Wireless Path Tracking System Using Mouse, XBee and Arduino](https://duino4projects.com/make-wireless-path-tracking-system-using-mouse-xbee-arduino/) The applications of microcontroller are not limited to control simple elect electronic device but they are widely used in robotics and automotive industries nowadays. From simple rear view mirror control to complex engine con functions are done by the microcontroller. The microcontroller can even…... Listed under: [Wireless Projects](https://duino4projects.com/projects/wireless-projects/)

![](_page_43_Picture_29.jpeg)

[How to Transmit Mouse Data Using Xbee with Arduino](https://duino4projects.com/transmit-mouse-data-using-xbee-arduino/) The PS2 mouse is an input device which can communicate with a host device using the PS2 proto can be connected to a host device using the 6 pin mini DIN connector. The mouse will continuously give output which can be decoded to get…... Listed u [Development Board – Kits Projects](https://duino4projects.com/projects/development-board-kits-projects/)

636. [How To Save a Text In The EEPROM of The Arduino](https://duino4projects.com/save-text-eeprom-arduino/) A microcontroller might need to store its data like sensor value, or a particular count or image data fo period of time. The most common type of memory used with the microcontroller based systems is EEPROM. The EEPROM stands for Electrically Erasable Programmable…... Listed under: [LED Projects](https://duino4projects.com/projects/led-projects/)

![](_page_44_Picture_2.jpeg)

637. [Drawing an Arduino Circuit Diagram](https://duino4projects.com/drawing-arduino-circuit-diagram/) I've had an Arduino Duemilanove now for a couple of weeks. If you're not familiar with the Arduino, it is "an open-source electronics prototyping platform based on flexible, easy-to-use hardware and software". It has a small microcontroller, a USB port to connect to your computer…... Listed under: [Interfacing\(USB – RS232 – I2c -ISP\) Projects](https://duino4projects.com/projects/interfacingusb-rs232-i2c-isp-projects/)

![](_page_44_Picture_4.jpeg)

![](_page_44_Picture_5.jpeg)

[Generate Random Number using Arduino](https://duino4projects.com/generate-random-number-using-arduino/) A random number generation is very important in computing devices which helps them to do task in random manner. The applications of random number generation can be found in shuffling the audio files in an audio player, in almost all kind of digital games, generating…... Listed under: [Development Board – Kits Projects](https://duino4projects.com/projects/development-board-kits-projects/)

![](_page_44_Picture_7.jpeg)

[Augment a Moog Etherwave Theremin](https://duino4projects.com/augment-moog-etherwave-theremin/) I'm going to go through my process of hacking a Moog Etherwave Theremin. I created a new acrylic top, partially s to be translucent in certain areas, and created my own circuit around an ATMega168 Arduino Bootloaded microcontroller which is stealing a control volt from…... Listed under: [LED Projects](https://duino4projects.com/projects/led-projects/)

![](_page_44_Picture_9.jpeg)

[Project Suite Bros: Voice Activated LED Friendship Photoset \(Arduino, Bluetooth, Crafts\)](https://duino4projects.com/project-suite-bros-voice-activated-led-friendship-photoset-arduino-bluetooth-crafts/) (and partner-in-crime, Abbie). Now, I'm off to the next stage of m I decided to build this friendship photoset for Kevin and Briton to remember our golden era. We called ourselves: "The Suite Bros". This project is actuall extension of the "Voice…... Listed under: [LED Projects](https://duino4projects.com/projects/led-projects/)

![](_page_44_Picture_11.jpeg)

641. [Arduino Garage Controller](https://duino4projects.com/arduino-garage-controller/) Although there are many garage door projects on Instructables using Arduinos, I needed/wanted something different. Last ye had a warm summer and when I would come home after work, I would leave the garage door open about 1 foot so it could cool off....... Listed under: [Interfacing\(USB – RS232 – I2c -ISP\) Projects](https://duino4projects.com/projects/interfacingusb-rs232-i2c-isp-projects/)

![](_page_44_Picture_13.jpeg)

642. [Arduino based Drone Quadricopter](https://duino4projects.com/arduino-based-drone-quadricopter/) [gallery ids="19920,19921,19922,19923,19924,19925,19926,19927"] arduino based Drone Quadricopter It's a tiny qu helicopter! Update Feb 25 2012: Warning, I may have discovered a bug inside the CadSoft EAGLE 6.1.0 software that may make the PCB look slightly diffe My design files are meant for 5.11 so use…... Listed under: [Drone](https://duino4projects.com/projects/drone/)

![](_page_44_Picture_15.jpeg)

643. [Project: Cleaner robot using Magician Chassis, Arduino, distance sensor and hand sweeper](https://duino4projects.com/project-cleaner-robot-using-magician-chassis-arduino-distance-sensor-hand-sweeper/) This is a cleaner robot so you can give to your mommy or just clean your bedroom =P. Material List: 1x Arduino UNO R3 1x Magician Chassis 1x Shield Motor Driver (Shield 4Power) 1x Distance Sensor 1x Servomotor 1x Hand Sweeper 1x Battery 1.…... Listed under: [Robotics – Automation Projects](https://duino4projects.com/projects/robotics-automation-projects/)

![](_page_44_Picture_17.jpeg)

[Arduino-Based Shadow Alarm](https://duino4projects.com/arduino-based-shadow-alarm/) Shadow alarms are usually used for protection against theft. A shadow alarm is a device that sounds an alarm when a sha [falls on it.Described here is a simple circuit of an arduino based shadow alarm.This compact shadow alarm unit is capable of sensing a…... Listed under:](https://duino4projects.com/projects/security-safety-projects/)  – Safety Projects

![](_page_44_Picture_19.jpeg)

[Arduino Bicycle Alarm and Lights](https://duino4projects.com/arduino-bicycle-alarm-lights/) This alarm is a good way to alert you if somebody messes with your bike. I had a bicycle stolen a while back and decide had to be a better way to keep my bike secure. When I searched for bicycle alarms, all I…... Listed under: [Security – Safety Projects](https://duino4projects.com/projects/security-safety-projects/)

![](_page_44_Picture_21.jpeg)

646. [How to Use IR Remotes with Arduino \(Current and Updated\)](https://duino4projects.com/use-ir-remotes-arduino-current-updated/) I'm tired of these complicated tutorials on how to use certain things. I like simple, easy to understand, step by step instructions. My biggest problem was with IR and POV\*. I've finally mastered how to control my project with any TV remote in a Listed under: [Wireless Projects](https://duino4projects.com/projects/wireless-projects/)

![](_page_44_Picture_23.jpeg)

647. [ARDUINO Burglar Alarm Using Infrared Emitter-Detector pair](https://duino4projects.com/arduino-burglar-alarm-using-infrared-emitter-detector-pair/) In this tutorial i will show you , how to make a simple Inexpensive Intrusion Detection(Burg alarm) using an Arduino Uno board . This project uses the Infrared Emitter-Detector pair to detect intrusion and triggers an alarm as soon as the object the infrared…... Listed under: [Wireless Projects](https://duino4projects.com/projects/wireless-projects/)

![](_page_44_Picture_25.jpeg)

[Arduino for Photographers: Building a Universal Intervalometer](https://duino4projects.com/arduino-photographers-building-universal-intervalometer/) Practicing the art of time-lapse photography without an intervalometer is doable, but no particularly efficient. And while any decent photo equipment store will be happy to sell you one, you can go the DIY way and build your own intervalome based on the excellent Arduino platform. Theoretically, building…... Listed under: [LED Projects](https://duino4projects.com/projects/led-projects/)

![](_page_45_Picture_0.jpeg)

649. [Connecting the ADXL337 to the Arduino](https://duino4projects.com/connecting-adxl337-arduino/) Today I'll write about the ADXL337 accelerometer. The ADXL337 measures the acceleration of the x, y and z axis. means it measures the force acting on any of the axes at a specific moment in time. Because it's an analog device the measurement intervals are as sho Listed under: [Other Projects](https://duino4projects.com/projects/other-projects/)

![](_page_45_Picture_2.jpeg)

650. [Arduino Accelerometer mma7361](https://duino4projects.com/arduino-accelerometer-mma7361/) Hey guys, I am a teaching assistant for an introduction to engineering class for biomedical engineering majors at Vand University this semester. I created this video to explain analog-to-digital conversion to them because time ran out during class and I did not get to this…. under: [Interfacing\(USB – RS232 – I2c -ISP\) Projects,](https://duino4projects.com/projects/interfacingusb-rs232-i2c-isp-projects/) [Sensor – Transducer – Detector Projects](https://duino4projects.com/projects/sensor-transducer-detector-projects/)

![](_page_45_Picture_4.jpeg)

[Arduino Automatic Watering System](https://duino4projects.com/arduino-automatic-watering-system-2/) INTRODUCTION & OBJECTIVES: I is a simple system, using Arduino to automate the irrigation and watering of small plants or crops. This system does the control of soil moisture, doing indications via LEDs and in case of dry soil emitting a alarm beep. In…... Listed unde [Featured](https://duino4projects.com/featured/), [Home Automation Projects](https://duino4projects.com/projects/home-automation-projects/)

![](_page_45_Picture_6.jpeg)

652. [Arduino Compatible apc220 Wireless rf Module with Graphics LCD](https://duino4projects.com/arduino-compatible-apc220-wireless-rf-module-with-graphics-lcd/) 16 node mesh, up to 1000m between nodes, sample two analog voltages per node, li node to any other node, display data on any node with either graphics or text display, turn on relays based on data at any node, fault tolerant with data. Listed under: [RFID - NFC projects,](https://duino4projects.com/projects/rfid-projects/) [Wireless Projects](https://duino4projects.com/projects/wireless-projects/)

![](_page_45_Picture_8.jpeg)

653. [Arduino DS1307 Clock](https://duino4projects.com/arduino-ds1307-clock/) 1) Introduction and Images Hello friends, today I am going to build a Digital Clock using Arduino UNO and famous DS1307 Real Ti [Clock IC. Before we begin, here are some images of the completed project. You can find the YouTube video at the bottom…... Listed under: Clock – Timer](https://duino4projects.com/projects/clock-timer-projects/) Projects, [LCD Projects](https://duino4projects.com/projects/lcd-projects/)

![](_page_45_Picture_10.jpeg)

654. [MCP41100 an Arduino Controlled Potentiometer](https://duino4projects.com/mcp41100-an-arduino-controlled-potentiometer/) We know the analog potentiometer , is a three-terminal resistor with a sliding contact that forms an adjustable voltage divider . MCP41100 an Arduino Controlled Potentiometer: 1)volume controls on audio equipment. 2) Control the amplifier Gain and o Transducer " displacement transducers ".…... Listed under: [Interfacing\(USB – RS232 – I2c -ISP\) Projects,](https://duino4projects.com/projects/interfacingusb-rs232-i2c-isp-projects/) [Sensor – Transducer – Detector Projects](https://duino4projects.com/projects/sensor-transducer-detector-projects/)

![](_page_45_Picture_12.jpeg)

655. <sub>Stepper motor</sub> [Arduino Bipolar Stepper Motor](https://duino4projects.com/arduino-bipolar-stepper-motor/) It is a well known fact that Stepper motors are awesome! The only downside is that they can be a bit trickier to get going servos and plain old DC motors. If you are interested in the inner mechanics and theory of stepper motors, check this…... Listed under: [Motor Projects](https://duino4projects.com/projects/motor-projects/)

![](_page_45_Picture_14.jpeg)

656. [How To Generate Square Wave Using Arduino](https://duino4projects.com/generate-square-wave-using-arduino/) Any AVR microcontroller based board which follows the standard Arduino schematic and is flashed with th Arduino bootloader can be called an Arduino board. The Arduino is refered to as open source hardware and the Arduino IDE is also open source and any can contribute…... Listed under: [Development Board – Kits Projects](https://duino4projects.com/projects/development-board-kits-projects/)

![](_page_45_Figure_16.jpeg)

Arduino and Transistors Question - RE: School Musical Production One of the directors has asked me to create a special backdrop for our college musica particular backdrop has a particular design (see below) that includes LED strip lighting to give the feel of a 1920s casino sign - similar to what is seen...... under: [LED Projects](https://duino4projects.com/projects/led-projects/)

![](_page_45_Picture_18.jpeg)

[Build Arduino Based Home Security System Using PIR Motion Sensor](https://duino4projects.com/build-arduino-based-home-security-system-using-pir-motion-sensor/) PIR sensors are widely applied in wireless residential security systems, home alarm systems and many more security circuits as motion detector sensors. A typical PIR sensor detects the infrared red (IR) waves from human body and so it known as 'human sensor'. It…... Listed under: [Home Automation Projects](https://duino4projects.com/projects/home-automation-projects/), [Security – Safety Projects](https://duino4projects.com/projects/security-safety-projects/)

![](_page_45_Picture_20.jpeg)

[Temperature Sensing with Arduino](https://duino4projects.com/temperature-sensing-arduino/) As part of the CanSat Primary Mission, we need to measure temperature. For this our starter kit has given us an Ard Uno R3 micro-controller, as well as some resistors and an NTCLE101E3 NTC Thermistor. The thermistor is a special kind of resistor that changes…... Liste under: [Sensor – Transducer – Detector Projects,](https://duino4projects.com/projects/sensor-transducer-detector-projects/) [Temperature Measurement Projects](https://duino4projects.com/projects/temperature-measurement-projects/)

660. [Arduino Basics #5 – Add SD storage to Arduino](https://duino4projects.com/arduino-basics-5-add-sd-storage-arduino/) Arduino Uno's microcontroller board is great, but the one thing it's not overly generous with is storage. Having 32KB o [program flash storage, 2KB of RAM and 1KB of programmable EEPROM space at your disposal is fine for many Arduino projects, but it's not enough…... Listed under:](https://duino4projects.com/projects/arduino-programmer-projects/)  Programmer Projects

![](_page_45_Picture_23.jpeg)

661. [GSM Based Wireless Notice Board](https://duino4projects.com/gsm-based-wireless-notice-board/) ABSTRACT: There are several places which require vital notice to be displayed like colleges, railway stations, share-ma restaurants, hospitals etc. Looking into the present trend of information transfer, it is seen that vital notice take time to be displayed on the displaying b This latency…... Listed under: [Wireless Projects](https://duino4projects.com/projects/wireless-projects/)

![](_page_45_Picture_25.jpeg)

662. [How to Make Phonecall From GSM Module Using Arduino](https://duino4projects.com/make-phonecall-gsm-module-using-arduino/) One can use a cell phone with any cellular networks around the globe if the proper SIM card is inserted in it. This is possible because there is some device inside the cell phone which follows a global standard enabling them to connect with differen<br>... Listed under: [Phone Projects](https://duino4projects.com/projects/phone-projects/)

663. [Sinewave Inverter Circuit Using Arduino](https://duino4projects.com/sinewave-inverter-circuit-using-arduino/) The post explains how to build a simple sinewave inverter circuit using PWM feed from an Arduino Uno board, t article also discusses a sinewave 3 phase inverter using the same input from an Arduino. The idea was requested by Mr. Raju Visshwanath Technical Specifications…... Listed under: [PWM Projects](https://duino4projects.com/projects/pwm-projects/)

![](_page_46_Picture_3.jpeg)

[Arduino Digital Voltmeter 0V to 30V](https://duino4projects.com/arduino-digital-voltmeter-0v-30v/) Here is a useful circuit for Arduino lovers and experimenters. It is a simple digital voltmeter, which can safely measu [dc voltages in 0 to 30V range. The Arduino board can be powered from a standard 9V battery pack, as usual. As you may…... Listed under: Metering – Ins](https://duino4projects.com/projects/metering-instrument-projects/) Projects

![](_page_46_Picture_5.jpeg)

665. [Pololu Dual VNH5019 Motor Driver Shield for Arduino \(ash02a\)](https://duino4projects.com/pololu-dual-vnh5019-motor-driver-shield-arduino-ash02a/) Get your Arduino moving! This shield makes it easy to control two high-power DC motors Arduino-compatible board. Its dual robust VNH5019 motor drivers operate from 5.5 to 24 V and can deliver a continuous 12 A (30 A peak) per motor, or continuous…... Listed under: [Motor Projects](https://duino4projects.com/projects/motor-projects/)

![](_page_46_Picture_7.jpeg)

[Arduino Programming For Beginners: The Traffic Light Controller](https://duino4projects.com/arduino-programming-beginners-traffic-light-controller/) Last week, we learnt about the basic structure of an Arduino program and took a closer the 'blink' example. Hopefully you took the opportunity to experiment with code, adjusting the timings. This time, we'll be writing something from scratc fact, let's make…... Listed under: [LED Projects](https://duino4projects.com/projects/led-projects/)

![](_page_46_Picture_9.jpeg)

[Tutorial 14: Arduino LCD Thermometer](https://duino4projects.com/tutorial-14-arduino-lcd-thermometer/) In this tutorial, a temperature sensor (MCP9700 linear active thermistor IC) and LCD are connected to the Arduin Arduino reads the temperature from the MCP9700 on analog pin A0 and displays the temperature on the LCD. This video shows the circuit operating. W touched…... Listed under: [LCD Projects](https://duino4projects.com/projects/lcd-projects/)

![](_page_46_Picture_11.jpeg)

[Arduino Project 5: Digital audio player](https://duino4projects.com/arduino-project-5-digital-audio-player/) So far in this series we've had a diverse look at how Arduino can interact with a range of real-world devices from s motors to ultrasonic range finders TVs to humidity sensors. Now we'll see if we could get the Arduino to make a few…... Listed under: [Sound – Audio Proj](https://duino4projects.com/projects/sound-audio-projects/)

![](_page_46_Picture_13.jpeg)

 $669.$  [Arduino Project # 1 – Make an Ultrasonic Distance Calculator](https://duino4projects.com/arduino-project-1-make-ultrasonic-distance-calculator/) Arduino Project – The distance calculator I have been playing with Arduino (micro-controlle about 2 years now and I am becoming more and more passionate about circuits. For those who are not aware of Arduino, check out my article "Arduino Guide for…... Listed under: [Calculator Projects](https://duino4projects.com/projects/calculator-projects/)

![](_page_46_Picture_15.jpeg)

670. [Arduino Project 4: Enhancing your mini robot](https://duino4projects.com/arduino-project-4-enhancing-mini-robot/) You'll need these: HC-SR04 – Get this ultrasonic sensor from eBay.com.au for \$2. SG90 Servo Motor – We've [this servo selling for around \\$4 on ebay. Motor drive shield – You can get this expansion board for \\$5 online. If you're new to APC…... Listed under: Robot](https://duino4projects.com/projects/robotics-automation-projects/) Automation Projects

![](_page_46_Picture_17.jpeg)

[Capacitive Touch Sensor on Arduino](https://duino4projects.com/capacitive-touch-sensor-arduino/) If you ever wanted to integrate touch sensitivity into your project, this board could just do the trick. It's a capacitive sensor. These sensors are used in our everyday consumer electronics like notebook trackpads, video game consoles, touchscreens...just to name a few. work…... Listed under: [Sensor – Transducer – Detector Projects](https://duino4projects.com/projects/sensor-transducer-detector-projects/)

![](_page_46_Picture_19.jpeg)

672. **Profiles The Thermostat [PID Thermostat](https://duino4projects.com/kerininarduino-thermostat/) This is a PID thermostat for the arduino. It supports independent tuning parameters for multiple hardware 'profiles', an** includes an autotune mode to estimate the PID parameters for a given setpoint. Installation Hardware DS18-series (I'm using the DS18B20) temperature Solid-state relay rated…... Listed under: [Sensor – Transducer – Detector Projects](https://duino4projects.com/projects/sensor-transducer-detector-projects/)

![](_page_46_Picture_21.jpeg)

673. [Wireless Arduino Oscilloscope](https://duino4projects.com/wireless-arduino-oscilloscope/) In this guide I will explain how to use a Windows 8.1 phone, Arduino Uno board, and HC-05 Bluetooth module to build a w [oscilloscope. The phone application has the critical functions of an oscilloscope, although the bandwidth is a measly 300 Hz. Still, if…... Listed under: Wire](https://duino4projects.com/projects/wireless-projects/) Projects

674. [Simple Arduino Wireless Mesh](https://duino4projects.com/simple-arduino-wireless-mesh/) Build a low cost simple wireless mesh using arduinos and long range APC220 radio modules. Wireless mesh networks can handle individu not working and are tolerant to environments such as forests and hills where data may not be able to go directly from one…... Listed under: [Wireless Projects](https://duino4projects.com/projects/wireless-projects/)

![](_page_46_Picture_24.jpeg)

[Arduino 3.3V](https://duino4projects.com/arduino-3-3v/) This Lazy Old Geek (L.O.G.) loves Arduinos. I have noticed that a lot of sensors, like GPS, LCDs, magnetometers are 3.3Vdc sensors. But the [standard Arduinos, Uno, RBBB are 5Vdc modules. So I decided I'm going to make more of my Arduino projects with 3.3Vdc…... Listed under: Interfacing\(U](https://duino4projects.com/projects/interfacingusb-rs232-i2c-isp-projects/) RS232 – I2c -ISP) Projects

![](_page_46_Picture_26.jpeg)

[Arduino Fridge Magnet](https://duino4projects.com/arduino-fridge-magnet/) Do you have a habit of leaving notes on the fridge, now take it digital and add an Arduino to it. In this instructable I'm going to sh how to do just that. All you need is an Arduino, an LCD screen and a…... Listed under: [LCD Projects](https://duino4projects.com/projects/lcd-projects/)

![](_page_47_Picture_0.jpeg)

[Ultrasonic Range detector using Arduino and the SR04 Ultrasonic sensor](https://duino4projects.com/ultrasonic-range-detector-using-arduino-sr04-ultrasonic-sensor/) his is a preliminary instructable that will take you through the steps I took to ge SR04 ULTRASONIC SENSOR connected and working to the Arduino. It will then be incorporated to my mini environment monitor. Eventually, if it all fits end up…... Listed under: [Sensor – Transducer – Detector Projects](https://duino4projects.com/projects/sensor-transducer-detector-projects/)

![](_page_47_Picture_2.jpeg)

678. [Kid-friendly PuppyDuino 0.31](https://duino4projects.com/kid-friendly-puppyduino-0-31/) OK, this is not a fully autonomous "get you a beer, open it for you and then tweet about it" robodog (yet <sup>6</sup> but if you're itc get past the blinky lights on a breadboard stage with your Arduino and you're ten or know…... Listed under: [LED Projects](https://duino4projects.com/projects/led-projects/)

![](_page_47_Picture_4.jpeg)

[The Arduino Mothbot](https://duino4projects.com/arduino-mothbot/) The purpose of this project is to design and build a simple light-following robot using an Arduino Duemilanove microcontroller boa [really wanted to share a robot project that was cheap, simple to build, and had a complete set of instructions for all of the…... Listed under: Robotics –](https://duino4projects.com/projects/robotics-automation-projects/) Automation Projects

![](_page_47_Picture_7.jpeg)

680. **[David Bynoe works in progress](https://duino4projects.com/david-bynoe-works-progress/) For an upcoming project I needed a pneumatic ram with a closed loop control system so I could position it accurately. Did** have the budget for an off the shelf solution, so I bodged one together with an ardunio, a couple air solenoid valves, and...... Listed under: Other Project:

![](_page_47_Picture_9.jpeg)

[How to Build an H-bridge Circuit with an Arduino Microcontroller](https://duino4projects.com/build-h-bridge-circuit-arduino-microcontroller/) An h-bridge is a chip that allows DC motors to be run versatile, with bidirectional capab With an H-bridge, motors can go forward or backward, left or right, up or down, etc, depending on the use of the motor(s) in the circuit. Without a microcontroller,…... Listed under: [Motor Projects](https://duino4projects.com/projects/motor-projects/)

![](_page_47_Picture_11.jpeg)

[Arduino passive IR trigger for Canon EOS](https://duino4projects.com/arduino-passive-ir-trigger-canon-eos/) The other day I wanted to experiment with external triggers for my Canon EOS 550D camera. I stumpled upon open source project called Arduino Camera Control from Oleg Mazurov, the creator of the USB Host Shield library for Arduino. The Arduino Camera Con Listed under: [Interfacing\(USB – RS232 – I2c -ISP\) Projects](https://duino4projects.com/projects/interfacingusb-rs232-i2c-isp-projects/)

![](_page_47_Picture_13.jpeg)

683. [ARDUINO RF power & SWR meter](https://duino4projects.com/arduino-rf-power-swr-meter/) This sketch will readout RF power and SWR from any SWR bridge (for example 'monimatch' type). As this 'monimatch' t bridge is frequency dependant, the meter must be calibrated for every band. Because my primary interest was for VHF/UHF/SHF, I have foreseen positio for…... Listed under: [Metering – Instrument Projects](https://duino4projects.com/projects/metering-instrument-projects/)

![](_page_47_Picture_15.jpeg)

684. [Internet connection indicator box with restart button](https://duino4projects.com/internet-connection-indicator-box-restart-button/) THE SETUP For an interface I thought 3 LEDs would be simple enough: Blue for everything is fine (a strong is fine (a strong line of an interface I thought 3 LEDs w LEDs are cooler than green ones); red for something is wrong; and yellow for the modem and router are being restarted. I added a button…... Listed und [Internet – Ethernet – LAN Projects](https://duino4projects.com/projects/internet-ethernet-lan-projects/)

![](_page_47_Picture_17.jpeg)

685. **[Arduino Security Alarm with Reed Switch](https://duino4projects.com/arduino-security-alarm-reed-switch/) How does the security alarm circuit works? When power is turned on, the circuit goes into standby mode, and t** condition is indicated by "SECURITY ALARM" in the LCD screen.Note that here a N/O reedswitch + bar magnet combination is used to detect any mishaps Listed under: [Security – Safety Projects](https://duino4projects.com/projects/security-safety-projects/)

![](_page_47_Figure_19.jpeg)

686. [Line Follower Robot using Arduino](https://duino4projects.com/line-follower-robot-using-arduino/) A line follower robot using 8051 microcontroller is already published here and this time the same thing is done using  [arduino. This line follower robot is basically designed to follow a black line on a white surface. Any way the same project can be used…... Listed under: R](https://duino4projects.com/projects/robotics-automation-projects/) – Automation Projects

![](_page_47_Picture_21.jpeg)

[HOW TO MAKE CUSTOM GEAR FOR LINEAR MOTION](https://duino4projects.com/how-to-make-custom-gear-for-linear-motion/) In the manufacturing industry, a wide variety of devices used at home or in the garden has been experiencing challenges in automating linear displacement of any of the items used. For instance, For example, an automatic opening of gates, automat unlocking and changing positions of…... Listed under: [Metering – Instrument Projects](https://duino4projects.com/projects/metering-instrument-projects/)

![](_page_47_Picture_23.jpeg)

688. [Arduino Platform – SIMON Game Implementation](https://duino4projects.com/arduino-platform-simon-game-implementation/) Introduction Having been a CodeProject member for several years, and not having got round to ever publishing an article, left me feeling a bit disappointed in myself. I have thought many a time on what kind of article I can produce. Then after coming ac Listed under: [Game – Entertainment Projects](https://duino4projects.com/projects/game-entertainment-projects/)

![](_page_47_Picture_25.jpeg)

[Arduino Based Security System using GSM & PIR Sensor](https://duino4projects.com/arduino-based-security-system-using-gsm-pir-sensor/) In present time Home/Office and many other place security is most important. In our absence t places are not secure. For make these palaces secure many peoples keep guards and many people prefer electronic security systems. In present time m types of security systems are…... Listed under: [Security – Safety Projects](https://duino4projects.com/projects/security-safety-projects/)

![](_page_47_Picture_27.jpeg)

[Interface single and Dual IR Infrared sensor with Arduino and LCD](https://duino4projects.com/interface-single-dual-ir-infrared-sensor-arduino-lcd/) Interface single and Dual IR Infrared sensor with Arduino and LCD Introduction- Multi Sensor Interface to Arduino In this another tutorial on sensors for beginners, we are going to interface single and multiple Infrared IR sensors with Ardu development board, working simultaneously and have the…... Listed under: [Interfacing\(USB – RS232 – I2c -ISP\) Projects](https://duino4projects.com/projects/interfacingusb-rs232-i2c-isp-projects/), [Sensor – Transducer – Detector](https://duino4projects.com/projects/sensor-transducer-detector-projects/) 

 $\bullet$ 

691. [Getting Started with Arduino – LED Blinking](https://duino4projects.com/getting-started-arduino-led-blinking/) Arduino Uno is the best development board for beginners in the field of embedded systems. We can program Arduino bo with less technical knowledge and programming skills. This tutorial is intended to beginners in the field of Arduino. Hope you already have an Arduino board. Then….

under: [LED Projects](https://duino4projects.com/projects/led-projects/)

![](_page_48_Figure_1.jpeg)

705. [Arduino Light Meter Circuit](https://duino4projects.com/arduino-light-meter-circuit/) In this project, we will go over how to connect an analog volt panel meter to an arduino so that it can measure and give us a of light striking the circuit. In this way, the circuit will function as a light meter. When…... Listed under: [Metering – Instrument Projects](https://duino4projects.com/projects/metering-instrument-projects/)

![](_page_49_Picture_0.jpeg)

![](_page_49_Picture_1.jpeg)

706. [How to Build a Soil Moisture Sensor Circuit with an Arduino](https://duino4projects.com/build-soil-moisture-sensor-circuit-arduino/) In this project, we are going to build a soil moisture sensor with an Arduino microcontroller. moisture sensor, also called a hygrometer, measures the amount of moisture, or water, in the soil. Therefore, we can tell whether the soil has enough m or…... Listed under: [How To – DIY – Projects](https://duino4projects.com/projects/how-to-diy-projects/), [Sensor – Transducer – Detector Projects](https://duino4projects.com/projects/sensor-transducer-detector-projects/)

![](_page_49_Picture_3.jpeg)

707. [How to Build a Night Light Circuit Using an Arduino](https://duino4projects.com/build-night-light-circuit-using-arduino/) In this project, we will go over how to build a night light circuit using an arduino. A night light circuit is [circuit which will turn on when nighttime comes, which is when it gets dark and the place could use some illumination. It…... Listed under: How To – DIY –](https://duino4projects.com/projects/how-to-diy-projects/) Projects, [LED Projects](https://duino4projects.com/projects/led-projects/)

![](_page_49_Picture_5.jpeg)

[How to Build a Heat Detector Circuit Using an Arduino](https://duino4projects.com/build-heat-detector-circuit-using-arduino/) In this project, we will go over how to build a heat detector circuit using an Arduino. A heat detect [circuit is a circuit, of course, which can detect the presence or absence of heat. This could be useful for a wide range of circuits…... Listed under: Sensor –](https://duino4projects.com/projects/sensor-transducer-detector-projects/) Transducer – Detector Projects

![](_page_49_Picture_7.jpeg)

[How to Build a Color Sensor Circuit](https://duino4projects.com/build-color-sensor-circuit/) In this project, we are going to build a color sensor circuit with an Arduino microcontroller. A color sensor is a device detect and differentiate between certain primary colors. This sensor can detect and differentiate between the colors white, blue, green, and red....... Liste under: [How To – DIY – Projects,](https://duino4projects.com/projects/how-to-diy-projects/) [Sensor – Transducer – Detector Projects](https://duino4projects.com/projects/sensor-transducer-detector-projects/)

![](_page_49_Picture_9.jpeg)

710. [Visual / Aural Guitar Tuner "The Tune Trainer" using arduino](https://duino4projects.com/visual-aural-guitar-tuner-tune-trainer-using-arduino/) Build a strobe tuner with an integrated tone generator to teach tuning by ear. -=Background have always dabbled in instruments. Over the course of my life, I've attempted (with varying success) Piano, Guitar, Banjo, Penny Whistle, Ocarina, Panp Great Highland Bagpipes, Smallpipes, and Didgeridoo…... Listed under: [Sound – Audio Projects](https://duino4projects.com/projects/sound-audio-projects/)

![](_page_49_Picture_11.jpeg)

[How to Build a Light Detector Circuit Using an Arduino](https://duino4projects.com/build-light-detector-circuit-using-arduino/) In this project, we will go over how to build a light detector circuit using an arduino. A light detecto is a circuit which can detect the presence or absence of light, depending on how we write our code to respond to the varying…… Listed under: How To -Projects

![](_page_49_Picture_13.jpeg)

[Arduino-Based Optical Tachometer using arduino](https://duino4projects.com/arduino-based-optical-tachometer-using-arduino/) Over ten years ago, I put up a web page with detailed instructions on building a simple electric motor [Beakman's World TV show. I called it the "Beakman's Electric Motor" page and over the years it has had hundreds of…... Listed under: Metering – Instrum](https://duino4projects.com/projects/metering-instrument-projects/) Projects

![](_page_49_Picture_15.jpeg)

713. [How to Build an Infrared Proximity Switch Circuit Using an Arduino](https://duino4projects.com/build-infrared-proximity-switch-circuit-using-arduino/) In this project, we will build an infrared proximity switch circuit using an arduino. This circuit in which a switch activates when the infrared sensor detects an object in its proximity. The infrared proximity switch sensor is a reflection-type photoelectric snesor which sends…... Listed under: [How To – DIY – Projects](https://duino4projects.com/projects/how-to-diy-projects/)

![](_page_49_Picture_17.jpeg)

[Ultrasonic Batgoggles](https://duino4projects.com/ultrasonic-batgoggles/) Wish you were bat? Want to Experience Echolocation? Want to try to "see" with your ears? For my first Instructable, I will show you build your own ultrasonic batgoggles using an Arduino microcontroller clone, Devantech ultrasonic sensor and welding goggles for around \$60...... Listed [Game – Entertainment Projects](https://duino4projects.com/projects/game-entertainment-projects/)

![](_page_49_Picture_19.jpeg)

[How to Build a Simple Force Sensing Resistor \(FSR\) Circuit](https://duino4projects.com/build-simple-force-sensing-resistor-fsr-circuit/) In this article, we will go over how to connect a force sensing resistor, or force sensitive resisto to a circuit to build many different types of useful circuits with them. Force sensing resistors are variable resistors which change resistance according to pressure…... Listed under: [How To – DIY – Projects](https://duino4projects.com/projects/how-to-diy-projects/)

![](_page_49_Picture_21.jpeg)

[How to Install the Arduino to the Lithium Backpack using arduino](https://duino4projects.com/install-arduino-lithium-backpack-using-arduino/) The Arduino is an open source hardware input and output circuit and the Lithium Back a Ardino accessory that will power the Arduino when it is away from a computer or a wall power. These products are sold at Liquidware for under \$34 ea Listed under: [Interfacing\(USB – RS232 – I2c -ISP\) Projects](https://duino4projects.com/projects/interfacingusb-rs232-i2c-isp-projects/)

![](_page_49_Picture_23.jpeg)

[How to Connect a Microphone to an Arduino](https://duino4projects.com/connect-microphone-arduino/) In this project, we will go over how to connect a microphone to an arduino so that the arduino can detect w [there is sound in the environment or not. This circuit is only capable of detecting whether there is sound in the environment or…... Listed under: How To](https://duino4projects.com/projects/how-to-diy-projects/) Projects

![](_page_49_Picture_25.jpeg)

[Spectrographic Auroral Indicator – A Northern Lights Warning Device using arduino](https://duino4projects.com/spectrographic-auroral-indicator-northern-lights-warning-device-using-arduino/) 3/16/2011 EDIT: The Wing Kp Predicted Geomagnetic Activity Index n now deployed and operational. Costello is now considered non-operational and will be discontinued on 23 Mar 2011. Comments and questions are welc at SWPC.CustomerSupport@noaa.gov The Wing Kp Predicted Geomagnetic Activity Index model is known…... Listed under: [Security – Safety Projects](https://duino4projects.com/projects/security-safety-projects/)

![](_page_49_Picture_27.jpeg)

[How to Integrate a Temperature Sensor Circuit to an LCD](https://duino4projects.com/integrate-temperature-sensor-circuit-lcd/) In this project, we will go over how we can build a temperature sensor circuit and integrate it to [so that we can get a readout of the temperature on the LCD. In previous projects with temperature sensor circuits, we built the circuit…... Listed under: L](https://duino4projects.com/projects/lcd-projects/) Projects, [Sensor – Transducer – Detector Projects](https://duino4projects.com/projects/sensor-transducer-detector-projects/)

720. [How to Build a LM335 Temperature Sensor Circuit](https://duino4projects.com/build-lm335-temperature-sensor-circuit/) In this project, we will demonstrate how to build temperature sensor circuit using a LM335 sensor. As temperature sensor, the circuit will read the temperature of the surrounding environment and relay this temperature to us back in degrees Kelvin. The difference between an LM335…... Listed under: [Sensor – Transducer – Detector Projects](https://duino4projects.com/projects/sensor-transducer-detector-projects/)

![](_page_50_Picture_2.jpeg)

721. [How to Build a TMP36 Temperature Sensor Circuit](https://duino4projects.com/build-tmp36-temperature-sensor-circuit/) In this project, we will demonstrate how to build temperature sensor circuit using a TMP36 sensor. As temperature sensor, the circuit will read the temperature of the surrounding environment and relay the temperature to us back in degrees fahrenheit. T we will use…... Listed under: [Sensor – Transducer – Detector Projects](https://duino4projects.com/projects/sensor-transducer-detector-projects/)

![](_page_50_Picture_4.jpeg)

[Hard Drive Persistence of Vision \(HDPOV\) using arduino](https://duino4projects.com/hard-drive-persistence-vision-hdpov-using-arduino/) The platter of a hard drive spins well over sixty times a second. If a narrow slot was cut into the [to allow LEDs to shine through, we can achieve flicker fusion and trick the eye into seeing a stable image. This phenomenon is…... Listed under: Memory](https://duino4projects.com/projects/memory-storage-projects/)  Storage Projects

![](_page_50_Picture_6.jpeg)

[How to Drive a 7 Segment LED Display with an Arduino](https://duino4projects.com/drive-7-segment-led-display-arduino/) In this project, we will show how to drive a single 7 segment LED display with an arduino microco A 7 Segment LED Display is an electronic device housing 8 individual LEDs. Using this device, we can display all numerals and many alphabetical characte many more…... Listed under: [LED Projects](https://duino4projects.com/projects/led-projects/)

![](_page_50_Picture_8.jpeg)

[Low Cost Water Flow Sensor and Ambient Display using arduino](https://duino4projects.com/low-cost-water-flow-sensor-ambient-display-using-arduino/) Water is a precious resource. Millions of people do not have access to clean drinking wa as many as 4000 children die from water contaminated illnesses every day. Yet, we continue to be wasteful with our resources. The overarching goal of t project is…... Listed under: [Home Automation Projects](https://duino4projects.com/projects/home-automation-projects/)

![](_page_50_Picture_10.jpeg)

[How to Build an RGB Full Color LED Module Circuit](https://duino4projects.com/build-rgb-full-color-led-module-circuit/) In this project, we are going to build an RGB Full Color LED module circuit. A full color LED module is a in which an LED can be lit to any color. This is why it is called a full color LED module. By…... Listed under: [LED Projects](https://duino4projects.com/projects/led-projects/)

![](_page_50_Picture_12.jpeg)

726. [Control Your Robot Using a Wii Nunchuck \(and an Arduino\) using arduino](https://duino4projects.com/control-robot-using-wii-nunchuck-arduino-using-arduino/) After wearing myself out playing Wii Boxing I got to thinking wouldn't it be grea could use this to control my robot, (looking to my left hand). Looking around the internet I found a bevy of people doing similar things, (links to everyone Listed under: [Robotics – Automation Projects](https://duino4projects.com/projects/robotics-automation-projects/)

![](_page_50_Picture_14.jpeg)

[How to Connect and Read a Keypad with an Arduino](https://duino4projects.com/connect-read-keypad-arduino/) n this project, we will go over how to integrate a keyboard with an arduino board so that the arduin read the keys being pressed by a user. Keypads are used in all types of devices, including cell phones, fax machines, microwaves, ovens, door...... Listed u [Development Board – Kits Projects](https://duino4projects.com/projects/development-board-kits-projects/)

![](_page_50_Picture_16.jpeg)

[Super Simple Beginners Robot! using arduino](https://duino4projects.com/super-simple-beginners-robot-using-arduino/) I created this Instructable for the absolute n00by robot wannabe. I have noticed a huge jump in the numb beginners getting into the hobby and the number of "how do I" questions seem to be mounting. Maybe this humble little Instructable will help one…... L under: [Robotics – Automation Projects](https://duino4projects.com/projects/robotics-automation-projects/)

![](_page_50_Picture_18.jpeg)

[How to Interface GPS with Arduino](https://duino4projects.com/interface-gps-arduino/) Every single location in the entire globe can be specified in terms of geographical coordinates. The geographical coor is a system which specifies any given location on the earth surface as latitude and longitude. There are devices which can read the geographical coordina ..... Listed under: [GPS Based Projects](https://duino4projects.com/projects/gps-based-projects/)

![](_page_50_Picture_20.jpeg)

730. [Touch-less Switch](https://duino4projects.com/touch-less-switch/) Arduino Project – Touch Me Not I modified the Arduino project from the Arduino Starter Kit (Touch Sensor Lamp). Now it lights up an L [when your hand is close on the aluminium foil \(without even touching it\). This can be used as a 'Touch-less…... Listed under: Sensor – Transducer – Detec](https://duino4projects.com/projects/sensor-transducer-detector-projects/) Projects

![](_page_51_Picture_0.jpeg)

731. [Create an Applescript/Arduino Alert flag. using arduino](https://duino4projects.com/create-applescriptarduino-alert-flag-using-arduino/) Have you ever felt like the mail sound on your Mac just wasn't enough? Simple sounds and alerts don't cut it for you? You want something more apparent and rewarding? If so, this is the Instructable you've been looking for. In this Instructable, I'll...... L under: [How To – DIY – Projects](https://duino4projects.com/projects/how-to-diy-projects/)

![](_page_51_Picture_2.jpeg)

[How to Build a Motion Sensor Light Circuit with an Arduino](https://duino4projects.com/build-motion-sensor-light-circuit-arduino/) In this project, we will go over how to build a motion sensor light circuit with an arduino. A m [sensor light circuit is a circuit in which a light turns on when motion is detected. With a PIR motion sensor integrated with an arduino,…... Listed under: S](https://duino4projects.com/projects/sensor-transducer-detector-projects/) Transducer – Detector Projects

![](_page_51_Picture_4.jpeg)

[Time Sensing Bracelet using arduino](https://duino4projects.com/time-sensing-bracelet-using-arduino/) The Time Sensing Bracelet is a fabric potentiometer. You select your desired time of day by making contact in the corresponding position on your wrist - where your watch would normally be. There is no point to it but fun. Update: Using some wire wrapped…... Listed [Sensor – Transducer – Detector Projects](https://duino4projects.com/projects/sensor-transducer-detector-projects/)

![](_page_51_Picture_6.jpeg)

734. [YAHMS: Temperature Probes](https://duino4projects.com/yahms-temperature-probes/) My wireless temperature probes work by using an Xbee module to transmit readings from a TMP36 down to the Arduino b [station. The XBees aren't too cheap, coming in around £19 or \\$23 so I tried to be cheap and ordered mine from Sparkfun, I…... Listed under: Temperatur](https://duino4projects.com/projects/temperature-measurement-projects/) Measurement Projects

![](_page_51_Picture_8.jpeg)

735. [Simple mass storage for your microcontroller project using arduino](https://duino4projects.com/simple-mass-storage-microcontroller-project-using-arduino/) Do you want gigabytes of storage for your microcontroller? Would you like a simple w tranfer files from your PC to your picaxe or arduino or other micro project? This little projects demonstrates the uDrive that can be set up as an extra dri Listed under: [Memory – Storage Projects](https://duino4projects.com/projects/memory-storage-projects/)

![](_page_51_Picture_10.jpeg)

736. [How to make a solar iPod/iPhone charger -aka MightyMintyBoost using arduino](https://duino4projects.com/make-solar-ipodiphone-charger-aka-mightymintyboost-using-arduino/) I wanted a charger for my iPodTouch and the MintyBoost was definitely choice. I wanted to take it a bit further and make it not only rechargeable but also solar powered. The other issue is that the iPhone and iPodTouch have batteries…... Listed under: [Solar energy projects](https://duino4projects.com/projects/solar-energy-projects/)

737. [Make an Ultrasonic Distance Calculator](https://duino4projects.com/make-ultrasonic-distance-calculator/) Arduino Project – The distance calculator I have been playing with Arduino (micro-controller) for about 2 years now and I am beco more and more passionate about circuits. For those who are not aware of Arduino, check out my article "Arduino – A Guide for…... Listed under: [Calculator Projects](https://duino4projects.com/projects/calculator-projects/)

![](_page_51_Picture_13.jpeg)

738. [TV-B-Gone Kit using arduino](https://duino4projects.com/tv-b-gone-kit-using-arduino/) Tired of all those LCD TVs everywhere? Want a break from advertisements while you're trying to eat? Want to zap screens fr [across the street? The TV-B-Gone kit is what you need! This ultra-high-power version of the popular TV-B-Gone is fun to make and even…... Listed under:](https://duino4projects.com/projects/video-camera-imaging-projects/) Camera – Imaging Projects

![](_page_51_Picture_15.jpeg)

739. [Arduino Police Flasher Kit](https://duino4projects.com/arduino-police-flasher-kit/) After reading about the famous Arduino programmable microcontroller using the "Getting Started with Arduino Kit (Jameco P/ 2121121) I was eager to try my hand at some real live electronic programming. The Arduino platform is a great place to start for a novice like me. After learning…... Listed under: [LED Projects](https://duino4projects.com/projects/led-projects/)

![](_page_51_Picture_17.jpeg)

740. [Tweet-a-watt – How to make a twittering power meter… using arduino](https://duino4projects.com/tweet-watt-make-twittering-power-meter-using-arduino/) Tweet-a-watt - How to make a twittering power meter... This project documents m adventures in learning how to wire up my home for wireless power monitoring. I live in a rented apartment so I don't have hacking-access to a meter or panel. Since I'm…... Listed under: [Metering – Instrument Projects](https://duino4projects.com/projects/metering-instrument-projects/)

![](_page_51_Picture_19.jpeg)

[Arduino Circuit to Dim LED with Potentiometer](https://duino4projects.com/arduino-circuit-dim-led-potentiometer/) In Lesson 8 you learned to write analog voltages on the Arduiono, and in Lesson 10 you learned to read a voltages from the arduino. In this lesson we will combine what you did in lessons 8, 9, and 10 to create an LED with…... Listed under: [LED Projects](https://duino4projects.com/projects/led-projects/)

![](_page_51_Picture_21.jpeg)

742. [LED Sunrise Alarm Clock with Customizable Song Alarm using arduino](https://duino4projects.com/led-sunrise-alarm-clock-customizable-song-alarm-using-arduino/) My Motivation This winter my girlfriend had a lot of trouble waking up in the morn seemed to be suffering from SAD (Seasonal Affective Disorder). I even notice how much harder it is to wake up in the winter since the sun hasn't come… under: [Clock – Timer Projects](https://duino4projects.com/projects/clock-timer-projects/)

![](_page_51_Picture_23.jpeg)

743. [Arduino Lab 2 – Morse Code Generator](https://duino4projects.com/arduino-lab-2-morse-code-generator/) Introduction An excerpt from OmniGlot.com about the origin of Morse Code: Morse Code was invented by Samu Morse (1791-1872), a painter and founder of the National Academy of Design. He conceived the basic idea of an electromagnetic telegraph in 1832, and produced the…... Listed under: [Development Board – Kits Projects](https://duino4projects.com/projects/development-board-kits-projects/)

744. [Arduino robot kit – Wiring Diagram](https://duino4projects.com/arduino-robot-kit-wiring-diagram/) I have created this wiring diagram for the connections between the motor controller, motors, and sensor shield. I'll update it later include other components. And here is an update that includes the servo motor and the range sensor. And here are the detailed pin...... Listed under: Robotics - Auto Projects  $\pmb{\Uparrow}$ 

/ 'Close Encounter[s' mothership, and how to interact with it. This may be vital training for that day when the Bright White Beam comes to suck…... Listed under: Game –](https://duino4projects.com/projects/game-entertainment-projects/) 745. [How To Communicate With An Alien Artifact or using arduino](https://duino4projects.com/communicate-alien-artifact-using-arduino/) Close Encounters of the Curiously Minty Kind. This Instructable will show you how to build an Altoids versio

![](_page_52_Picture_1.jpeg)

746. [Isolated mains power monitoring \(Arduino\)](https://duino4projects.com/isolated-mains-power-monitoring-arduino/) All about power today.. For a while now, I've been looking around for a mains (220-240VAC) power monitorin that I might be able to interface with an Arduino. There is of course the OpenEnergyMonitor solution, but they seem to use a transformer to isolate and measure…... Listed under: [Metering – Instrument Projects](https://duino4projects.com/projects/metering-instrument-projects/)

747. [How to build an 8x8x8 LED cube and control it with an Arduino using arduino](https://duino4projects.com/build-8x8x8-led-cube-control-arduino-using-arduino/) There are a lot of LED cubes on Instructables, so why do another? Most are for small cubes [consisting of 27 or 64 LEDs, rarely larger since they are limited to the number of outputs available on the microcontroller. This cube will be 512 LEDs,…... Listed under: LE](https://duino4projects.com/projects/led-projects/) Projects

![](_page_52_Picture_4.jpeg)

![](_page_52_Picture_5.jpeg)

748. [Arduino automatic watering system](https://duino4projects.com/arduino-automatic-watering-system/) [caption id="attachment\_19540" align="alignright" width="210"] Fig. 1: Author's prototype[/caption] During summer people are too lazy to water the potted plants on their rooftop gardens every day. Explained in this section is a simple and exciting plant watering systen you can build yourself in just…... Listed under: [Home Automation Projects](https://duino4projects.com/projects/home-automation-projects/)

![](_page_52_Picture_7.jpeg)

749. [Bar Graph](https://duino4projects.com/bar-graph/) Introduction This project explores a couple of ways of simulating and using a bar graph with the Arduino. Bar graph components like the follo one can be used, This type of bar graph is basically just 10 LEDs in a row with anodes on one…... Listed under: [Other Projects](https://duino4projects.com/projects/other-projects/)

![](_page_52_Picture_9.jpeg)

[Solderless Breadboard Layout Sheets \(plug and play electronics\) using arduino](https://duino4projects.com/solderless-breadboard-layout-sheets-plug-play-electronics-using-arduino/) Here's a fun system designed to take care of some of the headaches invo breadboarding a circuit. It is is a simple set of template files drawn to scale with real world electronic components. Using a vector drawing program you move the components…... Listed under: [Development Board – Kits Projects](https://duino4projects.com/projects/development-board-kits-projects/)

![](_page_52_Picture_11.jpeg)

[Arduino-Based Optical Tachometer](https://duino4projects.com/arduino-based-optical-tachometer/) Over ten years ago, I put up a web page with detailed instructions on building a simple electric motor based on one f [Beakman's World TV show. I called it the "Beakman's Electric Motor" page and over the years it has had hundreds of thousands, if…... Listed under: Mete](https://duino4projects.com/projects/metering-instrument-projects/) Instrument Projects

![](_page_52_Picture_13.jpeg)

752. [USB NES controller with an arduino! using arduino](https://duino4projects.com/usb-nes-controller-arduino-using-arduino/) UPDATE 22-12-2014 Instructables user mattpbooth has updated the code and is hosting it on github: https://github.com/mattpbooth/ArduinoNESController... Thanks Matt! UPDATE 03-12-2011 Replaced a println with print (derp). UPDATE 01-12-2011 Rem code from scratch. Remade 'ible code section; Now includes a 'Processing COM port config for…... Listed under: [Interfacing\(USB – RS232 – I2c -ISP\) Projec](https://duino4projects.com/projects/interfacingusb-rs232-i2c-isp-projects/)

![](_page_52_Picture_16.jpeg)

[How to Build a LM35 Temperature Sensor Circuit](https://duino4projects.com/build-lm35-temperature-sensor-circuit/) In this project, we will demonstrate how to build temperature sensor circuit using a LM35 sensor. As a contrative sensor circuit using a LM35 sensor. As a contrative sensor of temperature sensor, the circuit will read the temperature of the surrounding environment and relay thi temperature to us back in degrees celsius. The IC use…... Listed under: [How To – DIY – Projects,](https://duino4projects.com/projects/how-to-diy-projects/) [Temperature Measurement Projects](https://duino4projects.com/projects/temperature-measurement-projects/)

754. [Tilt Sensor Tutorial using arduino](https://duino4projects.com/tilt-sensor-tutorial-using-arduino/) What is a tilt sensor? Tilt sensors allow you to detect orientation or inclination. They are small, inexpensive, low-power and easy-to-use. properly, they will not wear out. Their simplicity makes them popular for toys, gadgets and appliances. Sometimes they are referred to as…... Listed unde [Sensor – Transducer – Detector Projects](https://duino4projects.com/projects/sensor-transducer-detector-projects/)

![](_page_52_Picture_19.jpeg)

[RFID with Arduino](https://duino4projects.com/rfid-arduino/) If you ever wanted to integrate RFID functionality into your project, this small tutorial might help you accomplish that. I used the RDM module from seeedstudio in its UART version. It comes on a small board with presoldered connectors which fits perfectly on a breadboard. You only…... under: [RFID - NFC projects](https://duino4projects.com/projects/rfid-projects/)

 $\blacklozenge$ 

756. [Ceiling Fan LED Display using arduino](https://duino4projects.com/ceiling-fan-led-display-using-arduino/) Seeing so many persistence of vision ideas on the web was too tempting not to try one. After considering several discussion ideas on the web was too tempting not to try one. After motors to drive a display, a ceiling fan seemed to run at just the right speed, is out of the way, and very quiet...... Listed under: [Home Automation Project](https://duino4projects.com/projects/home-automation-projects/)

![](_page_53_Figure_1.jpeg)

[Home Automation using Arduino and MATLAB](https://duino4projects.com/home-automation-using-arduino-matlab/) n present time home office appliance controlling is common thing. Today for controlling home/offices appliances, machineries in companies/industries uses different types of automation systems like DTMF controlled, GSM controlled and many others. So this project is made for interfacing MATLAB (Graphic User Interfacing) and Home/office/industries…... Listed under: [Home Automation Projects](https://duino4projects.com/projects/home-automation-projects/)

![](_page_53_Picture_3.jpeg)

758. **Averge Command Interpreter Shell for Arduino/AVR**. using arduino Ever wanted to be "logged in" to your AVR microcontroller? Ever thought it would b to "cat" a register to see its contents? Have you always wanted a way to power up and power down individual peripheral sub-systems of your AVR or Ard in…... Listed under: [Arduino Programmer Projects](https://duino4projects.com/projects/arduino-programmer-projects/)

![](_page_53_Picture_5.jpeg)

759. [How to Build a Vibration Motor Circuit](https://duino4projects.com/build-vibration-motor-circuit/) In this project, we will show how to build a vibration motor circuit. A vibration motor is a motor which vibrates wh [sufficient power. It is a motor that literally shakes. It is very good for vibrating objects. It can be used in a…... Listed under:](https://duino4projects.com/projects/motor-projects/) [How To – DIY – Projects](https://duino4projects.com/projects/how-to-diy-projects/)[, Moto](https://duino4projects.com/projects/motor-projects/) Projects

![](_page_53_Picture_7.jpeg)

760. [Acorn Chime using arduino](https://duino4projects.com/acorn-chime-using-arduino/) By: Charlie DeTar, Christina Xu, Boris Kizelshteyn, Hannah Perner-Wilson A digital wind chime with hanging acorns. Sound is produced by a remote speaker, and data about chime strikes is uploaded to Pachube. Step 1: Brainstorming for a device that would represent ourselves goal was…... Listed under: [Game – Entertainment Projects](https://duino4projects.com/projects/game-entertainment-projects/)

![](_page_53_Picture_9.jpeg)

761. [Arduino Chandelier from Jars](https://duino4projects.com/arduino-chandelier-jars/) E-Edit: Thank you very very much for voting for me in Featured Author, Glue and Battery Powered Contests! Cheer up and my project so special is coming... Edit: If you really like this project, you can vote for me on the top right corner, forFeatured…... Listed under: [LED Project](https://duino4projects.com/projects/led-projects/)

![](_page_53_Picture_11.jpeg)

[Using Push Button Switch with Arduino Uno](https://duino4projects.com/using-push-button-switch-arduino-uno/) In this tutorial you will learn how to read the status of a digital pin of Arduino. I hope that you already go thr our first tutorial, Getting Started with Arduino Uno – LED Blinking. In this example, a push button switch and an LED is connected to Arduino…... Listed u [LED Projects](https://duino4projects.com/projects/led-projects/)

763. [Use Arduino to Interface with a Remote Controlled Power Switch](https://duino4projects.com/use-arduino-interface-remote-controlled-power-switch/) Update: check out the RFToy — an easy-to-use standalone gadget to control remote power sockets. Also support for remote power sockets have been added to OpenSprinkler firmware 2.1.1. For a while I've been looking for a way to switch household power line (110V) device of the simplest…... Listed under: [Interfacing\(USB – RS232 – I2c -ISP\) Projects](https://duino4projects.com/projects/interfacingusb-rs232-i2c-isp-projects/)

![](_page_53_Picture_14.jpeg)

![](_page_53_Picture_15.jpeg)

[Two Wire Arduino Knight Rider](https://duino4projects.com/two-wire-arduino-knight-rider/) This tutorial shows how to interface eight LEDs to an Arduino using only two Arduino pins. This is made possible by using [PCF8574 I/O expander IC. A "Knight Rider" display is shown on the LEDs. Prerequisites Complete tutorial 4 – Arduino Knight Rider. Be able…... Listed und](https://duino4projects.com/projects/led-projects/) Projects

![](_page_53_Picture_17.jpeg)

[Arduino Serial Thermometer](https://duino4projects.com/arduino-serial-thermometer/) The Arduino reads temperature from a MCP9700 temperature sensor IC and displays the temperature in the Arduino IDE s monitor window. Also see the Arduino LCD thermometer tutorial (tutorial 14). Prerequisites Complete Tutorial 9: Using the Arduino Serial Port before attempting this tutorial. Components Besides an Arduino Uno board,…... Listed under: [Metering – Instrument Projects](https://duino4projects.com/projects/metering-instrument-projects/)

![](_page_53_Picture_19.jpeg)

[Using the Arduino Serial Port](https://duino4projects.com/using-arduino-serial-port/) The Arduino Uno can send data (such as a text message) to the PC over the USB cable. The Arduino IDE has a serial monito [window that can be opened and will receive and display the data sent from the Arduino board. Data can also…... Listed under: Interfacing\(USB – RS232 –](https://duino4projects.com/projects/interfacingusb-rs232-i2c-isp-projects/) ISP) Projects

![](_page_53_Picture_21.jpeg)

[Dual LED Flasher](https://duino4projects.com/dual-led-flasher/) A two transistor circuit that flashes two LEDs on and off alternately. Prerequisites Complete tutorial two - Transistor Timer before atten this tutorial. Components In addition to an electronic breadboard, wire links, a 9V battery and a battery clip, you will need: QTY PART DESIGNATOR NOTE TYPE…... Listed under: [LED Projects](https://duino4projects.com/projects/led-projects/)

![](_page_53_Picture_23.jpeg)

[Arduino Melody](https://duino4projects.com/arduino-melody/) A very easy tutorial that uses only two components. The Arduino plays a short melody on a loudspeaker. The program to load to the Ar one of the programs that is built into the Arduino IDE. Prerequisites Complete tutorial 3 - Starting with Arduino…... Listed under: [Sound – Audio Projects](https://duino4projects.com/projects/sound-audio-projects/)

![](_page_53_Picture_25.jpeg)

[Twitter Mood Light – The World's Mood in a Box using arduino](https://duino4projects.com/twitter-mood-light-worlds-mood-box-using-arduino/) How's the world feeling right now? This box tells you. Powered by: an Arduino, a WiFly wir [module, an RGB LED, Twitter.com and a 9v battery. I'm a news junkie. I want to know everything that is going on in the world as soon as…... Listed under](https://duino4projects.com/projects/game-entertainment-projects/) – Entertainment Projects

![](_page_53_Picture_27.jpeg)

[Arduino Knight Rider](https://duino4projects.com/arduino-knight-rider/) In this tutorial, eight LEDs are interfaced to the Arduino Uno board. This is not complicated – it is just like interfacing a single LED to Arduino as done in tutorial 3, but eight times over. A program is then loaded to the Arduino…… Listed under: [LED Projects](https://duino4projects.com/projects/led-projects/)<br>←

771. [Arduino LCD](https://duino4projects.com/arduino-lcd/) In this tutorial you will connect a LCD (Liquid Crystal Display) to the Arduino Uno and then run the Arduino LCD example programs that are into the Arduino IDE. Prerequisites It is recommended for beginners to complete all the Arduino tutorials up to and…... Listed under: [LCD Projects](https://duino4projects.com/projects/lcd-projects/)

772.  $\Box$  [Let's make an Arduino real time clock shield](https://duino4projects.com/lets-make-arduino-real-time-clock-shield/) Today we are going to make a real time clock Arduino shield. Doing so will give you a simple way of adding ... real time ca to your projects such as time, date, alarms and so on. We will use the inexpensive Maxim DS1307 real-time…... Listed under: [Clock – Timer Projects](https://duino4projects.com/projects/clock-timer-projects/)

![](_page_54_Picture_3.jpeg)

773. **[Arduino LCD Thermometer](https://duino4projects.com/arduino-lcd-thermometer/) In this tutorial, a temperature sensor (MCP9700 linear active thermistor IC) and LCD are connected to the Arduino. The Ardui** reads the temperature from the MCP9700 on analog pin A0 and displays the temperature on the LCD. This video shows the circuit operating. When touc Listed under: [LCD Projects](https://duino4projects.com/projects/lcd-projects/)

774. [Drive with PID Control on an Arduino Mega 2560](https://duino4projects.com/drive-pid-control-arduino-mega-2560/) This example shows how to simulate a simple closed-loop control algorithm in Simulink and how to run it on an Arduino 2560 board. Contents Introduction Prerequisites Required Hardware Task 1 – Build the Vehicle Task 2 – Build the Motor Controller Task 3 –…... Listed under: [Other Project](https://duino4projects.com/projects/other-projects/)

![](_page_54_Picture_6.jpeg)

![](_page_54_Picture_7.jpeg)

[Musical MIDI Shoes using arduino](https://duino4projects.com/musical-midi-shoes-using-arduino/) Like many people, I often find myself unconsciously tapping my feet, whether it's along to a song or out of some nervo habit. As fun as that is though, I've always felt as if something has been missing. If only I could trigger the sounds…... Listed under: [Sound – Audio Projec](https://duino4projects.com/projects/sound-audio-projects/)

![](_page_54_Picture_9.jpeg)

776. [MIDI Linear Actuator](https://duino4projects.com/midi-linear-actuator/) This project uses relays to control a Firgelli Automations linear actuator without feedback. The relays are controlled by the MIDI Vol (Control Change number CC7) command which is read by the microcontroller and converted into one of the only 3 states of operation: 1) The…... Listed [Other Projects](https://duino4projects.com/projects/other-projects/)

![](_page_54_Picture_11.jpeg)

[LPG sensor using arduino](https://duino4projects.com/lpg-sensor-using-arduino/) LPG sensor using arduino with alarm and cutoff. A simple LPG sensor using arduino is shown in this article. This circuit indicat [amount of LPG in the air. The circuit sounds an alarm and trips a relay when the concentration is above a predetermined…... Listed under: Sensor – Tra](https://duino4projects.com/projects/sensor-transducer-detector-projects/) – Detector Projects

![](_page_54_Picture_13.jpeg)

778. [Make a 8×10 L.E.D Matrix using arduino](https://duino4projects.com/make-8x10-l-e-d-matrix-using-arduino/) UPDATE 1: I HAVE ADDED THE CODE FOR CONWAY'S GAME OF LIFE UPDATE 2: NOW YOU CAN SAVE SOME ARDUINO PINS WITH THE HELP OF 1 SHIFT REGISTER. In this instructable I will show you how to build a quite fancy 8 by 10 L. matrix(with scrolling text and animations) using the Arduino and 4017 decade…... Listed under: [LED Projects](https://duino4projects.com/projects/led-projects/)

![](_page_54_Picture_15.jpeg)

[The Lightning Simulator/Breathalyzer/Graphic Equalizer – Arduino Powered using arduino](https://duino4projects.com/lightning-simulatorbreathalyzergraphic-equalizer-arduino-powered-using-arduino/) UPDATE: A portable version of the Talking Breathalyzer is here http://talkingbreathalyzer.com The LED strips are mounted on an outdoor trellace which functions as a lightning simulator, outdoor breathalyzer, graph equalizer synced to music, and a few other effects with sound. Materials: 8 12v RGB Waterproof Flexible…... Listed under: [LED Projects](https://duino4projects.com/projects/led-projects/)

![](_page_54_Picture_17.jpeg)

[Interfacing EM-18 RFID reader with Arduino Uno](https://duino4projects.com/interfacing-em-18-rfid-reader-arduino-uno/) Arduino Uno is an opensource physical computing platform based on ATmega328 microcontroller and p a development environment for writing software for the board. It can be used for a variety of projects. EM-18 RFID reader is one of the commonly used I reader to read…... Listed under: [Other Projects](https://duino4projects.com/projects/other-projects/)

![](_page_54_Picture_19.jpeg)

[Arduino + WiFi, Music Responsive LED Light Fixture using arduino](https://duino4projects.com/arduino-wifi-music-responsive-led-light-fixture-using-arduino/) This instructable gives instructions for constructing a Saiko5 WiFi enabled LED light fixt based on the Arduino hobbyist platform. It includes step-by-step instructions from board design to soldering to case integration, as well as instructions explaining how the software and firmware can be used to…... Listed under: [LED Projects](https://duino4projects.com/projects/led-projects/)

![](_page_54_Picture_21.jpeg)

[Trinket Audio Player using arduino](https://duino4projects.com/trinket-audio-player-using-arduino/) Overview We usually think of the Adafruit Trinket as a tiny subset of a "real" Arduino; less RAM, less code space, less I/ this little chip has a couple tricks up its sleeve, things its larger brethren can't do. One of these is a…... Listed under: [Sound – Audio Projects](https://duino4projects.com/projects/sound-audio-projects/)

783. [Beatfly : Make an illuminating blimp and control it with your voice, Keyboard, MIDI Controller, Garageband file, iPhone, Flash, and more! \[Mac OSX\] using arduino](https://duino4projects.com/beatfly-make-illuminating-blimp-control-voice-keyboard-midi-controller-garageband-file-iphone-flash-mac-osx-using-arduino/) [Mac OS Because I use Quartz Composer, my program works only on Mac OSX. I am now extending and improving it toward cross-platform. If you have knowledge of computer programming, you can make your own system that connects to the blimp. The communication protocol…... Listed under: [LED Projects,](https://duino4projects.com/projects/led-projects/) [Sound – Audio Project Ideas](https://duino4projects.com/ideas/sound-audio-project-ideas/)

![](_page_54_Picture_24.jpeg)

![](_page_54_Picture_25.jpeg)

[Arduino Solar Radio](https://duino4projects.com/arduino-solar-radio/) Solar charging, via the panel on the back. \* 12 position switch to select channel number \* Seek up / seek down controls and 'store' b RDS display of call sign \* Frequency display \* Battery voltage display \* Solar charging current display The…... Listed under: [Radio Projects](https://duino4projects.com/projects/radio-projects/)

 $\pmb{\Uparrow}$ 

![](_page_55_Picture_1.jpeg)

785. [Intelligent Letter Box using Arduino and GSM](https://duino4projects.com/intelligent-letter-box-using-arduino-gsm/) In the days of technology postman still comes to our house for delivering the letters, couriers and parcels. Because some things like courier, parcels can't sends via email and by using any other electronic media. So for getting notification of our letter delivery i our…... Listed under: [Other Projects](https://duino4projects.com/projects/other-projects/)

![](_page_55_Picture_3.jpeg)

 $786.$  MeV  $\geq$  [LED Umbrella with Arduino using arduino](https://duino4projects.com/led-umbrella-arduino-using-arduino/) The LED Umbrella with Arduino combines an umbrella, an 8x10 LED matrix and an Arduino microcontroller to controllable, programmable LED experience in the privacy of your own umbrella. This project was inspired by the Electric Umbrella by sockmaster and a of LED matrix instructables…... Listed under: [LED Projects](https://duino4projects.com/projects/led-projects/)

![](_page_55_Picture_5.jpeg)

[Project work3:Arduino code and the circuit diagram using arduino](https://duino4projects.com/project-work3arduino-code-circuit-diagram-using-arduino/) In order to realise the "music garden", the most important part is the Arduino code and diagram. First of all,I will present my Arduino code:(I will show you the way I think as a flow chart at first) Flow Chart: Details:this flow chart is a...... Listed [Sound – Audio Projects](https://duino4projects.com/projects/sound-audio-projects/)

![](_page_55_Picture_7.jpeg)

788. [Hobbyduino Mini V1.0 using arduino](https://duino4projects.com/hobbyduino-mini-v1-0-using-arduino/) Introduction The Hobbyduino Mini is a clone of the Arduino main-board. It contains a ATMega328 processor progra with the Arduino bootloader. The Hobbyduino does not contain the circuitry for USB communication. I opted to rely on the FTDI232R serial boards to ha the USB-to-Serial protocol. Here…... Listed under: [Development Board – Kits Projects](https://duino4projects.com/projects/development-board-kits-projects/)

789.  $\Box$  [Build Your Own Arduino & Bootload an ATmega Microcontroller – part 1](https://duino4projects.com/build-arduino-bootload-atmega-microcontroller-part-1/) There are many reasons to build your own Arduino circuit on a protoboard or a custom-desig printed circuit board. At the heart of the Arduino platform is an AVR microcontroller, in usual way you need a special hardware programmer and suitable hex files to program…... Listed under: [Interfacing\(USB – RS232 – I2c -ISP\) Projects](https://duino4projects.com/projects/interfacingusb-rs232-i2c-isp-projects/)

![](_page_55_Picture_10.jpeg)

790. [High-speed Photography with Arduino and CHDK using arduino](https://duino4projects.com/high-speed-photography-arduino-chdk-using-arduino/) This project uses an Arduino microcontroller and a laser break-beam trigger to fire via U remote a Canon camera modified with CHDK (Canon Hack Development Kit) firmware. Immediate influences are the high-speed flash photography trigg sound or light project by Glacial Wanderer and the…... Listed under: [Video – Camera – Imaging Projects](https://duino4projects.com/projects/video-camera-imaging-projects/)

![](_page_55_Picture_12.jpeg)

[Arduino PWM Led Control using arduino](https://duino4projects.com/arduino-pwm-led-control-using-arduino/) Looking for a simple circuit to control the light intensity of Light Emitting Diodes (LEDs) or similar lighting source is an Arduino based circuit with three independent pulse width modulated (PWM) channels to fulfil your requirements! Just follow the schematic diagram complete the…... Listed under: [LED Projects](https://duino4projects.com/projects/led-projects/)

![](_page_55_Picture_14.jpeg)

[Simple Animatronics with Servos and Arduino using arduino](https://duino4projects.com/simple-animatronics-servos-arduino-using-arduino/) Servos are surprisingly easy to use. Even more so than simple DC motors and steppers whe have a microcontroller. In this instructable we'll use a 'duino to drive five servos which will control a doll's limbs and neck. I bought the servos at HobbyP Listed under: [Game – Entertainment Projects](https://duino4projects.com/projects/game-entertainment-projects/)

![](_page_55_Picture_16.jpeg)

[MIDI Bass Pedal Arduino Encoder using arduino](https://duino4projects.com/midi-bass-pedal-arduino-encoder-using-arduino/) MIDI BASS PEDAL ARDUINO UNIT The MIDI Bass Pedal circuit is capable of encoding any number of mor make, single pole single throw (SPST), switches from 1 up to 30 to produce the equivalent MIDI note-on/note-off data commands. The encoded switches Listed under: [Sound – Audio Projects](https://duino4projects.com/projects/sound-audio-projects/)

![](_page_55_Picture_18.jpeg)

[Electronic Circuit: photocell and LED](https://duino4projects.com/electronic-circuit-photocell-led/) The cmd\_response sketch is very general with respect to the ANALOG IN and DIGITAL I/O of the Arduino boards. We use it to read a wide variety of sensors from remote computer systems. First, we demonstrate how the Arduino cmd\_response sketch works, we constru Listed under: [LED Projects](https://duino4projects.com/projects/led-projects/)

![](_page_55_Figure_20.jpeg)

[Peggy2: High And Low](https://duino4projects.com/peggy2-high-low/) First and foremost, big thanks to Damien for her time and effort on soldering 265 LEDs on peggy2 circuit board, which made my programming part possible to continue. Instead of soldering LEDs directly onto the Peggy2 board, we have to use Ethernet cables as "extensions"…... List under: [LED Projects](https://duino4projects.com/projects/led-projects/)

![](_page_55_Picture_22.jpeg)

[Rechargeable Battery Capacity Tester using arduino](https://duino4projects.com/rechargeable-battery-capacity-tester-using-arduino/) Do you have a pile of AA rechargeable batteries in your drawer? Some are old, some are new, but wh would you bring with your camera on your next trip, and which ones are past their useful life? I like using rechargeable batteries, but...... Listed under: Ba Projects

![](_page_55_Picture_24.jpeg)

797. [CMUcam3: Working Module But Not Working CMUcam3-Arduino System](https://duino4projects.com/cmucam3-working-module-working-cmucam3-arduino-system/) After over spending nearly 20 hours extra on fixing peggy2 board I mentioned the previous post, there is only a few hours left for me to work on CMUcam3-Arduino system and its facial-recognition driven motor system. The basic programming architecture is shown below. When in…... Listed under: [Video – Camera – Imaging Projects](https://duino4projects.com/projects/video-camera-imaging-projects/)

![](_page_55_Picture_26.jpeg)

[Camera controller](https://duino4projects.com/camera-controller/) Intervawhat? An intervalometer is a camera controller that signals the camera to take a picture after some set interval. This is really us [creating timelapse videos. For a long time, I used my TI-89 calculator to create timelapse videos with my Canon digital Rebel XTi. It…... Listed under: Vide](https://duino4projects.com/projects/video-camera-imaging-projects/) Camera – Imaging Projects

![](_page_55_Picture_28.jpeg)

[New Arduino WiFi Shield \(Testing\) usign arduino](https://duino4projects.com/new-arduino-wifi-shield-testing-usign-arduino/) The WiFi Shield was delivered by Amazon. The Arduino UNO Rev 3 was found at RadioShack... First you r load the last Arduino IDE (Ver 1.0.2) it has the necessary library to use the WiFi shield. Tried the examples "Scan for available networks" and …... Listed u [Wifi - WLan Projects](https://duino4projects.com/projects/wifi-wlan-projects-wireless-projects/)

![](_page_56_Picture_0.jpeg)

800. [Yet Another Daft Punk Coffee Table \(5×5 LED Matrix\) using arduino](https://duino4projects.com/yet-another-daft-punk-coffee-table-5x5-led-matrix-using-arduino/) Yes, I know this has been done before, but I wanted to build my own, using as few pa possible. I built this as a table top or wall mount model, but it can be scaled up to make a coffee table. I built…... Listed under: [LED Projects](https://duino4projects.com/projects/led-projects/)

**[Previous](https://duino4projects.com/advanced-view-arduino-projects-list/) [1](https://duino4projects.com/advanced-view-arduino-projects-list/) 2 [3](https://duino4projects.com/advanced-view-arduino-projects-list/?page31074=3) [4](https://duino4projects.com/advanced-view-arduino-projects-list/?page31074=4) [Next](https://duino4projects.com/advanced-view-arduino-projects-list/?page31074=3)**

/